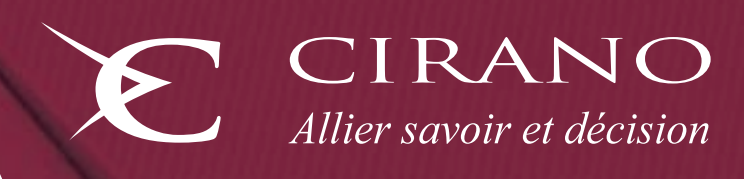

# MegBec Un modèle d'équilibre général calculable multirégional du Québec

ANDRÉ **LEMELIN** VÉRONIQUE **ROBICHAUD**

> **CAHIER SCIENTIFIQUE 2018S-06**

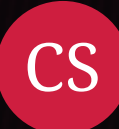

**2018s-06**

# **MegBec Un modèle d'équilibre général calculable multirégional du Québec**

*André Lemelin, Véronique Robichaud*

**Série Scientifique** *Scientific Series*

#### **Montréal Mars/March 2018**

© 2018 André Lemelin, Véronique Robichaud. Tous droits réservés. *All rights reserved*. Reproduction partielle permise avec citation du document source, incluant la notice ©. *Short sections may be quoted without explicit permission, if full credit, including © notice, is given to the source.*

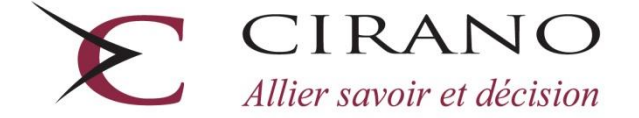

Centre interuniversitaire de recherche en analyse des organisations

#### **CIRANO**

Le CIRANO est un organisme sans but lucratif constitué en vertu de la Loi des compagnies du Québec. Le financement de son infrastructure et de ses activités de recherche provient des cotisations de ses organisations-membres, d'une subvention d'infrastructure du gouvernement du Québec, de même que des subventions et mandats obtenus par ses équipes de recherche.

*CIRANO is a private non-profit organization incorporated under the Quebec Companies Act. Its infrastructure and research activities are funded through fees paid by member organizations, an infrastructure grant from the government of Quebec, and grants and research mandates obtained by its research teams.*

#### **Les partenaires du CIRANO**

#### **Partenaires corporatifs**

Autorité des marchés financiers Banque de développement du Canada Banque du Canada Banque Laurentienne Banque Nationale du Canada Bell Canada BMO Groupe financier Caisse de dépôt et placement du Québec Énergir Hydro-Québec Innovation, Sciences et Développement économique Canada Intact Assurance Investissements PSP Ministère de l'Économie, de la Science et de l'Innovation Ministère des Finances du Québec Mouvement Desjardins Power Corporation du Canada Rio Tinto Ville de Montréal

#### **Partenaires universitaires**

École de technologie supérieure HEC Montréal Institut national de la recherche scientifique Polytechnique Montréal Université Concordia Université de Montréal Université de Sherbrooke Université du Québec Université du Québec à Montréal Université Laval Université McGill

Le CIRANO collabore avec de nombreux centres et chaires de recherche universitaires dont on peut consulter la liste sur son site web.

Les cahiers de la série scientifique (CS) visent à rendre accessibles des résultats de recherche effectuée au CIRANO afin de susciter échanges et commentaires. Ces cahiers sont écrits dans le style des publications scientifiques. Les idées et les opinions émises sont sous l'unique responsabilité des auteurs et ne représentent pas nécessairement les positions du CIRANO ou de ses partenaires.

*This paper presents research carried out at CIRANO and aims at encouraging discussion and comment. The observations*  and viewpoints expressed are the sole responsibility of the authors. They do not necessarily represent positions of *CIRANO or its partners.*

**ISSN 2292-0838 (en ligne)**

# **MegBec Un modèle d'équilibre général calculable multirégional du Québec**

*André Lemelin \* , Véronique Robichaud †*

#### **Résumé**

Ce document présente le modèle multirégional du Québec MegBec, un modèle d'équilibre général calculable (MEGC) dynamique séquentiel où l'on distingue 16 régions dites « régions analytiques ». Il s'appuie sur une matrice de comptabilité sociale (MCS) avec 44 industries et 63 produits. La première partie du document décrit le processus d'élaboration de la MCS. D'abord on a élaboré une MCS du Québec dans son ensemble, à partir des tableaux de ressources-emplois de 2011 de Statistique Canada. À partir de cette MCS, les matrices régionales ont été construites en répartissant les valeurs entre régions selon plusieurs clés, en particulier les estimations du PIB des régions de l'Institut de la statistique du Québec. L'écart qui en résulte dans chaque région entre salaires reçus et salaires payés est attribué au navettage des travailleurs; les flux originedestination ont été estimés par la méthode de minimisation de l'entropie croisée à partir de données de navettage du recensement de 2011 de Statistique Canada. Les écarts entre l'absorption et la production régionales par produit sont attribués aux échanges interrégionaux, qui sont générés par simulation au moyen d'un modèle gravitaire. Les facteurs d'attractivité, paramètres critiques du modèle gravitaire, sont obtenus par agrégation de facteurs d'attractivité construits à l'échelle plus fine des MRC, selon les distances réticulaires en minutes entre centroïdes pondérés par la population.

La deuxième partie du document présente le modèle lui-même, dont la spécification est *grosso modo* conforme à la structure classique des MEGC multirégionaux dynamiques. En particulier, le commerce entre les régions suit l'hypothèse de substituabilité imparfaite d'Armington : l'offre se distribue suivant des fonctions de distribution de l'offre à élasticité de transformation constante (CET) et la demande suivant des fonctions de répartition de la demande à élasticité de substitution constante (CES). Les marchés régionaux du travail sont caractérisés par la présence de chômage, dont le taux dépend du niveau des salaires, selon une courbe salaire-chômage (*wage curve*). Le navettage interrégional des travailleurs suit un modèle de fonction logistique des salaires régionaux. Le document compte plusieurs annexes, dont l'une décrit le scénario de référence et expose les règles de fermeture appliquées par défaut dans le modèle.

**Mots clés :** Modèle multirégional ; Équilibre général calculable ; Matrices de comptabilité sociale régionales ; Québec

**Codes JEL :** C68 ; C82 ; D58 ; R13 ; R15

 $\overline{a}$ 

<sup>\*</sup> Centre INRS-UCS, Institut national de la recherche scientifique, Montréal

<sup>†</sup> Chercheure indépendante

#### **Abstract**

This document presents the MegBec multiregional model of Quebec, a recursive dynamic computable general equilibrium (CGE) model with 16 "analytic" regions. The model is based on a social accounting matrix (SAM) with 44 industries and 63 products. The first part of the document describes how the SAM was constructed. First, a SAM for Quebec as a whole was elaborated, using the 2011 Statistics Canada supply and use tables. Regional SAMs were built from that one by distributing values across regions following several key indicators, particularly the regional GDP estimates of the Institut de la statistique du Québec. The resulting discrepancy in each region between salaries received and paid is attributed to worker commuting; origindestination flows were estimated using cross-entropy minimization from Statistics Canada's 2011 Census commuting data. Discrepancies between regional absorption and production are attributed to interregional trade; bi-lateral flows are generated by simulation using a gravity model. Attraction factors – key parameters in the gravity model – are obtained by aggregating attraction factors constructed at the finer *Municipalité Régionale de Comté* (MRC) spatial scale, according to network distances, in minutes, between population-weighted centroids.

The second part of the document persents the model itself, whose specification is more or less standard for dynamic multiregional CGE models. In particular, trade between regions follows the Armington imperfect substituability hypothesis: supply is apportioned according to constantelasticity-of-transformation (CET) functions, and demand according to constant-elasticity-ofsubstitution (CES) functions. Regional labor markets are characterized by the presence of unemployment, the rate of which depends on the level of wages, following a wage curve. Interregional worker commuting flows are logistic functions of regional wage rates. The document includes several appendices, one of which describes the reference scenario and the closure rules that are applied by default in the model.

**Keywords:** Multiregional model; Computable general equilibrium; Regional social accounting matrices; Quebec

**JEL Codes:** C68; C82; D58; R13; R15

# **TABLE DES MATIÈRES**

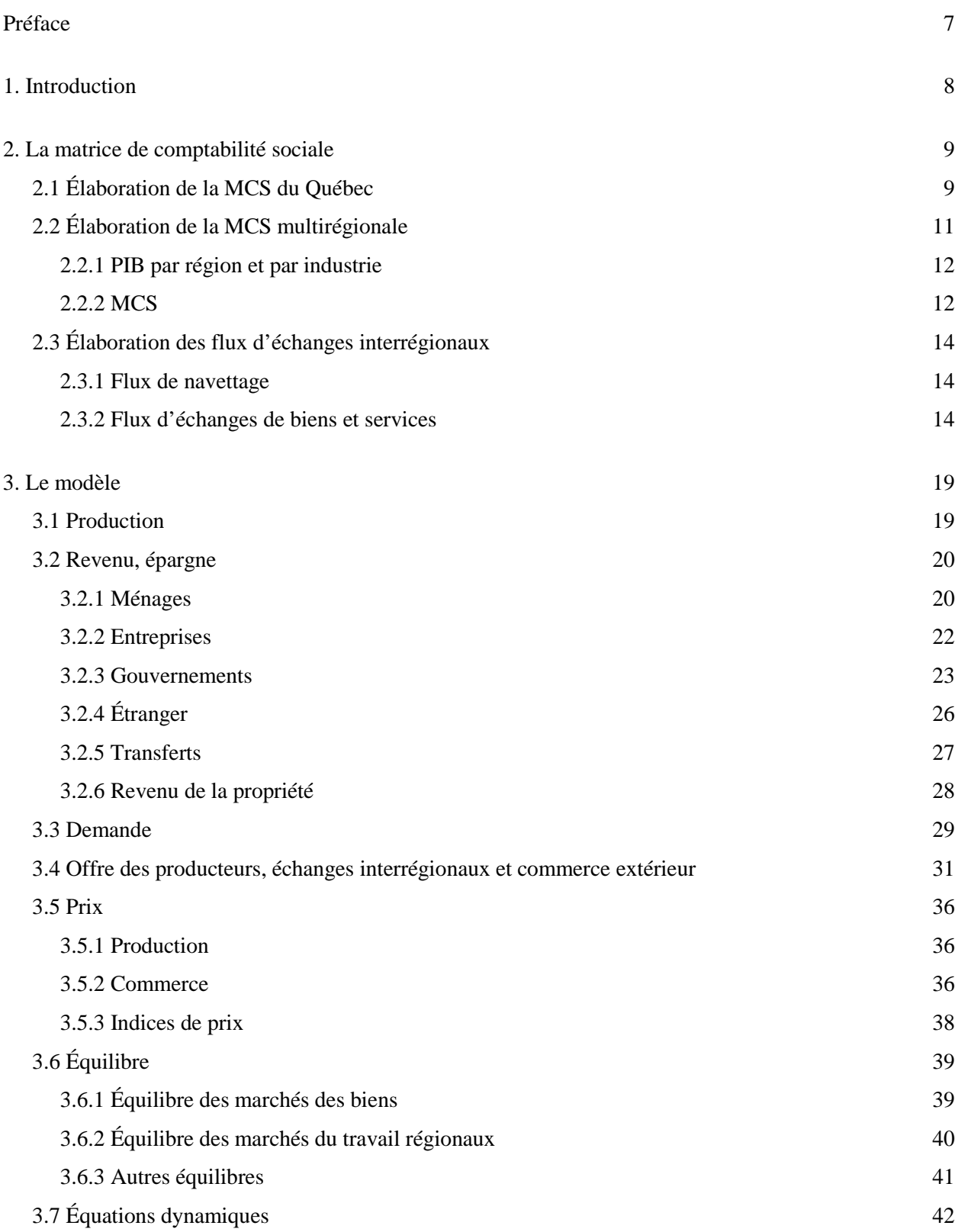

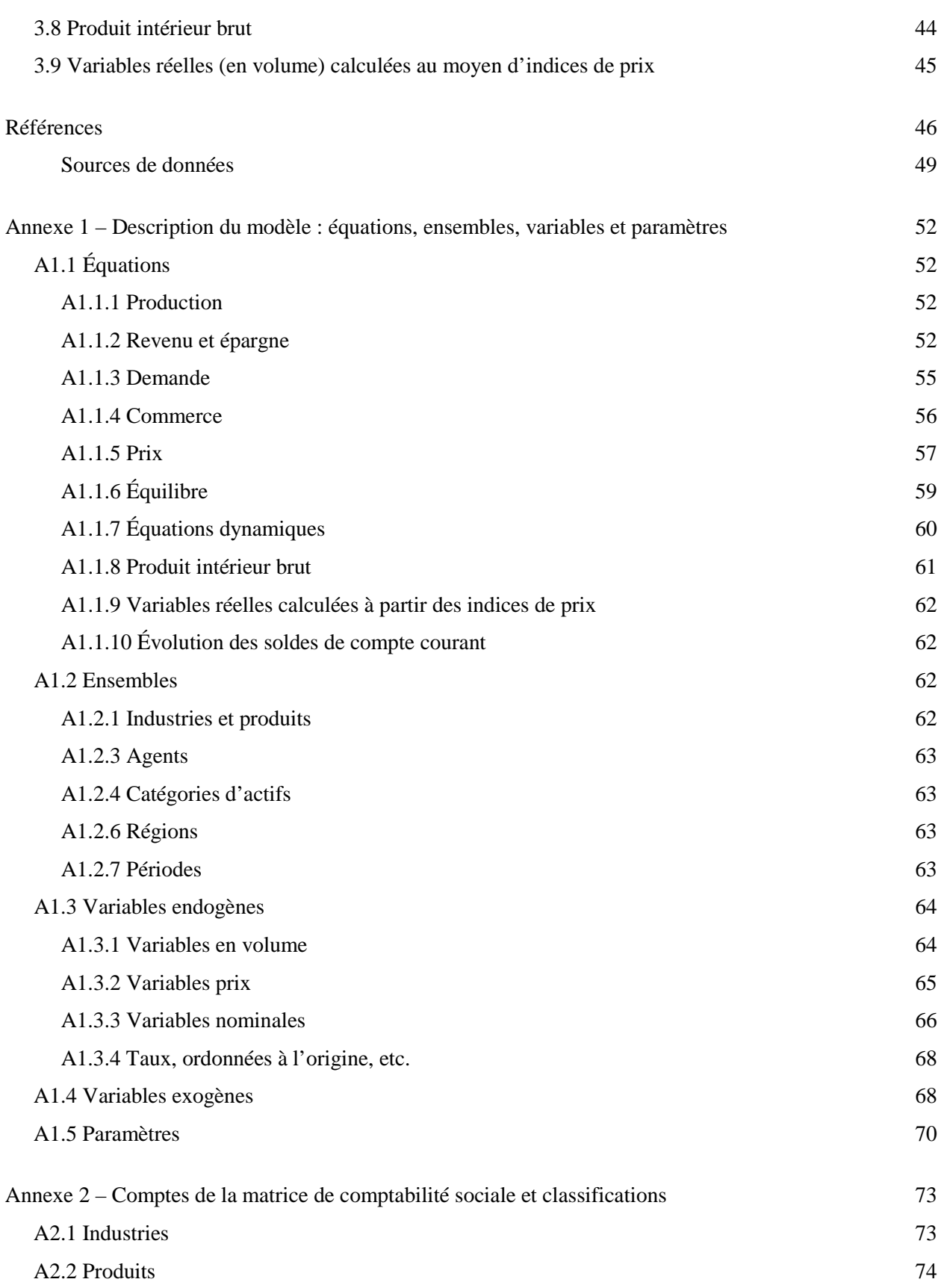

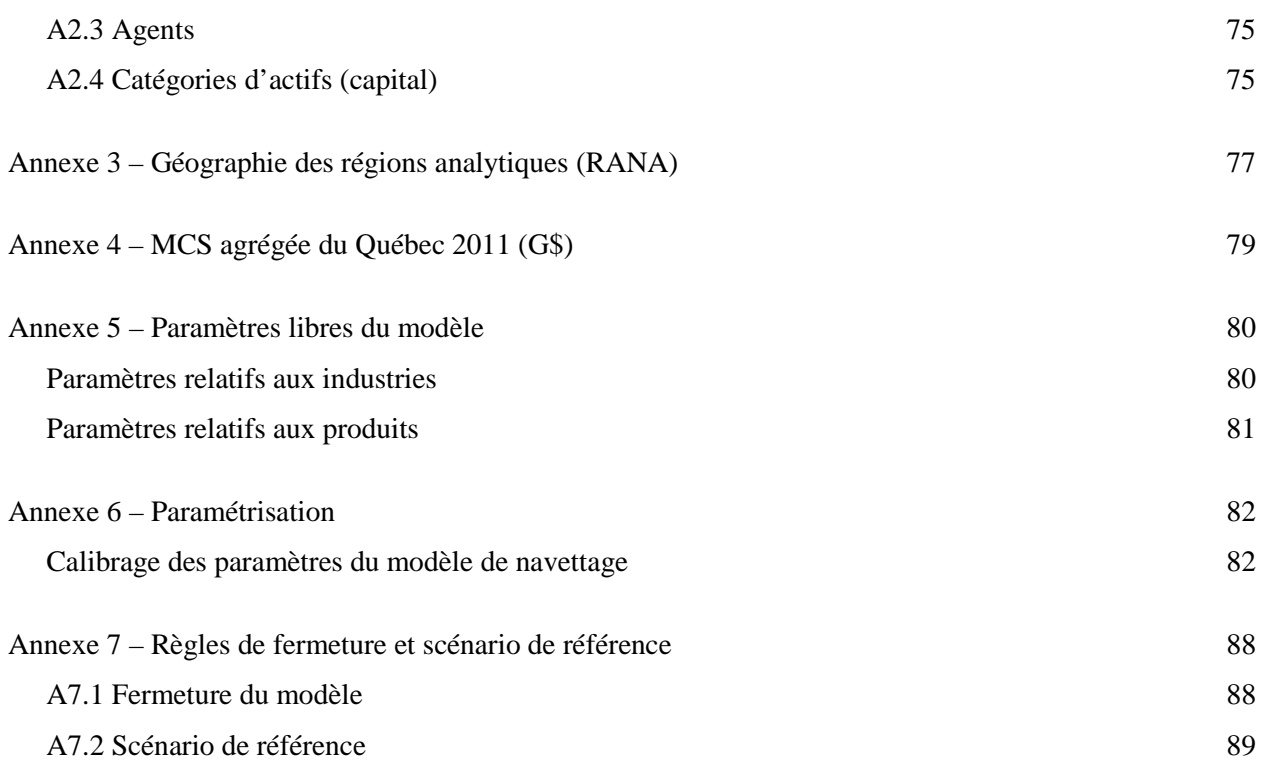

# **PRÉFACE**

Le modèle présenté dans ce document est le fruit d'une collaboration entre les auteurs qui s'est développée sur de nombreuses années autour de plusieurs projets de modèles d'équilibre général calculable. Tous deux ont travaillé (à la fin du siècle dernier!) avec Pierre Fréchette à l'élaboration de matrices de comptabilité sociale pour les RMR de Québec et de Montréal. Dès 2003, André Lemelin a conçu le rêve de construire un modèle interrégional du Québec, alors grossièrement divisé entre Montréal, Québec et le reste. Mais ce projet n'a pas vu le jour, faute de ressources et de temps. Toutefois, Jean Dubé et André Lemelin (2005) s'étaient attaqués entre temps à l'épineuse question des flux d'échanges interrégionaux. Les années ont passé. C'est Véronique Robichaud qui a repris l'initiative au début de 2015, en faisant valoir que le projet d'un modèle interrégional du Québec était désormais réalisable, grâce notamment aux données de PIB régional publiées par l'ISQ selon une méthodologie élaborée par son coauteur avec Pierre Mainguy. Ce qui fut dit fut fait et les premiers résultats de simulation furent présentés aux congrès de la Société canadienne de science économique et de la Canadian Economics Association en 2016.

Depuis le modèle prototype de 2016, deux versions du modèle ont vu le jour. La deuxième version a fait l'objet d'une communication au CIRANO au printemps 2017. Et maintenant, nous diffusons le document de présentation détaillé de la troisième version du modèle, que nous qualifions d'opérationnelle. Nous croyons en effet que le modèle est maintenant suffisamment complet pour l'appliquer à l'analyse des impacts régionaux de chocs exogènes sur l'économie du Québec. Nous avons déjà examiné l'impact sur les régions du Québec de l'évolution des prix mondiaux des hydrocarbures et des métaux et minéraux. Il nous tarde d'explorer les impacts régionaux d'autres chocs comme l'entrée en vigueur de l'AÉCG entre le Canada et l'Union européenne, la révision de l'ALENA, ou l'application d'une politique musclée de réduction des émissions de gaz à effet de serre.

Ce n'est pas sans une certaine fierté que nous proposons ce modèle interrégional du Québec, qui, à notre connaissance, n'a pas d'équivalent. Ce que nous souhaitons par-dessus tout, c'est que cet outil serve.

André Lemelin et Véronique Robichaud, le premier mars 2018

### **1. INTRODUCTION**

Le modèle d'équilibre général calculable multirégional du Québec MegBec est unique : non seulement il n'existe à notre connaissance aucun autre MEGC multirégional du Québec, mais il n'y a même pas de modèle entrées-sorties (input-output) des régions. Le modèle distingue 16 régions dites « régions analytiques » (RANA). Ce découpage géographique a été défini par Lemelin (2013) pour créer des entités qui soient économiquement significatives et qui couvrent tout le territoire du Québec, tout en tenant compte des sources de données économiques disponibles. Or les données économiques diffusées par l'Institut de la statistique du Québec se rapportent tantôt aux régions métropolitaines de recensement (RMR), qui ne couvrent pas tout le territoire, tantôt aux régions administratives (RA), qui se prêtent mal à l'analyse économique. En combinant par addition et soustraction les données relatives aux RMR et aux RA, on peut cependant définir des régions qui respectent le caractère pour ainsi dire organique des RMR, mais qui n'amalgament pas tout le reste du territoire en un seul vaste « hors RMR ». Le lecteur trouvera à l'annexe 3 une carte géographique et une définition des régions analytiques. Chacune des six régions métropolitaines de recensement (RMR) constitue une région analytique, sauf pour la RMR de Montréal, qui est subdivisée en trois, un raffinement qui est rendu possible du fait que les régions administratives (RA) de Montréal et de Laval sont englobées dans la RMR. Six autres régions analytiques dites « périmétropolitaines » sont constituées des parties hors RMR de la ou des RA dont une partie du territoire est commun avec la RMR. Enfin, nous avons défini deux régions périphériques, *Reste du Nord* et *Est*.

Le modèle MegBec s'appuie sur une matrice de comptabilité sociale (MCS) relativement détaillée, qui compte 44 industries et 63 produits. Le reste de ce document est organisé de la façon suivante. Dans la section 2, nous présentons le processus d'élaboration de la matrice de comptabilité sociale, la section 3 présente le modèle MegBec.

#### **À propos de la numérotation des équations :**

Dans ce document, les équations du modèle portent des numéros simples. Les équations du texte qui ne sont pas des équations du modèle proprement dit portent des numéros précédés de la lettre T (pour texte). Dans les annexes, les équations portent des numéros qui commencent par la lettre A (pour annexe), suivie du numéro de l'annexe.

## **2. LA MATRICE DE COMPTABILITÉ SOCIALE**

La matrice de comptabilité sociale (MCS) multirégionale sous-jacente au modèle a été élaborée en deux étapes. Nous avons d'abord constitué une MCS du Québec dans son ensemble, dont la structure générale est illustrée à l'annexe 4 par un tableau agrégé. La MCS représente les flux de l'économie suivant le format préconisé dans le système des comptes économiques des Nations-Unies (INTER-SECRETARIAT WORKING GROUP ON NATIONAL ACCOUNTS, 2009)<sup>1</sup>.

Une fois complétée, la MCS du Québec dans son ensemble a été considérée comme intangible et les MCS régionales ont été obtenues en combinant des données régionales et des clés de répartition pour distribuer les valeurs de la MCS globale entre les régions. Nous donnons dans ce qui suit un bref aperçu du processus d'élaboration des MCS.

#### **2.1 Élaboration de la MCS du Québec**

 $\overline{a}$ 

La MCS du Québec dans son ensemble a été élaborée à partir des tableaux entrées-sorties<sup>[2](#page-10-1)</sup> (TES) du Québec en 2011, produits par la Division des comptes des industries de Statistique Canada. Les TES provinciaux comportent des données confidentielles, qui ont été recréées en utilisant les données pour le Canada, au moyen de la minimisation de l'entropie croisée (technique RAS).

Par ailleurs, les TES publics de 2011 sont diffusés au niveau d'agrégation dit « sommaire », dans lequel le secteur de la fabrication est agrégé. À l'aide de diverses sources d'information, d'hypothèses de proportionnalité et d'ajustements bi-proportionnels (technique RAS), il a été possible de d'éclater le secteur de la fabrication en 19 industries. La principale source utilisée a été le tableau CANSIM 381- 0031, qui présente la production brute provinciale par secteur. Nous avons aussi utilisé certains résultats de simulation du modèle intersectoriel du Québec (MISQ), qui ont été rendus disponibles en ligne par l'Institut de la statistique du Québec pendant un certain temps.

Les tableaux obtenus à ce stade sont exprimés aux prix de base, c'est-à-dire sans taxes sur les produits ni marges de transport et de commerce. Les tableaux de demande finale et intermédiaire équilibrés ont été réévalués aux prix du marché (« prix à l'achat » selon la terminologie de Statistique Canada) au moyen des tableaux correspondants de Statistique Canada, et les comptes de marges de la MCS ont été créés.

<span id="page-10-0"></span> $1$  À propos de la structure générale de la MCS et des concepts de comptabilité économique, le lecteur intéressé est invité à consulter Decaluwé *et al*. (2013b).

<span id="page-10-1"></span><sup>2</sup> Statistique Canada publie maintenant ces tableaux sous le nom de « tableaux des ressources et des emplois ».

Finalement, la MCS a été ajustée pour être parfaitement conforme aux *Comptes économiques des revenus et dépenses du Québec* publiés par l'Institut de la statistique du Québec[3.](#page-11-0)

Cette MCS de départ a fait l'objet de plusieurs améliorations. D'abord, le revenu mixte (aussi appelé *Revenu net des entreprises indépendantes*) comprend, comme son nom l'indique, la rémunération du capital et celle du travail. Nous avons séparé les deux en soustrayant la rémunération des emplois occupés par des travailleurs autonomes, selon le tableau 383-0031 de CANSIM. La rémunération du travail des travailleurs autonomes a été ajoutée à celle des travailleurs salariés pour représenter la rémunération du facteur travail dans l'économie québécoise. Nous avons procédé de la même façon pour le facteur capital.

Deuxièmement, nous avons estimé les revenus de propriété payés et reçus par les agents économiques (intérêts, dividendes, etc., qui sont des transferts au sens des comptes économiques), en utilisant les données disponibles pour le Québec et en complétant au moyen d'hypothèses de proportionnalité à partir des données canadiennes. En l'absence d'indications quant aux flux croisés de revenus de propriété entre le Québec et le reste du Canada (RdC), nous avons fait l'hypothèse que le Canada est financièrement intégré sans friction, ce qui semble moins restrictif que de supposer qu'il n'y a pas de flux croisés. Nous avons donc imputé des flux croisés entre le Québec et le RdC en nous basant sur un ajustement biproportionnel sous contrainte des revenus payés et reçus et des flux estimés relatifs au reste du monde (RdM). Cette « audace » se justifie par le fait que, dans une modélisation standard, les revenus de propriété reçus du RdC sont en général exogènes et fixes, tandis que ceux versés au RdC sont proportionnels au revenu du payeur ou du moins sont endogènes. Si, comme nous le croyons, les flux croisés de revenus financiers entre le Québec et le RdC sont importants, ne pas en tenir compte sousestimerait grossièrement les variations du montant de revenus de propriété nets versé au RdC par l'économie québécoise.

Troisièmement, le stock de capital et les dépenses d'investissement sont détaillés par catégorie d'actifs, à partir des données du tableau 031-0005 de CANSIM. Le taux de dépréciation du capital de chaque industrie est une moyenne pondérée des taux de dépréciation des actifs qui le composent.[4](#page-11-1)

Enfin, après avoir obtenu le stock de capital et les dépenses d'investissement par catégorie d'actifs des administrations publiques (voir annexe 2, industries 40 à 44), nous avons estimé les stocks et les

 $\ddot{\phantom{a}}$ 

<span id="page-11-0"></span><sup>3</sup> Notons que depuis 2016, Statistique Canada publie des tableaux des ressources et des emplois (TRE) provinciaux à un niveau détaillé sans qu'il n'y ait de données confidentielles. La mise à jour du modèle devrait donc être plus aisé et les étapes de construction décrites jusqu'à ce point ne seront plus nécessaires.

<span id="page-11-1"></span><sup>&</sup>lt;sup>4</sup> Nous avions espéré tenir compte plus finement des taux de dépréciation. Hélas, la composition des investissements et celle du stock de capital selon les données du tableau 031-0005 sont différentes l'une de l'autre et il n'a pas été possible de les réconcilier au moyen d'un modèle d'investissement qui aurait tenu compte des différents taux de dépréciation. Il faudrait pour cela que la composition du stock de capital évolue dans le temps et nous n'avons pas pu consacrer les ressources nécessaires à l'élaboration du modèle correspondant.

investissements en infrastructures routières.<sup>[5](#page-12-0)</sup> Cette distinction permet en particulier de reproduire les dépenses publiques d'investissement observées sans pour autant augmenter le stock de capital productif directement lié aux activités des administrations publiques en y ajoutant les infrastructures routières. Il sera éventuellement possible de mener des études sur l'impact des infrastructures dans la veine de Bahan *et al*. (2011) et Boccanfuso *et al*. (2014a et b).

#### **2.2 Élaboration de la MCS multirégionale**

 $\overline{a}$ 

La MCS multirégionale est constituée de 16 MCS régionales disposées en diagonale, auxquelles s'ajoutent 23 comptes suprarégionaux, comme le montre la figure 1 ci-après. Chacune des 16 MCS régionales est constituée selon la même structure que la MCS du Québec dans son ensemble, telle qu'illustrée à l'annexe 4, sauf qu'il y manque certains comptes agents et les comptes d'épargneinvestissement. Les comptes *ISBL*, *SOC* (Sociétés) et *RPROPRI* (Revenus de propriété – intérêts, dividendes, etc.) sont des comptes suprarégionaux. De plus, les comptes *FED* (Gouvernement fédéral), *RPC* (Régime de pensions du Canada), *PROV* (Gouvernement provincial) et *RRQ* (Régime de rentes du Québec) ont une contrepartie suprarégionale où sont consolidés les surplus et déficits régionaux et certains transferts. Les comptes *RdC* (Reste du Canada) et *RdM* (Reste du monde hors Canada) regroupent les exportations et les importations de toutes les régions. Enfin, le compte suprarégional *RDQ* (Reste du Québec) regroupe les importations de toutes les régions en provenance d'autres régions du Québec, et leurs exportations vers d'autres régions du Québec; les flux interrégionaux sont consignés dans des tableaux distincts, un par produit.

<span id="page-12-0"></span><sup>5</sup> Les sources utilisées sont les tableaux CANSIM Tableau 031-0004, 381-0023 et 381-0031, ainsi que les rapports suivants : Applied Research Associates (2008), Deloitte&Touche (2012) et Ministère des transports du Québec (2012).

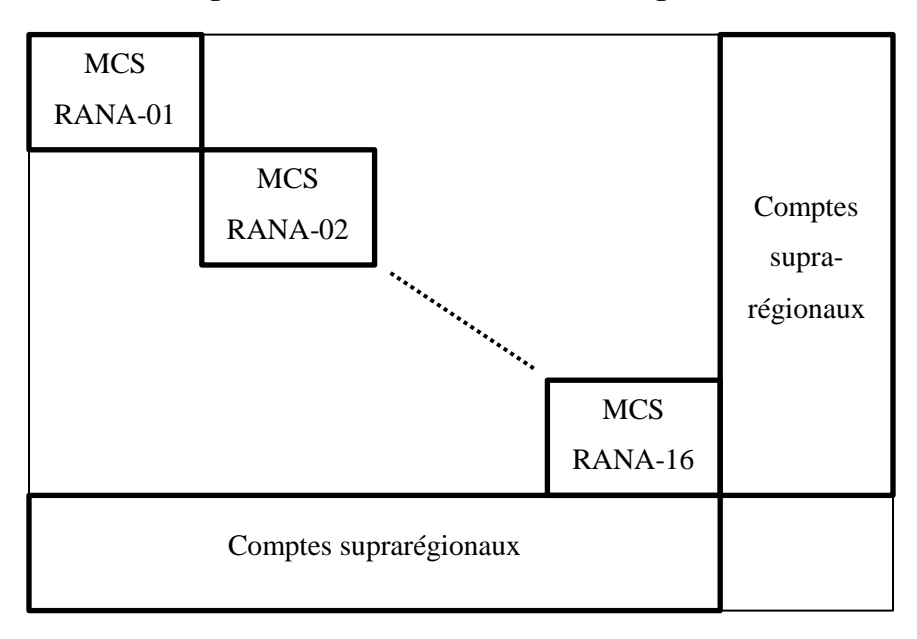

**Figure 1 – Schéma de la MCS multirégionale**

#### **2.2.1 PIB PAR RÉGION ET PAR INDUSTRIE**

Pour la construction des MCS régionales, puis d'une MCS multirégionale, nous avons d'abord utilisé les données de PIB régional par industrie diffusées par l'ISQ. Ces données sont publiées par région administrative (RA) et par région métropolitaine de recensement (six RMR et Québec hors RMR). Par addition et soustraction, ces données ont été combinées pour obtenir le PIB par industrie et par région analytique (RANA; voir l'annexe 3).

Étant donné le haut degré de détail de ces données, elles comportent inévitablement des cellules confidentielles. Les valeurs manquantes ont été estimées séparément par RA et par RMR à partir des sommes de données manquantes par industrie pour l'ensemble du Québec et par région pour l'ensemble des industries, en appliquant une distribution *a priori* pertinente et la technique d'ajustement RAS. Les estimations ont été faites par blocs d'industries, puis combinées en RANA. Pour le secteur de la fabrication, des indications ont été tirées de l'*Enquête annuelle sur les manufactures et l'exploitation forestière* de Statistique Canada.

#### **2.2.2 MCS**

Le PIB par industrie et par RANA a ensuite servi de clé de répartition pour les données des TES (demande intermédiaire de produits et production). La consommation des ménages a été distribuée entre les RANA au prorata des données de revenu disponible par région de l'ISQ, ce qui revient à supposer que la propension moyenne à consommer est uniforme et que la structure des dépenses de consommation est la même partout. La demande finale des ISBL a été allouée entre les régions selon le montant des transferts faits par les ménages aux ISBL, déterminés précédemment. La demande finale de l'ensemble des administrations publiques correspond à la valeur de la production des industries correspondantes (industries 40-44). En ce qui concerne les dépenses d'investissement, nous avons employé les données publiées par l'ISQ sur les dépenses en immobilisation et réparations par région provenant de l'*Enquête annuelle sur les dépenses en immobilisations et réparations* de Statistique Canada, complétées par des données sur la valeur des permis de bâtir. La demande intermédiaire et finale aux prix de base ainsi estimée a ensuite été traduite aux prix du marché en supposant que les taux de marges et de taxes sur les produits sont uniformes.[6](#page-14-0)

Les salaires et les revenus mixtes reçus par RANA sont calculés au moyen des données de l'ISQ sur le revenu disponible par région. L'écart entre les salaires reçus et les salaires payés selon la valeur ajoutée par industrie a été attribuée au navettage des travailleurs et versé à un compte suprarégional. On aurait pu être tenté de mettre ces écarts sur le compte d'erreurs d'estimation dans l'élaboration de la MCS, mais ils sont trop importants pour que ce soit vraisemblable : il était donc exclu de rééquilibrer la MCS pour les supprimer. On observe par ailleurs que, lorsqu'on regroupe une RMR et la région péri-métropolitaine correspondante, l'écart diminue considérablement. On peut donc raisonnablement supposer que la mobilité interrégionale du travail résulte principalement des déplacements résidence-travail (navettage), incluant la pratique du *fly-in/fly-out* dans les régions périphériques. Le modèle du marché du travail inclut donc un modèle de navettage (voir 3.6.2), dont le calibrage est décrit ci-après en 2.3.[7](#page-14-1)

La rémunération du capital des sociétés ainsi que la dépréciation sont versées au compte suprarégional *SOC* (sociétés) et *INV* (accumulation) respectivement. Les revenus des administrations locales (y compris les commissions scolaires) ont été distribués entre les régions au moyen de clés de répartition tirées de données du Ministère des affaires municipales et de l'occupation du territoire (MAMOT), sauf pour les transferts reçus du gouvernement provincial (*grosso modo*, le financement des commissions scolaires), qui ont été distribués selon les dépenses publiques en éducation. L'impôt sur le revenu des ménages est tiré des données régionales de revenu personnel de l'ISQ, en supposant une répartition uniforme entre l'impôt fédéral et provincial. Les transferts des ménages aux ISBL et au RdM, ainsi que les transferts

 $\ddot{\phantom{a}}$ 

<span id="page-14-0"></span><sup>6</sup> Nous reconnaissons que l'hypothèse que les taux de marges de transport sont uniformes est peu réaliste. Nous l'avons acceptée provisoirement, faute d'avoir trouvé des indications permettant de les moduler selon la géographie.

<span id="page-14-1"></span><sup>7</sup> Cela dit, les projections de migrations interrégionales incluses dans les perspectives démographiques de l'ISQ sont fondées sur les données de migration 2001-2013 par groupe d'âge et par sexe selon le Fichier d'inscription des personnes assurées (FIPA) de la RAMQ. Les flux migratoires projetés évoluent donc dans le temps selon la structure par âge et par sexe de la population, mais ne tiennent aucun compte des incitations économiques. On pourrait donc envisager de compléter le MEGC avec un modèle de migration interrégionale qui prendrait en considération les facteurs économiques. Mais dans la version actuelle du modèle, la mobilité du travail prend exclusivement la forme de déplacements résidence-travail.

reçus par les ménages (sauf les revenus de propriété reçus des sociétés) proviennent aussi directement des données de l'ISQ sur le revenu personnel. Le reste des transferts a été déterminé en appliquant des règles de proportionnalité, sous contrainte des identités comptables.

La demande finale de l'ensemble des administrations publiques ayant été établie précédemment, elle a été éclatée par palier de gouvernement, tantôt en reportant des proportions de la MCS du Québec dans son ensemble, tantôt en utilisant des données d'emplois et de salaires de Statistique Canada (CANSIM) et du Conseil du Trésor fédéral et du Québec et, pour le palier local, des données du MAMOT.

#### **2.3 Élaboration des flux d'échanges interrégionaux**

#### **2.3.1 FLUX DE NAVETTAGE**

 $\overline{a}$ 

Les flux de navettage ont été calibrés par la méthode de minimisation de l'entropie croisée (Lemelin, 2013b). Cette méthode permet d'ajuster les éléments d'une matrice existante, appelée matrice *a priori*, de telle manière que la matrice ajustée, appelée matrice *a posteriori*, ait des sommes de lignes et de colonnes qui soient égales à des totaux marginaux connus. En l'occurrence, les contraintes sur les totaux marginaux de la matrice des flux de navettage sont les offres et demandes de travail régionales. La matrice *a priori* a été élaborée à partir d'une compilation spéciale des données du Recensement de la population de 2011 de Statistique Canada sur le navettage.

#### **2.3.2 FLUX D'ÉCHANGES DE BIENS ET SERVICES**

Une fois constituées les MCS régionales, on connaît les montants de la production (offre) et de l'absorption (demande) locales de chaque produit. Cela permet de calculer les exportations régionales nettes. À partir de ce calcul simple, la méthode dite du solde régional<sup>[8](#page-15-0)</sup> consiste à traiter les échanges interrégionaux en dirigeant les exportations nettes (positives ou négatives) vers un bassin collecteur (*pool*) où ils s'équilibrent. C'est d'ailleurs ainsi qu'ont été construites les MCS régionales. Mais une telle spécification impose à la structure des flux interrégionaux de très fortes restrictions implicites, car la possibilité de flux d'échanges croisés (*cross-hauling* en anglais) est exclue*.* Concrètement, si une région est exportatrice nette d'un produit, ses importations sont supposées nulles et ses exportations totales sont égales à ses exportations nettes; pour une région importatrice nette, ses exportations sont supposées nulles et ses importations totales sont égales à ses importations nettes. Cela est manifestement contraire aux faits. L'envers de la même médaille est que la méthode du solde régional maximise les échanges intrarégionaux puisqu'elle fait l'hypothèse que la production locale est d'abord dirigée vers l'absorption

<span id="page-15-0"></span><sup>8</sup> Fréchette et Robichaud (1998) et Lemelin et Robichaud (1998) avaient d'ailleurs utilisé une méthode qui s'apparente à cellelà.

locale et que, réciproquement, la demande locale se satisfait d'abord auprès de la production locale; s'agissant d'études d'impact régional, l'utilisation de cette méthode a donc pour conséquence de sousestimer les « fuites » et donc de surestimer les retombées économiques locales.

L'estimation de flux d'échanges interrégionaux se heurte cependant à un obstacle de taille : il n'existe pas encore de données facilement disponibles sur les échanges interrégionaux à une échelle comparable aux régions analytiques (RANA) de MegBec; les données régionales ne contiennent aucune indication quant à la présence de flux croisés (*crosshauling*), ni quant à l'origine des importations régionales, ni quant à la destination des exportations régionales (en d'autres mots, il n'existe pas pour les flux de biens et de services l'équivalent des données de navettage des travailleurs tirées du Recensement).<sup>[9](#page-16-0)</sup> Cette difficulté fait l'objet d'une vaste littérature en sciences régionales et il existe une multitude de méthodes palliatives pour construire des flux à partir de différents modèles. Pour notre part, nous avons construit des flux d'échanges interrégionaux au moyen d'un modèle gravitaire. La méthode utilisée pour générer des flux d'échanges interrégionaux avec *crosshauling* est décrite en détail dans Lemelin (2018).

Le choix du terme « générer » dans la phrase précédente n'est pas anodin. Car faute de fondement empirique accessible, le modèle gravitaire présenté ici produit des flux d'échanges par simulation, avec des paramètres calibrés sur la base d'hypothèses qui, il faut le reconnaître, sont lourdes. Nous reconnaissons donc d'emblée que les flux d'échanges interrégionaux du modèle MegBec sont sujets à critique. Mais il importe de garder à l'esprit l'alternative qui est la nôtre. Ou bien on accepte de faire l'hypothèse de l'absence de flux croisés (*crosshauling*), auquel cas l'écart entre la production et l'absorption d'un bien par chaque région (flux net) est versé à une région fictive qui joue le rôle de chambre de compensation (*pool* en anglais); c'est l'approche dite des soldes régionaux. Ou bien on accepte de générer artificiellement des flux interrégionaux bruts le plus vraisemblables possibles. Pour notre part, nous sommes d'avis que cette dernière solution est préférable à un modèle interrégional qui ignore l'existence de flux d'échanges croisés. En somme, mieux vaut, à notre avis, une représentation bien imparfaite de la réalité des flux croisés qu'un modèle qui nie cette réalité.

#### *Modèle gravitaire structurel*

Pour générer les flux interrégionaux, nous avons utilisé le modèle gravitaire sous sa forme structurelle :

$$
T001. \ F_{i,j} = \frac{X_i}{\Omega_i} \frac{Q_j}{\Phi_j} \tau_{i,j}
$$

où

 $\overline{a}$ 

<span id="page-16-0"></span><sup>9</sup> Pour une brève discussion des données existantes, voir Lemelin *et al*. (2018).

*Fi,j* : Valeur des importations de *j* (destination) en provenance de l'exportateur *i* (origine)  $j \equiv \sum r_{i,j}$  $Q_j = \sum F_{i,j}$ : la demande intérieure dans la région de destination *j* 

$$
X_i = \sum_j F_{i,j}
$$
: la production (l'offre) dans la région d'origine *i*

F*<sup>j</sup>* : Accessibilité aux fournisseurs (exportateurs) des résidents de la région de destination *j* 

- Ω*<sup>i</sup>* : Potentiel de marché des producteurs de la région d'origine *i*
- <sup>τ</sup>*i,j* : facteur d'attractivité de la région d'origine *i* pour la région de destination *j*

Étant donné la définition de *Xi* et *Qj* , [T001] implique

T002. 
$$
\Omega_i = \sum_j \frac{Q_j}{\Phi_j} \tau_{i,j}
$$
  
T003. 
$$
\Phi_j = \sum_i \frac{X_i}{\Omega_i} \tau_{i,j}
$$

*i*

Les variables  $\Phi_j$  et  $\Omega_i$  sont appelées « inward multilateral resistance » et « outward multilateral resistance » respectivement (qu'on peut traduire par résistance multilatérale à l'entrée et à la sortie respectivement). On peut rapprocher la notion de résistance avec celles d'accessibilité et de potentiel de de marché. Si les consommateurs de *j* ont facilement accès à un grand nombre de fournisseurs *i*, la concurrence entre eux opposera à chacun d'eux pris individuellement une résistance plus grande que si l'accès aux fournisseurs est moins facile. Réciproquement, si les producteurs de *i* peuvent offrir leurs produits sur un grand nombre de marchés *j*, l'attrait de chaque marché individuellement en sera réduit d'autant. En résumé, plus grand est l'accès des résidents aux fournisseurs, plus grande est la résistance qui confronte chacun d'eux; et plus grand est le marché potentiel des producteurs d'une région, plus grande est leur résistance au pouvoir des acheteurs. L'élasticité de substitution mesure la facilité avec laquelle les consommateurs sont prêts à passer d'un fournisseur à l'autre.

#### *Stratégie de génération des flux*

La stratégie de génération des flux d'échanges interrégionaux consiste simplement à déterminer leur structure au moyen du modèle gravitaire des équations [T001], [T002] et [T003], sous contrainte des totaux marginaux (production et absorption de chaque bien par RANA). Pour ce faire, il faut cependant avoir déterminé au préalable la valeur des facteurs d'attractivité. Ceux-ci sont élaborés en deux étapes. D'abord on construit des facteurs d'attractivité à l'échelle des MRC et on génère la structure des flux d'échanges correspondants sur la base de données de population. Ensuite, les flux ainsi générés sont agrégés à l'échelle des RANA et c'est à partir de ces flux qu'on construit les facteurs d'attractivité entre paires de régions. Enfin, on applique le modèle gravitaire ainsi spécifié à la simulation des flux d'échanges interrégionaux de chacun des produits, étant donné les productions et les absorptions régionales. Passons rapidement en revue les étapes que nous venons d'esquisser.

Pour déterminer les facteurs d'attractivité, on commence par construire un modèle gravitaire à une échelle spatiale plus fine que les RANA, à savoir les 104 MRC et *Territoires équivalents* (TÉ). Pour inclure dans le modèle les échanges de chaque région avec le RdC et le RdM, nous l'avons étendu pour inclure des destinations « représentatives » extérieures au Québec, à savoir 8 villes canadiennes hors-Québec et 9 villes aux États-Unis.

Dans le modèle de flux à l'échelle des MRC (y compris les TÉ et les 17 destinations extérieures), on spécifie la forme fonctionnelle des facteurs d'attractivité <sup>τ</sup>*i,j* en fonction de la distance origine-destination  $d_{i,j}$  et d'un facteur de préférence locale  $\delta_{i,j}^{loc}$ :

TO04. 
$$
\tau_{i,j} = d_{i,j} \frac{1 - \sigma_e \delta_{i,j}^{loc}}{2}
$$

 $\overline{a}$ 

où  $\sigma$  est l'élasticité de substitution entre biens de différentes provenances<sup>[10](#page-18-0)</sup> et  $\delta_{i,j}^{loc} = 0$  si  $i \neq j$ . Cette version du modèle gravitaire structurel est reprise de Head et Mayer (2014), à laquelle nous avons ajouté le facteur de préférence locale suivant Bemrose *et al*. (2017).

Une fois décidées les valeurs des paramètres  $\sigma$  et  $\delta_{i,j}^{loc}$ , on calcule la valeur des facteurs d'attractivité entre MRC à partir d'une matrice des distances *di,j*. Avec le modèle ainsi calibré, on génère la structure des flux d'échanges selon le modèle gravitaire structurel, en prenant pour totaux marginaux *Qj* et *Xi* la population des MRC. Ces flux sont ensuite agrégés à l'échelle des RANA, ce qui permet de calculer les facteurs d'attractivité correspondants en inversant le modèle.

Nous appliquons ensuite le modèle gravitaire à la simulation des flux d'échanges interrégionaux de chacun des produits, étant donné les productions et les absorptions régionales. Les demandes régionales  $Q_i$  et les offres régionales  $X_i$  sont tirées des matrices de comptabilité sociale des régions. Les facteurs d'attractivité <sup>τ</sup>*i,j* sont ceux qui ont été calculés à l'étape précédente.

<span id="page-18-0"></span><sup>&</sup>lt;sup>10</sup> Les fondements théoriques de l'interprétation de  $\sigma$  comme comme élasticité de substitution sont exposés à l'annexe A de Lemelin *et al*. (2018).

#### *Données*

Outre les demandes régionales *Qj* et les offres régionales *Xi* tirées des matrices de comptabilité sociale des régions, les données requises pour l'application du modèle gravitaire sont des données de population et de distance. Toutes les données de population canadienne sont celles du recensement de la population de 2016 de Statistique Canada; les données américaines proviennent d'estimations diffusées par le *United States Census Bureau* pour 2016. Les distances utilisées sont les distances réticulaires en minutes, c'est-àdire des distances calculées selon un itinéraire suivi dans un réseau de transport donné, compte tenu de la vitesse normale pratiquée sur les divers segments du réseau. Le calcul des distances exige donc au préalable la construction d'une représentation du réseau de transport.

Aux fins du modèle gravitaire, c'est le géomaticien Gaëtan Dussault qui a construit le réseau de transport utilisé pour le calcul des distances réticulaires, suivant la méthode des centroïdes pondérés exposée dans Aparicio *et al*. (2007, annexe 2). Ce réseau se limite presque exclusivement au réseau routier, complété par des liens navals (traversiers) et, dans un cas particulier, par un lien aérien. Pour le constituer, nous avons eu recours à plusieurs jeux de données qui ont tous été structurés et intégrés dans une base de données spatiales. Ces opérations, ainsi que l'ensemble des opérations sur les données spatiales, ont été menées à l'aide du logiciel ArcMAP de l'Environmental Systems Research Institute (ESRI).

## **3. LE MODÈLE**

Le modèle MegBec a été élaboré à partir du modèle PEP-1-t (Decaluwé *et al*., 2013). Ce dernier étant un modèle générique, nous l'avons modifié pour exploiter les données disponibles selon la structure de la MCS décrite dans la section qui suit. La description détaillée du modèle (équations, ensembles, variables et paramètres) est donnée à l'annexe 1.

#### **3.1 Production**

 $\ddot{\phantom{a}}$ 

Dans le modèle MegBec, les différentes branches de production sont représentées par les indices  $j, jj \in \{J_1,...,J_{44}\} = J$ .

Au niveau supérieur, la valeur de la production de chaque branche *j* dans la région *z[11](#page-20-0)* à la période *t*, *XST<sub>j,z,t</sub>*, se répartit selon une fonction Leontief entre la consommation intermédiaire  $CI_{j,z,t}$  et la valeur ajoutée *VA*<sub>*i*.z,t</sub>.

- 001. *VA*  $_{j,z,t} = v_{j,z} \cdot XST_{j,z,t}$
- 002.  $CI_{j,z,t} = i\sigma_{j,z} \cdot XST_{j,z,t}$

où *io*  $i$ <sub>i</sub>, $z$  et  $v$   $i$ , $z$  sont des coefficients.

La valeur ajoutée est une combinaison CES du travail  $LD_{i,z,t}$  et du capital  $KD_{i,z,t}$  (équation 3). La minimisation des coûts de production sous contrainte de cette technologie de production permet de dériver la demande relative des deux facteurs (équation 4).

1

003. 
$$
VA_{j,z,t} = B_{j,z}^{VA} \left[ \beta_{j,z}^{VA} \cdot LD_{j,z,t}^{-\rho_{j}^{VA}} + (1 - \beta_{j,z}^{VA}) \cdot KD_{j,z,t}^{-\rho_{j}^{VA}} \right]^{-\frac{1}{\rho_{j}^{VA}}}
$$
  
004. 
$$
LD_{j,z,t} = \left[ \frac{\beta_{j,z}^{VA}}{1 - \beta_{j,z}^{VA}} \cdot \frac{R_{j,z,t}}{W_{z,t}} \right]^{\sigma_{j}^{VA}} \cdot KD_{j,z,t}
$$

<span id="page-20-0"></span><sup>11</sup> Dans le modèle, les indices  $zt, zti \in \mathbb{Z}T = \{RANA - 01, ..., RAM - 16, SUPRA\}$  représentent toutes les régions et comptes supra régionaux. Le sous-ensemble  $z, zj \in \{RANA - 01, ..., RAM - 16\} = Z \subset ZT$  ne prend en compte que les régions et a pour sous-ensemble complémentaire  $zs$ ,  $zsj \in \{SUPRA\} = ZS \subset ZT$ .

où  $B_{j,z}^{VA}$ ,  $\beta_{j,z}^{VA}$ ,  $\rho_j^{VA}$  et  $\sigma_j^{VA}$  sont des paramètres et  $W_{z,t}$  et  $R_{j,z,t}$  représentent le taux de rémunération du travail et du capital respectivement.

Finalement, la demande intermédiaire par produit, *DI*<sub>i, j, z, t</sub>, suit une fonction de type Leontief de la demande de consommation intermédiaire totale de chacune des branches.

005.  $DI_{i,j,z,t} = aij_{i,j,z} \cdot CI_{j,z,t}$ 

où *aij*<sub>i, j, z</sub> est un paramètre et *i*,  $ij \in \{I_1, ..., I_{63}\} = I$  représente l'ensemble des produits.

#### **3.2 Revenu, épargne**

Dans la version actuelle du modèle MegBec, il n'y a qu'une seule catégorie de ménages, mais le modèle est formulé de telle sorte qu'il pourrait y en avoir plusieurs :  $h, hj \in \{MEN\} = H \subset AG$ . Il y a deux types d'entreprises  $f, f \in \{SOC, ISBL\} = F \subset AG$ . Avec les agents gouvernementaux indicés,  $gvt, gvtj \in \{FED, PROV, LOC, RRQ, RPC\} = GVT \subset AG$ , et le reste du monde,  $row, rowj \in \{RDM, RDC\} = ROW \subset AG$ , cela constitue l'ensemble *AG* de tous les agents économiques :

$$
ag, ag \in AG = \{ MEN, SOC, ISBL, FED, PROV, LOC, RRQ, RPC, RDM, RDC\}
$$
  
=  $H \cup F \cup GVT \cup ROW$ 

#### **3.2.1 MÉNAGES**

Les revenus des ménages,  $YH_{h,z,t}$ , proviennent de trois sources : le revenu du travail,  $YHL_{h,z,t}$ , le revenu du capital, *YHK*<sub>h,z,t</sub>, et les transferts reçus d'autres agents *YHTR*<sub>h,z,t</sub>.

010. 
$$
YH_{h,z,t} = YHL_{h,z,t} + YHK_{h,z,t} + YHTR_{h,z,t}
$$

#### *Revenu de travail avec navettage et chômage*

L'équilibre du marché du travail de chaque région tient compte du navettage résidence-travail ainsi que du chômage (voir 3.6.2). Le revenu de travail des résidents d'une région dépend donc de ces deux phénomènes. Puisqu'il y a du navettage, les travailleurs de chaque région reçoivent le salaire du travail qu'ils offrent dans leur propre région, dans les autres régions du Québec et dans le RdC. On suppose que les travailleurs qui offrent leur travail dans une autre région ou dans le RdC sont effectivement employés; mais les travailleurs qui offrent leur travail sur le marché local peuvent subir du chômage. Collectivement, les travailleurs d'une région *z* reçoivent donc

- − les salaires reçus par les navetteurs de la région *z* qui fournissent du travail dans leur propre région, compte tenu du chômage qui sévit dans leur région;
- − les salaires reçus par les navetteurs de la région *z* qui fournissent du travail dans les autres régions  $( zj \neq z )$ ;
- − les salaires reçus pour le travail fait dans le RdC.

Mathématiquement,

T005. 
$$
\sum_{h} YHL_{h,z,t} = W_{z,t} \Big( LS_{z,z,t}^{NAV} - TCHO_{z,t} LS_{z,t} \Big) + \sum_{zj \neq z} W_{zj,t} LS_{z,zj,t}^{NAV} + W_t^{RDC} LS_{z,t}^{RDC}
$$
  
T006. 
$$
\sum_{h} YHL_{h,z,t} = \sum_{zj} W_{zj,t} LS_{z,zj,t}^{NAV} - W_{z,t} TCHO_{z,t} LS_{z,t} + W_t^{RDC} LS_{z,t}^{RDC}
$$

Ce revenu de travail régional est distribué entre les ménages en parts fixes, sans égard au lieu de travail.[12](#page-22-0) Chaque ménage *h* reçoit donc une part  $\lambda_{h,z}^{WL}$  de  $\sum YHL_{h,z,t}$ *h*  $\sum YHL_{h,z,t}$  :

007. 
$$
YHL_{h,z,t} = \lambda_{h,z}^{WL} \left[ \sum_{zj} W_{zj,t} L S_{z,zj,t}^{NAV} - W_{z,t} TCHO_{z,t} L S_{z,t} + W_t^{RDC} L S_{z,t}^{RDC} \right]
$$

#### *Autres revenus des ménages*

 $\overline{a}$ 

Le revenu total du facteur capital est distribué entre les agents, incluant les ménages, selon une proportion fixe  $\lambda_{h,z}^{RK}$  (équation 8). Ces parts sont constantes dans le temps. Finalement, les revenus de transferts sont simplement donnés par la somme des transferts reçus par les ménages en provenance des autres agents,  $TR_{h,z,ag,zt,t}$  auxquels s'ajoutent les revenus de propriétés,  $RP_{h,z,t}^{RECU}$  (équation 9).

008. 
$$
YHK_{h,z,t} = \lambda_{h,z}^{RK} \sum_{j, zj} R_{j, zj,t} KD_{j, zj,t}
$$

\n009. 
$$
YHTR_{h,z,t} = \sum_{ag, zt} TR_{h,z, ag, zt,t} + RP_{h,z,t}^{RECU}
$$

Le revenu disponible, *YDH*<sub>hzz</sub>, est obtenu en soustrayant du revenu total l'ensemble des impôts sur le revenu payés par les ménages,  $TDH_{gvt, h, z, t}$ , et la totalité des transferts payés par ces derniers aux différents paliers de gouvernement,  $TR_{gvt, z, h, z, t}$ .

<span id="page-22-0"></span><sup>12</sup> En l'occurrence, puisqu'il n'y a qu'une catégorie de ménages dans la version courante de MegBec, sa part est de 100%.

010. 
$$
YDH_{h,z,t} = YH_{h,z,t} - \sum_{gvt} (TDH_{gvt,h,z,t} + TR_{gvt,z,h,z,t})
$$

En déduisant du revenu disponible la valeur de l'épargne des ménages, *SH*<sub>h,z,t</sub>, les transferts payés par les ménages aux agents non gouvernementaux,  $TR_{agng,zt,h,z,t}$ , de même que les revenus de propriété payés,  $RP_{h,z,t}^{PAYE}$ , nous obtenons la valeur du budget de consommation,  $CTH_{h,z,t}$ .

011. 
$$
CTH_{h,z,t} = YDH_{h,z,t} - SH_{h,z,t} - \sum_{agng,zt} TR_{agng,zt,h,z,t} - RP_{h,z,t}^{PAYE}
$$

L'épargne des ménages est une fonction linéaire du revenu disponible, ce qui permet, en outre, d'avoir une propension marginale à épargner différente du taux moyen.

012. 
$$
SH_{h,z,t} = PIXCON_{zs,t}^{\eta}sh0_{h,z,t} + sh1_{h,z,t}YDH_{h,z,t}
$$

où  $sh0_{h,z,t}$  représente l'ordonnée à l'origine et  $sh1_{h,z,t}$  la pente,  $\frac{PIXCON_{zs,t}}{es}$  est l'indice des prix à la consommation provincial et  $\eta$  est l'élasticité prix de l'ordonnée à l'origine (=1 si indexation parfaite).

#### **3.2.2 ENTREPRISES**

Le MegBec comporte deux types d'entreprises : les sociétés (*SOC*) et les institutions sans but lucratif (*ISBL*). Les comptes des entreprises sont traités à l'échelle provinciale (compte suprarégional) et non par région.

Le revenu total des entreprises,  $YF_{f,t}$ , est constitué du revenu du capital,  $YFK_{f,t}$ , et des revenus de transferts, *YFTR<sub>f,t</sub>* (équation 13). Comme pour les autres agents, le revenu du capital reçu par les entreprises est une proportion fixe  $\lambda_{f,zs}^{RK}$  du revenu du capital total (équation 14), et les revenus de transferts sont donnés par la somme de tous les transferts reçus des autres agents et des revenus de propriétés (équation 15).

013.  $YF_{f,t} = YFK_{f,t} + YFTR_{f,t}$ 

014. 
$$
YFK_{f,t} = \lambda_{f,zs}^{RK} \sum_{j,z} R_{j,z,t} KD_{j,z,t}
$$
  
 $YETR_{t} = \sum TR_{t} \sum_{k} R_{p}{}_{k} ECU$ 

$$
015. \quad YFTR_{f,t} = \sum_{ag,zt} TR_{f,zs,ag,zt,t} + RP_{f,zs,t}^{RECU}
$$

Le revenu disponible des entreprises,  $YDF_{f,t}$ , est obtenu en soustrayant l'ensemble des impôts sur le revenus payés aux différents paliers de gouvernement,  $TDF_{\text{evt}, f, t}$ , du revenu total (équation 16). Finalement, l'épargne est calculée de façon résiduelle en retranchant du revenu disponible les transferts payés aux autres agents, les revenus de propriété payés et, dans le cas des ISBL, les dépenses de consommation finale  $CTF_{f,t}$  (équation 17).

016. 
$$
YDF_{f,t} = YF_{f,t} - \sum_{\text{gvt sup}} TDF_{\text{gvt sup},f,t}
$$
  
017. 
$$
SF_{f,t} = YDF_{f,t} - CTF_{f,t} - \sum_{\text{ag},zt} TR_{\text{ag},zt,f,zs,t} - RP_{f,zs,t}^{PAYE}
$$

#### **3.2.3 GOUVERNEMENTS**

Le MegBec regroupe les comptes des gouvernements sous cinq catégories : l'administration fédérale (FED), l'administration provinciale (PROV), les administrations locales et régionales (LOC), la Régie des rentes du Québec (RRQ) et le Régime de pensions du Canada (RPC). Une partie des activités des différents paliers de gouvernement sont établies à l'échelle régionale : les dépenses courantes en biens et services, les dépenses d'investissement, les transferts payés aux, et reçus des ménages, et les revenus de taxation indirecte. Pour les paliers de gouvernement supérieurs (provincial, fédéral, RRQ et RPC), le solde des transactions régionales est versé au compte supranational correspondant. À ce niveau, les activités des administrations publiques se résument ainsi : les transferts payés aux, et reçus des entreprises (sociétés et ISBL), les revenus de la propriété payés et reçus, et les transferts entre paliers de gouvernement supérieurs. Le solde correspond à la valeur de l'épargne de chaque palier de gouvernement dans les comptes économiques.

Le revenu total de chaque type de gouvernement,  $YG_{gvt, z, t}$ , est donné par la somme du revenu du capital, *YGK<sub>gvt,z,t</sub>*, des recettes provenant des impôts sur le revenu des ménages, *TDHT<sub>gvt,z,t</sub>*, des taxes indirectes à la production (nettes des subventions),  $TPT_{\text{gvt},z,t}$ , des taxes indirectes nettes sur les produits, *TPRCTS<sub>gvt,z,t</sub>*, et des revenus de transfert *YGTR<sub>gvt,z,t</sub>* (équation 18). Comme pour les autres agents, le revenu du capital est une part  $\lambda_{gvt,z}^{RK}$  du revenu du capital total (équation 19). Les taxes sur les produits sont constituées des taxes à la consommation  $TlCT_{gvt,z,t}$ , des taxes et droits de douane sur les importations,  $TIMT_{gvt, z, t}$ , et des taxes sur les exportations,  $TIXT_{gvt, z, t}$  (équation 22).

018. 
$$
YG_{gvt,z,t} = YGK_{gvt,z,t} + TDHT_{gvt,z,t} + TIPT_{gvt,z,t} + TPRCTS_{gvt,z,t} + YGTR_{gvt,z,t}
$$
  
019.  $YGK_{gvt,z,t} = \lambda_{gvt,z}^{RK} \sum_{j,zj} R_{j,zj,t} KD_{j,zj,t}$ 

020. 
$$
TDHT_{gyt,z,t} = \sum_{h} TDH_{gyt,z,h,t}
$$

\n021. 
$$
TPT_{gyt,z,t} = \sum_{j} TIP_{gyt,j,z,t}
$$

\n022. 
$$
TPRCTS_{gyt,z,t} = TICT_{gyt,z,t} + TIMT_{gyt,z,t} + TIXT_{gyt,z,t}
$$

\n023. 
$$
TICT_{gyt,z,t} = \sum_{i} TIC_{gyt,i,z,t} + \sum_{j} TIS_{gyt,j,z,t}
$$

\n024. 
$$
TIMT_{gyt,z,t} = \sum_{i} TIM_{gyt,i,z,t}
$$

\n025. 
$$
TIXT_{gyt,z,t} = \sum_{i} TIX_{gyt,i,z,t}
$$

$$
026. \quad YGTR_{gvt,z,t} = \sum_{ag,zt} TR_{gvt,z,ag,zt,t} + RP_{gvt,z,t}^{RECU}
$$

De façon similaire à ce qui a été fait pour l'épargne des ménages, les impôts sur le revenu des ménages sont représentés par une fonction linéaire du revenu total (équation 27). Ainsi, si l'ordonnée à l'origine  $ttdh0_{gvt,h,z,t}$  est différente de zéro, le taux marginal d'imposition  $ttdh1_{gvt,h,z,t}$  est alors différent du taux moyen. Ici aussi, l'ordonnée à l'origine peut-être partiellement ou parfaitement indexée par rapport à l'indice des prix à la consommation. Les équations 28 à 32 décrivent l'assiette sur laquelle les différentes taxes à la production et sur les produits s'appliquent.

027. 
$$
TDH_{gvt,h,z,t} = PIXCON_{zs,t}^{\eta} ttdh0_{gvt,h,z,t} + ttdh1_{gvt,h,z,t} YH_{h,z,t}
$$

028. 
$$
TIP_{gvt, j, z, t} = ttip_{gvt, j, z, t} \cdot PP_{j, z, t} \cdot XST_{j, z, t}
$$
  
\n $TIC_{gvt, i, z, t} = ttic_{gvt, i, z, t}^{DF} \cdot \left[ \left( PCOMP_{i, z, t} + \sum_{ij} PCOMP_{ij, z, t} \cdot tmrg_{ij, i, z}^{DF} \right) \cdot DF_{i, z, t} \right] +$   
\n029.  $ttic_{gvt, i, z, t}^{DIT} \cdot \left[ \left( PCOMP_{i, z, t} + \sum_{ij} PCOMP_{ij, z, t} \cdot tmrg_{ij, i, z}^{DIT} \right) \cdot DIT_{i, z, t} \right]$ 

030. 
$$
TIS_{gvt, j, z, t} = t t i s_{gvt, j, z, t} \cdot PP_{j, z, t} \cdot XST_{j, z, t}
$$

031. 
$$
TIM_{gvt,i,z,t} = \sum_{row} t \lim_{gvt,i,row,z,t} \cdot PWM_{i,row,z,t} \cdot e_{row,t} \cdot IM_{i,row,z,t}
$$

 $TX_{gvt, i, z, t} =$ 

032. 
$$
\sum_{row} t t i x_{gvt,i,row,z,t} \left( PE_{i,row,z,t} + \sum_{ij} PCOMP_{ij,z,t} \cdot tmrg_{ij,i,row,z}^{X} \right) EXP_{i,row,z,t}
$$

où  $DF_{i, z, t}$ : Demande finale pour le produit *i* 

 $DIT_{i, \tau}$ : Consommation intermédiaire totale en produit *i* 

 $EXP_{i, row, z, t}$ : Demande du partenaire *row* pour les exportations en produit *i* 

 $IM_{i, row, z, t}$ : Quantité de produit *i* importé

 $PCOMP_{i,z,t}$ : Prix de base du produit composite *i* (incluant uniquement les douanes)

- PE<sub>i.row.z,t</sub>: Prix reçu pour le produit *i* exporté vers *row* (excluant marges et taxes à l'exportation)
- $PP_{j,z,t}$ : Coût unitaire de l'industrie *j* excluant taxes et subventions à la production

$$
PWM_{i,row,t}
$$
: Prix mondial du produit importé *i* en provenance de *row*

 $\textit{ttic}_{\textit{gyt}, i, z, t}^{DF}$ : Taux de taxe sur le produit *i* (demande finale)

 $\textit{ttic}_{\textit{gyt}, i, z, t}^{DI}$ : Taux de taxe sur le produit *i* (demande intermédiaire)

 $\lim_{\text{gvt}, i, row, z, t}$ : Taux taxe sur l'importation du produit *i* en provenance de *row* 

 $\mu_{\text{gvt}, i, z, t}$  : Taux de taxe sur la production de l'industrie *j* 

*ttis*  $_{\text{evt}, i, z, t}$  : Taux de subvention sur le produit composite produit par la branche *j* 

 $\frac{itix_{\text{evt}, i, row, z, t}}{i}$ : Taux de taxe à l'exportation de produit *i* exporté vers *row* 

 $imr g_{i, ii, z}^{DF}$ : Taux de marge i appliqué au produit ij (demande finale)

 $imr g_{i,ij,z}^{DIT}$ :

Taux de marge i appliqué au produit ij (demande intermédiaire)

 $tmrg_{i,ij,row,z}^{X}$ : Taux de marge i appliqué au produit ij (exportations)

Le solde des opérations courantes des administrations de chaque région est obtenu en retranchant les transferts publics payés, les dépenses courantes en biens et services et les revenus de propriétés payés (en particulier, les intérêts sur la dette publique), du revenu total :

033. 
$$
SG_{gvt,z,t} = YG_{gvt,z,t} - \sum_{ag,zt} TR_{ag,zt,gvt,z,t} - G_{gvt,z,t} - RP_{gvt,z,t}^{PAYE}
$$

Le revenu des paliers supérieurs,  $YG_{gytsup, zs, t}$ , sont obtenus en additionnant le solde de ces derniers pour chacune des régions analytiques,  $SG_{gytsup,z,t}$ , les impôts sur le revenu des sociétés,  $IDFT_{gytsup,t}$ , et les revenus de transferts, *YGTR<sub>gvtsup,zs,t*</sub>, lesquels incluent les transferts entre paliers supérieurs *TR<sub>gvtsup,zs,ag,zt,t*, et les revenus de la propriété,  $RP_{gvtsup,zs,t}^{RECU}$  (équations 34 à 37). Les recettes provenant</sub> des impôts sur le revenu des sociétés,  $TDF_{gytsup, f, t}$ , sont calculées de façon similaire à ce qui a été fait pour les ménages. Ainsi, si l'ordonnée à l'origine, ttdf  $0_{gytsup, f, t}$ , est différente de zéro, le taux marginal d'imposition, ttdf  $1_{gytsup, f, t}$ , est alors différent du taux moyen. Ici aussi, l'ordonnée à l'origine peut-être partiellement ou parfaitement indexée par rapport à l'indice des prix à la consommation (équations 35 et 36). Finalement, le solde budgétaire des paliers supérieurs est obtenu en retranchant du revenu les transferts et revenus de propriété payés (équation 38).

034. 
$$
YG_{gytsup,zs,t} = T DFT_{gytsup,t} + YGTR_{gytsup,zs,t} + \sum_{z} SG_{gytsup,z,t}
$$

035. 
$$
TDFT_{\text{gvtsup},t} = \sum_{f} TDF_{\text{gvtsup},f,t}
$$

036. 
$$
TDF_{\text{gytsup},f,t} = PIXCON_{zs,t}^{\eta} \cdot \text{tdf} \, 0_{\text{gytsup},f,t} + \text{tdf} \, 1_{\text{gytsup},f,t} \cdot YFK_{f,t}
$$

037. 
$$
YGTR_{gytsup,zs,t} = \sum_{ag,zt} TR_{gytsup,zs,ag,zt,t} + RP_{gytsup,zs,t}^{RECU}
$$

038. 
$$
SG_{gytsup,zs,t} = YG_{gytsup,zs,t} - \sum_{ag,zt} TR_{ag,zt,gytsup,zs,t} - RP_{gytsup,zs,t}^{PAYE}
$$

#### **3.2.4 ÉTRANGER**

Les transactions avec le reste du monde (indice « *row* ») sont représentées différemment selon qu'il s'agisse du Canada hors-Québec (RdC) ou de l'étranger (RdM). Dans les deux cas, l'agent Reste-du-Monde reçoit le paiement de la valeur des importations, des revenus de transferts et des revenus de la propriété. Le RdM reçoit en plus la valeur des importations destinées à être réexportées REX<sub>i.z.t</sub> (équations 39 et 40).

$$
YROWRDM',t = e'RDM',t \sum_{i,z} P WM'i,RDM', (IMi,'RDM',z,t + REXi,z,t)
$$
  
039.  

$$
+ \sum_{ag,zt} TRRDM',zs,ag,zt,t + RPRDM',zs,t
$$

$$
040. \quad YROW_{RDC',t} = e_{RDC',t} \sum_{i,z} PWM_{i,'RDC',t} \cdot IM_{i,'RDC',z,t} + \sum_{ag,zt} TR_{RDC',zs,ag,zt,t} + RP_{RDC',zs,t}^{RECU}
$$

Les dépenses du reste du monde sont constituées de la valeur des exportations, des transferts versés aux agents locaux et des revenus de la propriété payés. Dans le cas de l'agent RdM, s'ajoute à ces dépenses la valeur des réexportations. De plus, dans le cas du RdC, sont considérés les versements de salaires aux travailleurs du Québec qui travaillent ailleurs au Canada (équations 41 et 42). Finalement, l'équation 43 établit l'équivalence entre l'épargne des agents, *SROW<sub>row,t</sub>*, et le solde du compte courant, *CAB<sub>row,t</sub>*.

$$
SROW_{RDM',t} = YROW_{RDM',t} - \sum_{i,z} (PE_{i,'RDM',t}^{FOB} \cdot EXD_{i,'RDM',z,t} + PE_{i,t}^{FOBR} \cdot REX_{i,z,t})
$$
  
041.  

$$
-\sum_{agd,zt} TR_{agd,zt,'RDM',zst} - RP_{RDM',zs,t}^{PAYE}
$$

$$
SROW_{RDC',t} = YROW_{RDC',t} - \sum_{i} PE_{i,'RDC',z,t}^{FOB} \cdot EXD_{i,'RDC',z,t} - \sum_{agd,zt} TR_{agd,zt,'RDC',zs,t}
$$
  
-
$$
RP_{RDC',zs,t}^{PAYE} - WF_{RDC',zs,t}^{PATE} - \sum_{f} PCE_{D}^{RDC}
$$

043. 
$$
SROW_{row,t} = -CAB_{row,t}
$$

#### **3.2.5 TRANSFERTS**

La façon de traiter les transferts dans un MEGC n'est pas évidente. Dans la plupart des cas, il s'agit de paiements sans contrepartie qui ne sont pas liés à un comportement économique particulier. Faute d'informations sur la nature exacte de chaque transfert, ceux-ci sont traités de la façon la plus neutre possible afin d'éviter que ces paiements ne deviennent un facteur qui pourrait affecter le comportement des agents. En général,  $TR_{ag, z, t, agj, zti, t}$  désigne les transferts de l'agent *agj* de la zone *ztj* à l'agent *ag* de la zone *zt*. Différents transferts sont traités différemment. Ainsi, les transferts des ménages aux agents autres que gouvernementaux,  $TR_{agng,zt,h,z,t}$ , et les transferts des entreprises,  $TR_{ag,zt,f,zs,t}$ , sont simplement une proportion  $\lambda^{TR}$  du revenu disponible des ménages et des entreprises respectivement (équations 44 et 46).

Les transferts des ménages aux administrations publiques sont essentiellement des contributions aux programmes sociaux et donc, nous les avons modélisées de la même façon que les taxes directes sur le revenu : si l'ordonnée à l'origine  $tr0_{gvt, h, z, t}$  est différente de zéro, le taux marginal  $tr1_{gvt, h, z, t}$  est alors différent du taux moyen (équation 45). Quant aux autres transferts, ils sont fixés pour la période initiale à

leur valeur issue de la MCS,  $TR_{ag, z_t, ag_j, z_t}^O$ ; ensuite, leur valeur évolue dans le temps en suivant l'indice de la population,  $pop_{z,t}$ , et l'indice des prix à la consommation (équations 47 et 48).

- 044.  $TR_{agng,zt,h,z,t} = \lambda_{agng,zt,h,z}^{TR} \cdot YDH_{h,z,t}$
- 045.  $TR_{\text{gvt},z,h,z,t} = PIXCON_{zst}^{\eta} \cdot tr0_{\text{gvt},h,z,t} + tr1_{\text{gvt},h,z,t} \cdot YH_{h,z,t}$
- 046.  $TR_{ag,zt, f, zs, t} = \lambda_{ag,zt, f, zs}^{TR} \cdot YDF_{f, t}$
- 047.  $TR_{ag,zt, gvt, zti, t} = PIXCON_{zs, t}^{\eta} \cdot TR_{ag,zt, gvt, zti}^0 \cdot pop_{zt, t}$
- 048.  $TR_{ag,zt,row,zs,t} = PIXCON_{zs,t}^{\eta} \cdot TR_{ag,zt,row,zs}^{\theta} \cdot pop_{zt,t}$

#### **3.2.6 REVENU DE LA PROPRIÉTÉ**

Le revenu de la propriété correspond aux intérêts, dividendes et autres revenus de placement. En particulier, le revenu de la propriété payé par les ménages correspond essentiellement aux intérêts payés sur les dettes de consommation et sur les prêts hypothécaires. Conséquemment, le revenu de propriété payé par les ménages est une proportion  $\lambda_{h,z}^{RPP}$  du budget de consommation (équation 49). Pour les entreprises, le revenu de propriété payé est une proportion  $\lambda_{f,zs}^{RPP}$  du revenu disponible (équation 50). Dans le cas des gouvernements, le revenu de propriété payé est initialement fixé à sa valeur dans la MCS, RP<sup>PAYE.O</sup>, et il croît ensuite selon l'indice de population et l'indice des prix à la consommation (équation 51). Le revenu de propriété payé par les agents extérieurs est fixe à la valeur initiale pour toutes les périodes (équation 52; voir l'annexe 7). Finalement, chacun reçoit une proportion fixe  $\lambda_{ag,zt}^{RPR}$  du revenu de propriété payé par l'ensemble des agents (équation 53).

049.  $RP_{h,z,t}^{PAYE} = \lambda_{h,z}^{RPP} \cdot CTH_{h,z,t}$ 

050. 
$$
RP_{f,zs,t}^{PAYE} = \lambda_{f,zs}^{RPP} \cdot YDF_{f,t}
$$

051. 
$$
RP_{gvt,zt,t}^{PAYE} = PIXCON_{zs,t}^{\eta} \cdot RP_{gvt,zt}^{PAYE.O} \cdot pop_{zt,t}
$$

052.  $RP_{row,zs,t}^{PAYE} = RP_{row,zs}^{PAYE.0}$ 

$$
053. \quad RP_{ag,zt,t}^{RECU} = \lambda_{ag,zt}^{RPR} \sum_{agj,ztj} RP_{agj,ztj,t}^{PAYE}
$$

#### **3.3 Demande**

La demande pour les biens et services, qu'ils soient produits localement ou importés, est composée de la demande intermédiaire, de la consommation des ménages, de la demande pour fins d'investissement, de la demande des administrations publiques et de la demande de marges commerciales ou de transport.

Nous supposons que les préférences des ménages sont représentées par une fonction d'utilité de type Stone-Geary. Ce type de fonction est caractérisé par l'existence d'un niveau minimum de consommation, lequel peut être nul pour certains produits. Aussi, contrairement aux fonctions de type Cobb-Douglas fréquemment utilisées, cette spécification n'impose ni des élasticités-prix croisés nulles, ni des élasticitésrevenu unitaires. Cette spécification permet donc plus de flexibilité en ce qui concerne les possibilités de substitution en réponse à un changement dans les prix relatifs. La maximisation de l'utilité sous contrainte du budget disponible permet de dériver la fonction de demande des ménages (équation 54, voir la dérivation mathématique à l'annexe C4 de Decaluwé, Lemelin, Robichaud et Maisonnave – ci-après DLRM –, 2013a).

054. 
$$
PDF_{i,z,t} \cdot C_{i,h,z,t} = PDF_{i,z,t} \cdot C_{i,h,z,t}^{MIN} + \gamma_{i,h,z}^{LES} \cdot \left( \text{CTH}_{h,z,t} - \sum_{ij} PDF_{ij,z,t} C_{ij,h,z,t}^{MIN} \right)
$$

où  $C_{i,h,z,t}$  et  $C_{i,h,z,t}^{MIN}$  correspondent respectivement à la consommation totale minimum du produit *i* par le ménage *h*,  $PDF_{i,z,t}$  est le prix du marché et  $\gamma_{i,h,z}^{LES}$  est la part marginale du produit *i* dans le budget de consommation.

La demande pour fins d'investissement inclut la formation brute de capital fixe (FBCF) et les variations de stocks. Nous supposons que les variations de stocks, que ce soient les entrées  $VSTK_{i,z,t}^{IN}$  ou les sorties *VSTK<sup>OUT</sup>*, sont fixes en volume et nous les éliminons dans le scénario de référence (voir l'annexe 7). La FBCF totale est quant à elle endogène, déterminée par l'équilibre épargne-investissement (équation 105). Le modèle MegBec distingue dix types d'actifs représentés par les indices

$$
a, aj \in \begin{cases} BRES, BNRES \_ PRI, GENIE \_ PRI, MM \_PRI, PI \_PRI, \\ BNRES \_ PUB, GENI \_ PUB, MM \_ PUB, PI \_ PUB, INF \_ ROUT \end{cases} = A
$$

Le total des dépenses d'investissement en actif *a* dans une région *z*,  $IT_{a,z,t}^{A}$  <sup>[13](#page-30-0)</sup>, est distribué entre les différents produits en suivant des proportions fixes  $\gamma_{i,a,z}^{INV}$ , ce qui permet de déterminer la demande finale

 $\overline{a}$ 

<span id="page-30-0"></span><sup>13</sup> Nous discuterons plus loin de l'investissement par actif.

pour fins d'investissement, *INV*<sub>i,a,z,t</sub> (équation 55). La demande totale d'un produit donné pour fins d'investissement, *INVT*<sub>*i.z.t*</sub>, est donc donnée par la somme des demandes par actif (équation 56).

055. 
$$
PDF_{i,z,t} \cdot INV_{i,a,z,t} = \gamma_{i,a,z}^{INV} \cdot IT_{a,z,t}^{A}
$$
  
056. 
$$
INV_{i,z,t} = \sum_{a} INV_{i,a,z,t}
$$

Nous avons fait de même pour la demande courante des gouvernements et des ISBL. Ainsi, le budget alloué à la consommation du produit *i* par l'administration publique *gvt*, *CGi,gvt,z,t*, est une proportion  $\gamma_{i, gvt, z}^{GVT}$  de son budget total de dépenses courantes en biens et services  $G_{gvt, z,t}$  (équation 57). Du côté des ISBL, la demande par produit  $CF_{i,f,z}$  est une proportion  $\gamma^F_{i,f,z}$  du budget total de dépenses  $CTF_{f,z}$ (équation 58). Finalement, la demande finale totale par produit, *DFi,z,t*, est obtenue en faisant la somme de tous ces éléments (équation 59).

- 057.  $PDF_{i,z,t} \cdot CG_{i,evt,z,t} = \gamma_{i,evt,z}^{GVT} \cdot G_{evt,z,t}$
- 058.  $PDF_{i, z, t} \cdot CF_{i, f, z, t} = \gamma_{i, f, z}^F \cdot CTF_{f, z, t}$ 059.  $DF_{i, z, t} = \sum C_{i, h, z, t} + \sum CG_{i, gvt, z, t} + \sum CF_{i, f, z, t} + INVT_{i, z, t} + VSTR_{i, z, t}^{IN}$  $DF_{i,z,t} = \sum C_{i,h,z,t} + \sum CG_{i, gvt,z,t} + \sum CF_{i,f,z,t} + INVT_{i,z,t} + VSTR$

*h gvt f*

En plus de satisfaire à la demande finale, les biens et services sont utilisés comme intrants dans le processus de production. La demande intermédiaire, *DITi,z,t*, de chaque produit est obtenue en additionnant la demande de toutes les industries.

$$
060. \quad DIT_{i,z,t} = \sum_j DI_{i,j,z,t}
$$

Finalement, certains services (transport, commerce de gros et de détail), sont utilisés pour déplacer les produits et les rendre disponibles sur le marché. Ainsi, des taux de marges s'appliquent à la demande finale ( $imrg_{i,jj,z}^{DF}$ ), à la demande intermédiaire ( $imrg_{i,jj,z}^{DT}$ ), aux exportations ( $imrg_{i,jj,z}^{X}$ ) et aux réexportations (*tmrg*<sup>XR</sup><sub>i,ij,z</sub>) pour déterminer la quantité de marges requise pour distribuer les marchandises aux différents acheteurs. La somme de celles-ci donne la demande totale en produit *i* en tant que marge *MRGNi,z,t* (équation 61).

$$
MRGN_{i,z,t} = \sum_{ij} tmrg_{i,ij,z}^{DF} \cdot DF_{ij,z,t} + \sum_{ij} tmrg_{i,ij,z}^{DIT} \cdot DIT_{ij,z,t} + \sum_{ij,row} tmrg_{i,ij,row,z}^{X} \cdot EXP_{ij,row,z,t}
$$
  
061.  

$$
+ \sum_{ij} tmrg_{i,ij,z}^{XR} \cdot REX_{ij,z,t}
$$

#### **3.4 Offre des producteurs, échanges interrégionaux et commerce extérieur**

La production régionale de chacune des branches peut comprendre différents produits. Pour chaque produit, la somme de la production de toutes les branches constitue offre totale régionale dudit produit, qui est ensuite vendue sur les différents marchés, à savoir le Québec, le RdC et le RdM. Le volume destiné au Québec est finalement réparti entre les seize régions analytiques. Ce processus est représenté dans le modèle par l'entremise d'une structure CET (*Constant Elasticity of Substitution*) imbriquée décrite aux équations 62 à 72.

La production totale de chaque industrie *j*, *XSTj,z,t*, est composée de différents biens et services *i*, *XSj,i,z,t*. Nous supposons que bien qu'une industrie puisse réorganiser sa production pour modifier les proportions des différents produits qu'elle offre sur le marché, ceux-ci ne sont pas parfaitement « transformables » l'un en l'autre. Nous représentons cette imparfaite transformabilité à l'aide d'une CET (équation 62).

062. 
$$
XST_{j,z,t} = B_{j,z}^{XT} \left[ \sum_{i} \beta_{j,i,z}^{XT} \cdot KS_{j,i,z,t}^{P_j^{XT}} \right]^{\frac{1}{\rho_j^{XT}}}
$$

où  $B_{j,z}^{XT}$  est un paramètre d'échelle,  $\beta_{j,i,z}^{XT}$  est un paramètre de distribution et  $\rho_j^{XT}$  est un paramètre d'élasticité.

Les producteurs choisissent les quantités à produire de chaque bien de façon à maximiser leurs revenus de ventes, étant donné le prix reçu pour chaque produit, *Pi,z,t*, sous contrainte de la fonction de transformation (équation 62). La fonction d'offre de chaque produit (équation 63) est dérivée des conditions de premier ordre de la maximisation du revenu (voir l'annexe C5 de DLRM, 2013a pour les dérivations mathématiques).

063. 
$$
XS_{j,i,z,t} = \frac{XST_{j,z,t}}{\left(B_{j,z}^{XT}\right)^{1+\sigma_j^{XT}}}\left[\frac{P_{i,z,t}}{\beta_j^{XT}\cdot PT_{j,z,t}}\right]^{\sigma_j^{XT}}
$$

où  $\sigma_j^{XT}$  est l'élasticité de transformation. Conformément à la formulation algébrique de la fonction CET,  $XT = \frac{1 + \sigma_j^{XT}}{1 + \sigma_j^{XT}}$  $j = \frac{\overline{X}}{\sigma_j}$ σ ρ  $=\frac{1+\sigma_j^{\lambda I}}{r}$  (voir l'annexe C5 de DLRM, 2013a).

L'offre totale du produit *i* par la région *z*, *XSI<sub>izt</sub>*, est simplement la somme de la production de ce produit par toutes les industries de la région (équation 64).

$$
064. \quad XSI_{i,z,t} = \sum_{j} XS_{j,i,z,t}
$$

σ

Ensuite, cette production totale par produit est vendue sur le marché Québécois, *DSi,z,t*, ou exportée sur le marché du RdC ou du RdM, *EXi,row,t*. On suppose ici aussi que la production destinée à un marché est différente de celle destinée à un autre marché et nous représentons cette imparfaite substituabilité entre les marchés de destination à l'aide d'une CET (équation 65).

065. 
$$
XSI_{i,z,t} = B_{i,z}^{X} \left[ \beta_{i,z}^{X.RDM} \cdot EX_{i,RDM';z,t}^{\rho_{i}^{X}} + \beta_{i,z}^{X.RDC} \cdot EX_{i,RDC';z,t}^{\rho_{i}^{X}} \right] + \left(1 - \beta_{i,z}^{X.RDC} - \beta_{i,z}^{X.RDM}\right) \cdot DS_{i,z,t}^{\rho_{i}^{X}}
$$

où  $B_{i,z}^X$  est un paramètre d'échelle,  $\beta_{i,z}^{X.RDC}$  et  $\beta_{i,z}^{X.RDM}$  sont des paramètres de distribution et  $\rho_i^X$  est un paramètre d'élasticité.

La maximisation du revenu, étant donné les prix obtenus sur les différents marchés, sous contrainte de l'équation 65 permet de dériver l'offre relative sur chacun des marchés (équations 66 à 68).

066. 
$$
EX_{i,'RDM',z,t} = \left[\frac{1 - \beta_{i,z}^{X.RDM} - \beta_{i,z}^{X.RDC}}{\beta_{i,z}^{X.RDM}} \cdot \frac{PE_{i,'RDM',z,t}}{PL_{i,z,t}}\right]^{\sigma_i^X} DS_{i,z,t}
$$
  
067. 
$$
EX_{i,'RDC',z,t} = \left[\frac{1 - \beta_{i,z}^{X.RDM} - \beta_{i,z}^{X.RDC}}{\beta_{i,z}^{X.RDC}} \cdot \frac{PE_{i,'RDC',z,t}}{PL_{i,z,t}}\right]^{\sigma_i^X} DS_{i,z,t}
$$
  
068. 
$$
EX_{i,'RDC',z,t} = \left[\frac{\beta_{i,z}^{X.RDM}}{\beta_{i,z}^{X.RDC}} \cdot \frac{PE_{i,'RDC',z,t}}{PE_{i,'RDC',z,t}}\right]^{\sigma_i^X} EX_{i,'RDM',z,t} \quad (si DS = 0)
$$

où  $PE_{i,row,z,t}$  est le prix obtenu pour la vente du bien *i* sur le marché d'exportation vers *row*,  $PL_{i,z,t}$  est le prix obtenu sur le marché québécois et  $\sigma_i^X$  est l'élasticité de transformation. Conformément à la formulation algébrique de la CET,  $\rho_i^X = \frac{1 + \sigma_i^X}{\sigma_i^X}$  $\rho_i^X = \frac{1+\sigma}{v}$ σ  $=\frac{1+\sigma_i^X}{v}$  (voir l'annexe C5 de DLRM, 2013a).

Au dernier niveau de la CET imbriquée, la production destinée au marché québécois  $DS_{i,z,t}$  est distribuée entre les différentes RANA. Ici aussi nous supposons qu'il existe des différences entre les produits vendus dans chaque région,  $OPQ_{i,z,zj}^{P_{i,z}}$  $OPQ_{i,z, zj,t}^{XQ}$ , et nous représentons cette imparfaite substituabilité par l'utilisation d'une CET (équation 69).

069. 
$$
DS_{i,z,t} = B_{i,z}^{XQ} \left[ \sum_{zj} \beta_{i,z,zj}^{XQ} \cdot OPQ_{i,z,zj,t}^{\rho_{i,z}^{XQ}} \right]^{-\rho_{i,z}^{XQ}}
$$

où  $B_{i,z}^{XQ}$  est un paramètre d'échelle,  $\beta_{i,z,zj}^{XQ}$ , est un paramètre de distribution et  $\rho_{i,z}^{XQ}$  est un paramètre d'élasticité.

La maximisation des revenus des ventes, étant donné le prix obtenu sur chaque marché  $PPQ_{i,z,zj,t}$ , et sous contrainte de l'équation 69, nous permet de dériver la fonction d'offre suivante :

070. 
$$
OPQ_{i,z,zj,t} = \frac{DS_{i,z,t}}{\left(B_{i,z}^{XQ}\right)^{1+\sigma_{i,z}^{XQ}}}\left[\frac{PPQ_{i,z,zj,t}}{\beta_{i,z,zj}^{XQ} \cdot PL_{i,z,t}}\right]^{\sigma_{i,z}^{XQ}}
$$

Où  $\sigma_{i,z}^{XQ}$  est l'élasticité de transformation. Conformément à la formulation algébrique de la CET,  $XQ$ 

$$
\rho_{i,z}^{XQ} = \frac{1 + \sigma_{i,z}^{XQ}}{\sigma_{i,z}^{XQ}}
$$
 (voir l'annexe C5 de DLRM, 2013a).

Dans plusieurs MEGC, on adopte l'hypothèse dite du petit pays (« small country hypothesis »), selon laquelle un pays de peu de poids dans l'économie mondiale est sans influence sur le prix mondial, de sorte qu'il fait face à une demande internationale infiniment élastique pour ses exportations et que ses producteurs peuvent écouler autant de marchandises qu'ils le souhaitent au prix mondial (exogène). Nous adoptons plutôt le point de vue de la concurrence monopolistique, selon lequel les produits de différentes origines sont perçus comme différents (différenciation des produits), de sorte qu'un producteur local ne

peut accroître sa part de marché qu'en proposant un prix  $PE_{i, row,z,t}^{FOB}$  relativement avantageux par rapport au prix mondial PWX<sub>i,row,z,t</sub>. La facilité avec laquelle le producteur peut accroître sa part de marché dépend du degré de substituabilité du produit qu'il offre par rapport aux produits concurrents, en d'autres mots, de l'élasticité-prix de la demande d'exportation  $\sigma_{i, row}^{XD}$ . L'équation 71 rend également possible la simulation d'un choc exogène sur la demande mondiale via un changement de la variable  $\mathit{EXP}_{i, row, z}^O$ qui représente le volume initial d'exportation et qui évolue dans le temps en suivant l'indice de la population *popt* . Nous avons fait la même hypothèse concernant les réexportations (équation 72).

071. 
$$
EXP_{i,row,z,t} = EXP_{i,row,z}^O \cdot pop_t \cdot \left( \frac{e_{row,t} \cdot PWX_{i,row,z,t}}{PE_{i,row,z,t}^{FOB}} \right)^{\sigma_{i,row}^{XD}}
$$

072. 
$$
REX_{i,z,t} = REX_{i,z}^O \cdot pop_t \cdot \left(\frac{e_{RDM',t} \cdot PWX R_{i,z,t}}{PE_{i,z,t}^{FOBR}}\right)^{\sigma_i}
$$

Du côté de la demande intérieure, nous supposons un comportement symétrique, à savoir que les produits locaux sont d'imparfaits substituts aux importations. Cette hétérogénéité entre les produits est représentée par une fonction de type CES (*Constant Elasticity of Substitution*) et donc, le produit composite  $Q_{i,z,t}$  est un amalgame du produit local  $DD_{i,z,t}$  et des produits importés  $IM_{row,i,z,t}$  (équation 73).

073. 
$$
Q_{i,z,t} = B_{i,z}^{M} \left[ \beta_{i,z}^{M.RDM} \cdot IM \cdot N_{RDM';i,z,t}^{-\rho_{i}^{M}} + \beta_{i,z}^{M.RDC} \cdot IM \cdot N_{RDC';i,z,t}^{-\rho_{i}^{M}} \right]^{-\frac{-1}{\rho_{i}^{M}}}
$$

$$
+ \left(1 - \beta_{i,z}^{M.RDM} - \beta_{i,z}^{M.RDC}\right) \cdot DD_{i,z,t}^{-\rho_{i}^{M}}
$$

où  $B_{i,z}^M$  est un paramètre d'échelle,  $\beta_{i,z}^{M.RDM}$  et  $\beta_{i,z}^{M.RDC}$  sont des paramètres de distribution et  $\rho_i^M$  est un paramètre d'élasticité.

Tout comme les vendeurs cherchent à maximiser leur revenu, les acheteurs visent à minimiser leurs dépenses, sous contrainte de la fonction CES (équation 73) et des prix payés sur les différents marchés. La minimisation sous contrainte permet de dériver les fonctions de demandes relatives (équations 74 et 75).

074. 
$$
IM_{'RDM';i,z,t} = \left[ \frac{\beta_{i,z}^{M.RDM}}{1 - \beta_{i,z}^{M.RDM} - \beta_{i,z}^{M.RDC}} \cdot \frac{PD_{i,z,t}}{PM_{'RDM';i,z,t}} \right]^{\sigma_i^M} DD_{i,z,t}
$$
075. 
$$
IM_{{}^{t}RDC';i,z,t} = \left[ \frac{\beta_{i,z}^{M.RDC}}{1 - \beta_{i,z}^{M.RDM} - \beta_{i,z}^{M.RDC}} \cdot \frac{PD_{i,z,t}}{PM_{{}^{t}RDC';i,z,t}} \right]^{\sigma_i^M} DD_{i,z,t}
$$

où  $PD_{i,z,t}$  est le prix du produit acheté au Québec,  $PM_{i,row,z,t}$  celui du produit importé en provenance de *row*, et  $\sigma_i^M$  est l'élasticité de substitution. Conformément à la formulation algébrique de la CES,  $\sigma_i^M = \frac{1 - \sigma_i^M}{\sigma_i^M}$  $\rho_i^M = \frac{1-\sigma_i}{\Lambda}$ σ  $=\frac{1-\sigma_i^M}{M}$ .

Nous supposerons par ailleurs que les produits achetés des différentes RANA,  $DPQ_{i, zj, z, t}$ , sont d'imparfaits substituts entre eux. Ici aussi, nous représentons cette hétérogénéité selon l'origine à l'aide d'une fonction CES :

1

076. 
$$
DD_{i,z,t} = B_{i,z}^{MQ} \left[ \sum_{zj} \beta_{i,zj,z}^{MQ} \cdot DPQ_{i,zj,z,t}^{-\rho_{i,z}^{MQ}} \right]^{-\frac{1}{\rho_{i,z}^{MQ}}}
$$

Où  $B_{i,z}^{MQ}$  est un paramètre d'échelle,  $\beta_{i,zj,z}^{MQ}$  est un paramètre de distribution et  $\rho_{i,z}^{MQ}$  est un paramètre d'élasticité.

Là encore, les acheteurs visent à minimiser leurs dépenses, sous contrainte de la fonction CES (équation 76) et des prix payés sur les différents marchés *PPQ<sub>i, z, zj, t*</sub>. La minimisation sous contrainte permet de dériver la fonction de demande suivante :

077. 
$$
DPQ_{i,zj,z,t} = \left(B_{i,z}^{MQ}\right)^{\sigma_{i,z}^{MQ}-1} \cdot DD_{i,z,t} \cdot \left[\frac{\beta_{i,zj,z}^{MQ} \cdot PD_{i,z,t}}{PPQ_{i,zj,z,t}}\right]^{\sigma_{i,z}^{MQ}}
$$

où  $\sigma_{i,z}^{MQ}$  est l'élasticité de substitution. Conformément à la formulation algébrique de la CES,

$$
\rho_{i,z}^{MQ} = \frac{1 - \sigma_{i,z}^{MQ}}{\sigma_{i,z}^{MQ}}
$$
 (le lecteur trouvera une démonstration mathématique de la fonction de demande d'une

composante individuelle d'un agrégat CES à l'annexe C2.4 de DLRM, 2013a).

#### **3.5 Prix**

#### **3.5.1 PRODUCTION**

Les différents prix et indices de prix dépendent évidemment des hypothèses et des formes fonctionnelles discutées jusqu'ici. Ainsi, le prix d'un agrégat est une somme pondérée du prix des éléments qui le composent. Les poids sont déterminés par l'égalité entre la valeur de l'agrégat et la somme des valeurs de ses composantes, étant donné la quantité de produit agrégé, laquelle est déterminée par la fonction d'agrégation choisie. Le poids assigné au prix de chaque composante est donc le ratio de son volume par rapport au volume de l'agrégat. Ainsi, le coût unitaire de l'output d'une industrie  $PP_{j,z,t}$  est une somme pondérée du prix de la valeur ajoutée *PVA*<sub>j, z,t</sub> et de l'indice de prix des consommations intermédiaires *PCI j*<sub>1,z,t</sub> (équation 78). Le même principe s'applique aux prix des autres agrégats. Ainsi, l'indice de prix des consommations intermédiaires est une somme pondérée des prix des intrants *PDI*<sub>i,z,t</sub> (équation 80) et le prix de la valeur ajoutée est une somme pondérée du taux de salaire et du taux de rémunération du capital (équation 81).

Puisque plusieurs types de taxation sont présents dans le modèle, nous devons définir la relation entre le prix avant taxes et le prix taxes comprises. Le prix de base de l'output *PT*<sub>jzzt</sub> correspond au coût unitaire, auquel s'ajoute les taxes à la production, au taux *ttip*  $_{\text{gvt}, j, z, t}$ , et les subventions, au taux *ttis*  $_{\text{gvt}, j, z, t}$ (équation 79).

078. 
$$
PP_{j,z,t} = \frac{PVA_{j,z,t} \cdot VA_{j,z,t} + PCI_{j,z,t} \cdot CI_{j,z,t}}{XST_{j,z,t}}
$$
  
\n079.  $PT_{j,z,t} = \left(1 + \sum_{gvt} \text{ttip}_{gvt,j,z,t} + \sum_{gvt} \text{ttis}_{gvt,j,z,t} \right) PP_{j,z,t}$   
\n080.  $PCI_{j,z,t} = \frac{\sum_{i} PDI_{i,z,t} \cdot DI_{i,j,z,t}}{CI_{j,z,t}}$   
\n081.  $PVA_{j,z,t} = \frac{W_{z,t} \cdot LD_{j,z,t} + R_{j,z,t} \cdot KD_{j,z,t}}{VA_{j,z,t}}$ 

#### **3.5.2 COMMERCE**

Comme nous l'avons vu, les industries peuvent produire plus d'un bien. Le prix de la production agrégée est donc une somme pondérée des prix obtenus pour la vente de chacun des produits. Cette relation est

implicite<sup>[14](#page-38-0)</sup> étant donné les équations 62 et 63, à l'exception des cas où une branche ne produit qu'un seul bien ou un seul service. Dans ce cas, il y a une équivalence entre le prix du produit  $P_{i}$ <sub>zt</sub> et le prix de l'output agrégé  $PT_{j,z,t}$  (équation 82).

082a. 
$$
P_{46-LOY} \_IMP'_{,z,t} = PT_{32-PROPRIO',z,t}
$$

082b.  $P_{0.5 - POISSON}$ ''  $RANA - 08'$ ,  $t = PT_{0.3 - CHASSE}$ '.  $RANA - 08'$ ,  $t = PT_{0.4}$ 

Les produits pouvant être vendus sur le marché québécois, sur le marché du RdC ou du RdM, le prix agrégé de chaque produit  $P_{i,z,t}$  est donc une somme pondérée du prix obtenu sur chacun des marchés de destination (équation 83). Enfin, le prix du produit vendu au Québec *PL<sub>izzt</sub>* est une somme pondérée des prix obtenus *PPQ<sub>i,z,zj,t*</sub> dans chaque RANA. Cette relation est implicite étant donné la façon dont nous avons écrit les équations 69 et 70, à l'exception des cas où il n'y aurait qu'une seule région de destination (équation 84).

083. 
$$
P_{i,z,t} = \frac{\sum_{row} PE_{i,row,z,t} \cdot EX_{i,row,z,t} + PL_{i,z,t} \cdot DS_{i,z,t}}{XSI_{i,z,t}}
$$

 $\overline{a}$ 

084. *PPQ*<sub>*i*,*z*,*zj*,*t* =  $PL_{i,z,t}$  (*dans le cas où le produit n'est vendu que sur une seule destination*)</sub>

Le prix FOB payé par les acheteurs sur le marché d'exportation, diffère du prix reçu par le producteur puisqu'il inclut les taxes et les marges (équation 85) et il en va de même pour les réexportations (équation 86).

085. 
$$
PE_{i,row,z,t}^{FOB} = \left( PE_{i,row,z,t} + \sum_{ij} PCOMP_{ij,z,t} \cdot tmrg_{ij,i,row,z}^{X} \right) \cdot \left( 1 + titx_{i,row,z,t} \right)
$$

$$
PE_{i,z,t}^{FOBR} = e_{RDM',t} \cdot PWM_{i, RDM',z,t} + \sum_{ij} PCOMP_{ij,z,t} \cdot tmrg_{ij,i,z}^{XR}
$$

Comme nous l'avons vu précédemment, les produits achetés sont des produits composites. Ainsi, le prix payé pour un produit donné *PCOMP<sub>i.z.t</sub>* est une somme pondéré du prix payé sur le marché québécois *PD<sub>izzt</sub>* et des prix payés pour les importations *PM<sub>irow,z,t</sub>* (équation 89). À ce prix composite, s'ajoutent des taxes et des marges, lesquelles peuvent être différentes selon que le produit soit utilisé pour satisfaire la demande finale ou la demande intermédiaire (équations 90 et 91). De façon similaire, le prix payé pour les importations correspond au prix sur le marché extérieur, converti en devise locale, auquel s'ajoutent

<span id="page-38-0"></span><sup>14</sup> C'est-à-dire qu'elle n'apparaît pas explicitement dans le code GAMS du modèle, puisque cette équation serait redondante. Voir l'annexe E de DLRM (2013a).

les tarifs douaniers (équation 88). Le prix payé sur le marché québécois est également une somme pondérée du prix *PPQ<sub>i,z,zj,t*</sub> payé dans chaque RANA. Cette relation est toutefois implicite étant donné la façon dont nous avons écrit les équations 76 et 77, à l'exception des cas où le produit n'est acheté que d'une seule RANA (équation 87).

087. 
$$
PPQ_{i,z,zj,t} = PD_{i,z,t}
$$
 (dans le cas où le produit n'est acheté que d'une seule région)

088. 
$$
PM_{i,row,z,t} = \left(1 + \sum_{gvt} t \lim_{gvt,i,row,z,t}\right) \cdot e_{row,t} \cdot PWM_{i,row,z,t}
$$
  
\n089. 
$$
PCOMP_{i,z,t} = \frac{\sum_{row} PM_{row,i,z,t} \cdot IM_{row,i,z,t} + PL_{i,z,t} \cdot DD_{i,z,t}}{Q_{i,z,t}}
$$
  
\n090. 
$$
PDI_{i,z,t} = \left(1 + \sum_{gvt} t \text{tic}_{gvt,i,z,t}^{DI}\right) \cdot \left(PCOMP_{i,z,t} + \sum_{ij} PCOMP_{ij,z,t} \cdot t m r g_{ij,i,z}^{DI}\right)
$$
  
\n091. 
$$
PDF_{i,z,t} = \left(1 + t \text{tic}_{i,z,t}^{DF}\right) \cdot \left(PCOMP_{i,z,t} + \sum_{ij} PCOMP_{ij,z,t} \cdot t m r g_{ij,i,z}^{DF}\right)
$$

#### **3.5.3 INDICES DE PRIX**

Finalement, nous avons défini cinq indices de prix: le déflateur du PIB pour chaque RANA (équation 92), le déflateur du PIB pour l'ensemble de la province (équation 93), l'indice de prix à la consommation de chaque RANA et pour la province dans son ensemble (équations 94 et 95) et l'indice de prix des dépenses publiques courantes dans chaque RANA (équation 96). Les déflateurs sont des indices de Fisher, les indices de prix à la consommation sont des indices de Laspeyres, et le dernier est un indice de prix exact au sens de Diewert, dérivé de la fonction duale Cobb-Douglas.

 $\begin{pmatrix} & & & & \\ & & & \end{pmatrix}$ 

$$
PXGDP_{z,t} = \sqrt{\sum_{j} \left( PVA_{j,z,t} + \frac{gvt}{VA_{j,z,t}} \right) \cdot VA_{j,z}^{O}} + \sqrt{\sum_{j} \left( PVA_{j,z,t} \cdot VA_{j,z,t} + \sum_{gvt} TIP_{gvt,j,z,t} \right) \cdot VA_{j,z,t}^{O}} + \sqrt{\sum_{gvt} \left( PVA_{j,z}^{O} \cdot VA_{gvt}^{O} + \sum_{gvt} TIP_{gvt,j,z}^{O} \right) \cdot \sum_{j} \left( PVA_{j,z}^{O} + \frac{gvt}{VA_{j,z}^{O}} \right) \cdot VA_{j,z,t} \cdot VA_{j,z,t} + \sqrt{\sum_{gvt} \left( PVA_{j,z}^{O} \cdot \frac{Qvt}{VA_{j,z}^{O}} \right) \cdot VA_{j,z,t} \cdot VA_{j,z,t} \cdot VA_{j,z,t} + \sqrt{\sum_{gvt} \left( PVA_{j,z}^{O} \cdot \frac{Qvt}{VA_{j,z}^{O}} \right) \cdot VA_{j,z,t} \cdot VA_{j,z,t} \cdot VA_{j,z,t
$$

38

$$
PIXGDP_{z,s,t} = \frac{\left[\sum_{j,z} PVA_{j,z,t} + \frac{gvt}{VA_{j,z,t}}\right] \cdot VA_{j,z}^O}{\sum_{j,z} \left(PVA_{j,z,t} \cdot VA_{j,z,t}^O + \sum_{gvt} TIP_{gvt,j,z}^O\right)} \cdot \frac{IA_{j,z}^O}{\sum_{j,z} \left(PVA_{j,z,t} \cdot VA_{j,z,t}^O + \sum_{gvt} TIP_{gvt,j,z}^O\right)} \cdot \frac{I}{\sum_{j,z} \left(PVA_{j,z}^O + \frac{gvt}{VA_{j,z}^O}\right)} \cdot VA_{j,z}^O}{\sum_{j,z} \left(PVA_{j,z}^O + \frac{gvt}{VA_{j,z}^O}\right)} \cdot VA_{j,z,t}
$$
\n094. 
$$
PIXCON_{z,t} = \frac{\sum_{i} PDF_{ij,z}^O \cdot \sum_{h} C_{ij,h,z}^O}{\sum_{i} PDF_{ij,z}^O \cdot \sum_{h} C_{ij,h,z}^O}
$$
\n095. 
$$
PIXCON_{z,s,t} = \frac{\sum_{i,z} PDF_{ij,z}^O \cdot \sum_{h} C_{ij,h,z}^O}{\sum_{i,j,z} PDF_{ij,z}^O \cdot \sum_{h} C_{ij,h,z}^O}
$$
\n096. 
$$
PIXGVT_{gvt,z,t} = \prod_{i} \left(\frac{PDF_{i,z,t}}{PDF_{i,z}^O}\right)^{Y_{gvt,i,z}^{GVT}} \cdot \frac{I}{\sum_{i} PDF_{i,z,t}^O} \cdot \frac{I}{\sum_{i} PDF_{i,z,t}^O} \cdot \frac{I}{\sum_{i} PDF_{i,z,t}^O}} \cdot \frac{I}{\sum_{i} PDF_{i,z,t}^O} \cdot \frac{I}{\sum_{i} PDF_{i,z,t}^O}} \cdot \frac{I}{\sum_{i} PDF_{i,z,t}^O}} \cdot \frac{I}{\sum_{i} PDF_{i,z,t}^O} \cdot \frac{I}{\sum_{i} PDF_{i,z,t}^O}} \cdot \frac{I}{\sum_{i} PDF_{i,z,t}^O} \cdot \frac{I}{\sum_{i} PDF_{i,z,t}^O}} \cdot \frac{I}{\sum_{i} PDF_{i,z,t}^O} \cdot \frac{I}{\sum_{i} PDF_{i,z,t}^O}} \cdot \frac{I}{\sum_{i} PDF_{i,z,t}^O} \
$$

## **3.6 Équilibre**

Bien que l'équilibre entre l'offre et la demande par produit soit établi à l'échelle de chaque région, la plupart des équilibres macroéconomiques le sont plutôt à l'échelle provinciale, conformément à la structure de la MCS (comptes suprarégionaux). Ainsi, l'investissement provincial est déterminé par l'épargne provinciale. De même, les relations avec le reste du Canada et avec le reste du monde sont comptabilisées à l'échelle provinciale, tout comme les comptes des sociétés, des ISBL et de revenus de propriété.

#### **3.6.1 ÉQUILIBRE DES MARCHÉS DES BIENS**

L'équation 97 définit l'équilibre entre l'offre et la demande. Notons que du côté de l'offre, s'ajoutent les sorties de stocks  $VSTK_{i,z,t}^{OUT}$  et du matériel usagé  $MUSA_{i,z,t}$ .

097. 
$$
Q_{i,z,t} + VSTK \frac{\partial UT}{i,z,t} + MUSA_{i,z,t} = DF_{i,z,t} + DIT_{i,z,t} + MRGN_{i,z,t}
$$

#### **3.6.2 ÉQUILIBRE DES MARCHÉS DU TRAVAIL RÉGIONAUX**

L'équilibre des marchés du travail régionaux est représenté en tenant compte de l'existence du chômage et du navettage des travailleurs entre les régions, évoqué en 2.2.2.

#### *Chômage*

Dans chacune des RANA, il peut y avoir un écart entre l'offre et la demande de travail, la différence entre les deux est *CHO<sub>zt</sub>*, le volume de chômeurs dans la région (équation 98). Le taux de chômage *TCHO<sub>zt</sub>* est obtenu en divisant le volume de chômeurs par l'offre de travailleurs (équation 99). Nous supposons que le taux de chômage est inversement lié au taux de salaire réel, suivant une *wage curve* (équation 100; Blanchflower et Oswald, 1995; Card, 1995).

098. 
$$
CHO_{z,t} = \sum_{zj} LS_{zj,z,t}^{MAX} - \sum_{j} LD_{j,z,t}
$$

\n099. 
$$
TCHO_{z,t} = \frac{CHO_{z,t}}{LS_{z,t}}
$$

100. 
$$
\frac{W_{z,t}}{PIXCON_{z,t}} = tcho0_z TCHO_{z,t}^{tcho1_z}
$$

où tchoO<sub>z</sub> est le paramètre de position de la *wage curve* et tcho1<sub>z</sub> est l'élasticité du salaire réel par rapport au taux de chômage.

Dans la version courante du modèle,  $LD_t^{RDC}$  est exogène l'équilibre entre l'offre et la demande de travailleur est respecté (équation 103).

$$
103. \quad \sum_{z} LS_{z,t}^{RDC} = LD_t^{RDC}
$$

#### *Modèle de navettage*

Deux variables du modèle représentent le navettage des travailleurs :

 $LS_{zj,z,t}^{NAV}$  : travail des navetteurs qui résident dans la région *zj* et travaillent dans la région *z* à la période *t*

 $\mathit{LS}_{zj,t}^{RDC}$  : travail des résidents de la région  $zj$  dans le RdC

L'offre des travailleurs de chaque région se distribue entre les régions selon le taux de salaire régional. La spécification adoptée est celle du logit multinomial, pour que la somme des offres par destination soit égale à l'offre à l'origine. Cette propriété ne serait pas respectée avec une spécification CES.

Le modèle logit multinomial est fondé sur une fonction d'utilité aléatoire :

TO07. 
$$
U_{z,zj,t} = V_{z,zj,t} + \varepsilon_{z,zj,t}
$$

où  $V_{z, zj, t}$  est l'utilité systématique pour un travailleur résident de la région *z* d'une unité de travail effectuée par lui dans la région *zj*, et  $\varepsilon_{z, zj, t}$  est le terme aléatoire correspondant, qui représente, par exemple, les différences de préférences inobservables entre les sujets. L'utilité systématique est spécifiée dans notre modèle comme

T008. 
$$
V_{z, zj,t} = \beta_{z, zj}^{NAV} \left[ \left( 1 - TCHO_{zj,t} \right) W_{zj,t} \right]^{\sigma^{NAV}}
$$

où *σ*<sup>*NAV*</sup> est un paramètre libre. On interprète  $(1 - TCHO_{zj,t})W_{zj,t}$  comme l'espérance mathématique du gain horaire dans la région *zj*. Il est à noter que selon cette spécification, l'offre de travail des résidents dans leur région de résidence  $LS_{z,z,t}^{NAV} \neq 0$  est déterminée simultanément avec leur offre dans les autres régions. De plus, pour intégrer le navettage vers le RdC dans le modèle, on définit aussi l'utilité systématique pour un travailleur de la région *z* de travailler au RdC comme

T009. 
$$
V_{z, 'RDC', t} = \beta_z^{NAV.RDC} (W_t^{RDC})^{\sigma^{NAV}}
$$

De ces spécifications découle la forme particulière de logit retenue :

101. 
$$
LS_{z, zj,t}^{NAV} = LS_{z,t}
$$
  
\n
$$
\begin{bmatrix}\n e^{\beta_{z, zj}^{NAV} \left[ (1 - TCHO_{zj,t}) W_{zj,t} \right]^{\sigma^{NAV}} \\
 e^{\beta_{z}^{NAV.RDC} \left( W_t^{RDC} \right)^{\sigma^{NAV}}} + \sum_{zjj} e^{\beta_{z, zj}^{NAV} \left[ (1 - TCHO_{zjj,t}) W_{zjj,t} \right]^{\sigma^{NAV}}}\n\end{bmatrix}
$$
\n102.  $LS_{z,t}^{RDC} = LS_{z,t}$ \n
$$
\begin{bmatrix}\n e^{\beta_{z}^{NAV.RDC} \left( W_t^{RDC} \right)^{\sigma^{NAV}}}\n e^{\beta_{z, zjj}^{NAV} \left[ (1 - TCHO_{zjj,t}) W_{zjj,t} \right]^{\sigma^{NAV}}}\n + \sum_{zjj} e^{\beta_{z, zjj}^{NAV} \left[ (1 - TCHO_{zjj,t}) W_{zjj,t} \right]^{\sigma^{NAV}}}\n\end{bmatrix}
$$

#### **3.6.3 AUTRES ÉQUILIBRES**

À chaque période, l'offre de capital totale  $KS_{z,t}$  est donnée par la somme du capital de tous les secteurs (équation 104). Comme nous l'avons mentionné, l'équilibre entre l'épargne et l'investissement est établi à

l'échelle provinciale (équation 105). L'investissement privé  $IT_t^{PRI}$  est obtenu en soustrayant de l'investissement total la valeur de l'investissement public  $IT_t^{PUB}$  et des entrées de stocks et en y ajoutant la valeur des sorties de stocks et du matériel usagé.

104. 
$$
KS_{z,t} = \sum_{j} KD_{j,z,t}
$$
  
\n105.  $IT_t = \sum_{h,z} SH_{h,z,t} + \sum_{f} SF_{f,t} + \sum_{z} SG_{LOC',z,t} + \sum_{gvtsup} SG_{gvtsup,zs,t} + \sum_{row} SROW_{row,t}$   
\n106.  $IT_t^{PRI} = IT_t - IT_t^{PUB} - \sum_{i,z} PDF_{i,z,t} \cdot VSTK_{i,z,t}^{IN} + \sum_{i,z} PCOMP_{i,z,t} (VSTK_{i,z,t}^{OUT} + MUSA_{i,z,t})$ 

Enfin, l'équilibre entre l'offre et la demande est respecté pour chaque produit sur les marchés régionaux (équation 107) et sur les marchés d'exportation (équation 108).

- 107.  $OPQ_{i,z,zj,t} = DPQ_{i,z,zj,t}$
- 108.  $EX_{i, row, z, t} = EXP_{i, row, z, t}$

### **3.7 Équations dynamiques**

Le modèle est dynamique et l'évolution de la capacité de production est déterminée par l'accumulation des facteurs de production au fil du temps. L'offre de travail de chaque région analytique est exogène et suit l'évolution des perspectives démographiques. Le stock de capital disponible, par secteur et par région, est déterminé par le stock de capital de la période précédente, moins dépréciation, auquel s'ajoutent les investissements qui y ont été faits (équations 109a et 109b). L'allocation de l'investissement par secteur de destination suit la formulation proposée dans le modèle PEP-1-t à peu de choses près. De fait, dans PEP-1-t, le taux d'escompte (*IR*) est une variable endogène qui n'apparaît que dans le calcul du coût d'usage du capital (équation 116) et n'a d'autre rôle que celui de moduler la demande d'investissement afin de préserver l'équilibre entre la demande d'investissement totale et la valeur disponible de l'investissement privé (équation 111). En d'autres mots, dans PEP-1-t, il n'existe aucun lien entre la valeur du taux d'escompte *IR* et le taux de rendement du capital. Nous proposons ici une équation pour le taux d'escompte (équation 115) qui lie cette variable au taux de rémunération du capital. Ainsi, le taux d'escompte correspond à la moyenne pondérée des taux de rémunération du capital nets de dépréciation. Naturellement, ce faisant, nous nous devions d'ajouter une variable, ici le paramètre  $\Phi_t$  de l'équation 114, qui remplit le rôle de facteur de rationnement permettant d'assurer l'équilibre sur le marché de l'investissement privé (équation 111).

Les investissements visant à accroître la capacité de production des secteurs publics  $DINV_{a, pub, z, t}$  est exogène, tout comme les investissements en infrastructures  $DINV_{a, pub, z, t}^R$ . La valeur totale de l'investissement public est déterminée par la somme de ces derniers (équation 110). Par contre, les infrastructures routières ne jouent, pour l'instant, aucun rôle dans notre modèle, c'est-à-dire qu'elles ne contribuent à l'accroissement de la capacité de production d'aucun secteur.

Finalement, la décomposition de l'investissement entre les différents actifs (bâtiment, génie, machinerie…) suit une répartition proportionnelle à celle de la période de référence (équation 117) et l'investissement total par actif est donc obtenu en additionnant la demande pour tous les secteurs (équation 118). Le prix de chaque actif  $PIT_{a,z,t}^A$  est un indice de prix exact (équation 112). Enfin, le prix du nouveau capital de chaque branche  $PK_{j,z,t}$  est une somme pondérée du prix des différents actifs (équation 113).

109a.  $KD_{j, z, t+1} = KD_{j, z, t} (1 - \delta_{j,z}) + IND_{j, z, t}$ 109b.  $KD_{pub,z,t+1}^R = KD_{pub,z,t}^R (1 - \delta_{pub,z}^R) + IND_{pub,z,t}^R$ 110.  $IT_t^{PUB} = \sum_{a, \, pub, z} PIT_{a, z, t}^A (DINV_{a, \, pub, z, t} + DINV_{a, \, pub, z, t}^R)$ *a pub z*  $IT_t^{PUB} = \sum IIT_{a,z,t}^A(DINV_{a,pub,z,t} + DINV_{b,z,t})$ 

111. 
$$
IT_t^{PRI} = \sum_{a,bus,z} PIT_{a,z,t}^A \cdot DINV_{a,bus,z,t}
$$

112. 
$$
PIT_{a,z,t}^{A} = \frac{1}{A_{a,z}^{K}} \prod_{i} \left( \frac{PDF_{i,z,t}}{\gamma_{i,a,z}^{INV}} \right)^{\gamma_{i,a,z}^{INV}}
$$

113. 
$$
PK_{j,z,t} = \sum_{a} \gamma_{a,j,z}^{IND} \cdot PIT_{a,z,t}^{A}
$$

114. 
$$
IND_{bus,z,t} = \Phi_t \cdot \varphi_{bus,z} \left[ \frac{R_{bus,z,t}}{U_{bus,z,t}} \right]^{\sigma_{bus}^{INV}} KD_{bus,z,t}
$$

115. 
$$
IR_{t} = \frac{\sum_{j,z} (R_{j,z,t} - \delta_{j,z} \cdot PK_{j,z,t}) \cdot KD_{j,z,t}}{\sum_{j,z} PK_{j,z,t} \cdot KD_{j,z,t}}
$$

116. 
$$
U_{j,z,t} = PK_{j,z,t} (\delta_{j,z} + IR_t)
$$
  
117.  $DINV_{a,j,z,t} = \gamma_{a,j,z}^{IND} \cdot IND_{j,z,t}$ 

118. 
$$
IT_{a,z,t}^A = PIT_{a,z,t}^A \cdot \sum_j DINV_{a,j,z,t} + PIT_{a,z,t}^A \sum_{pub} DINV_{a,pub,z,t}^R
$$

#### **3.8 Produit intérieur brut**

 $\overline{a}$ 

Le PIB aux prix de base  $GDP^{BP}_{zt,t}$  est égal à la somme de la rémunération des facteurs de production et des taxes nettes à la production (équations 119 et 120). Le PIB aux prix du marché  $GDP_{zt,t}^{MP}$  est obtenu en ajoutant les taxes nettes sur les produits (équations 121 et 122). On peut aussi calculer le PIB aux prix du marché du point de vue de la demande finale  $GDP_{zt,t}^{FD}$  en additionnant les dépenses de consommation des ménages, les dépenses publiques courantes, les dépenses pour fins d'investissement, la valeur des exportations moins celle des importations (équations 125 et 126). De même, le PIB aux prix du marché calculé selon les revenus est donné par la somme de la rémunération du travail, celle du capital, plus les taxes à la production et sur les produits (équations 123 et 124).[15](#page-45-0)

119. 
$$
GDP_{z,t}^{BP} = \sum_{j} PVA_{j,z,t} \cdot VA_{j,z,t} + \sum_{gvt} TIPT_{gvt,z,t}
$$
  
\n120.  $GDP_{z,t}^{BP} = \sum_{z} GDP_{z,t}^{BP} + \sum_{gvt} TPRCTS_{gvt,z,t}$   
\n121.  $GDP_{z,t}^{MP} = GDP_{z,t}^{BP} + \sum_{gvt} TPRCTS_{gvt,z,t}$   
\n122.  $GDP_{z,t}^{MP} = \sum_{z} GDP_{z,t}^{MP}$   
\n123.  $GDP_{z,t}^{IB} = \sum_{j} W_{z,t} \cdot LD_{j,z,t} + \sum_{j} R_{j,z,t} \cdot KD_{j,z,t} + \sum_{gvt} [TIPT_{gvt,z,t} + TPRCTS_{gvt,z,t}]$   
\n124.  $GDP_{z,t}^{IB} = \sum_{z} GDP_{z,t}^{IB}$   
\n $GDP_{z,t}^{FD} = \sum_{i} PDF_{i,z,t} \cdot DF_{i,z,t} - \sum_{i} PCOMP_{i,z,t} \cdot (VSTK_{i,z,t}^{OUT} + MUSA_{i,z,t}) + \sum_{i, row} PE_{i, row,z,t}^{FOB} \cdot REX_{i,z,t} + \sum_{i, zj} PPQ_{i,z,z,j,t} \cdot OPQ_{i,z,zj,t}$   
\n125. 
$$
- \sum_{i, row} e_{i, row, t} \cdot PWM_{i, row, z,t} \cdot IM_{i, row, z,t} - \sum_{i} e_{RDM', t} \cdot PWM_{i, RDM', z,t} \cdot REX_{i,z,t}
$$
\n
$$
- \sum_{i, zj} PPQ_{i, zj,z,t} \cdot DPQ_{i, zj,z,t}
$$

<span id="page-45-0"></span><sup>15</sup> La correspondance entre les variables du modèle et les concepts du système des comptes nationaux (*System of National Accounts* – SNA) est discutée à l'annexe B de DLRM (2013a).

$$
126. \quad GDP_{zs,t}^{FD} = \sum_{z} GDP_{z,t}^{FD}
$$

### **3.9 Variables réelles (en volume) calculées au moyen d'indices de prix**

La consommation réelle des ménages  $CTH_{h,zt,t}^{REAL}$ , les dépenses réelles des administrations publiques  $G_{gvt,z,t}^{REAL}$ , le PIB réel aux prix de base  $GDP_{zt,t}^{BP,REAL}$  et le PIB réel aux prix du marché sont obtenus en divisant leur valeur nominale par l'indice de prix approprié (équations 127 à 131).

127. 
$$
CTH_{h,z,t}^{REAL} = \frac{CTH_{h,z,t}}{PIXCON_{z,t}}
$$
  
128. 
$$
CTH_{h,zs,t}^{REAL} = \frac{\sum_{z} CTH_{h,z,t}}{PIXCON_{zs,t}}
$$

129. 
$$
G_{gvt,z,t}^{REAL} = \frac{G_{gvt,z,t}}{PIXGVT_{gvt,z,t}}
$$

130. 
$$
GDP_{zt,t}^{BP} - REAL = \frac{GDP_{zt,t}^{BP}}{PIXGDP_{zt,t}}
$$

131. 
$$
GDP_{zt,t}^{MP} - REAL = \frac{GDP_{zt,t}^{MP}}{PIXCON_{zt,t}}
$$

## **RÉFÉRENCES**

- ANDERSON, James E. et Eric van WINCOOP (2003) « Gravity with gravitas : A solution to the border puzzle », *American Economic Review*, 93(1), 170-192.
- APPARICIO, Philippe, Gaëtan DUSSAULT, Mario POLÈSE et Richard SHEARMUR (2007) *Infrastructures de transports et développement économique local. Étude de la relation entre accessibilité continentale et croissance locale de l'emploi, Canada, 1971-2001*, Laboratoire d'analyse spatiale et d'économie régionale (LASER), Centre Urbanisation Culture Société, Institut national de la recherche scientifique.
- BAHAN, David, Alexandre MONTELPARE et Luc SAVARD (2011) *An analysis of the impact of public infrastructure spending in Quebec*, Cahier de recherche 11-07, Groupe de Recherche en Économie et Développement International (GREDI), Université de Sherbrooke.
- BEMROSE, Robby K., W. Mark BROWN et Jesse TWEEDLE (2017) *Parcourir tout le trajet : estimer l'effet des frontières provinciales sur le commerce lorsque l'unité géographique compte*, Division de l'analyse économique, Statistique Canada, 11F0019M, No 394. Aussi diffusé en anglais sous le titre *Going the distance: estimating the effect of provincial borders on trade when geography matters*, Economic Analysis Division, Statistics Canada, 11F0019M, No 394.
- BLANCHFLOWER, David G., and Andrew J. OSWALD (1995). « An introduction to the Wage Curve ». *Journal of Economic Perspectives*. Volume 9, Issue 3 (Summer 1995), pp. 153-167.
- BOCCANFUSO, D., M. JOANIS, P. RICHARD et L. SAVARD (2014c) "A Comparative Analysis of Funding Schemes for Public Infrastructure Spending in Quebec", *Applied Economics*, 46(22); 2653-2664.
- BOCCANFUSO, Dorothée, Luc SAVARD, Jonathan GOYETTE, Véronique GOSSELIN et Clovis Tanekou MANGOUA (2014d) *Analyse économique des impacts et de l'adaptation aux changements climatiques de l'industrie forestière québécoise à l'aide d'un modèle d'équilibre général calculable de type miicro-simulation*, Rapport scientifique préparé pour Ouranos et le Ministère des ressources naturelles du Québec, Groupe de Recherche en Économie et Développement International (GREDI), Université de Sherbrooke.
- BOCCANFUSO, Dorothée, Marcelin JOANIS, Mathieu PAQUET et Luc SAVARD (2014b) *Impact de productivité des infrastructures : Une application au Québec*, Cahier de recherche 15-06, Groupe de Recherche en Économie et Développement International (GREDI), Université de Sherbrooke.
- BOCCANFUSO, Dorothée, Véronique GOSSELIN, Jonathan GOYETTE, Luc SAVARD et Clovis Tanekou MANGOUA (2014a) *An impact analysis of climate change and adaptation policies on the forestry sector in Quebec : A dynamic macro-micro framework*, Cahier de recherche 14-04, Groupe de Recherche en Économie et Développement International (GREDI), Université de Sherbrooke.
- CARD, D. (1995). « The Wage Curve : A Review ». *Journal of Economic Literature*. Vol. 33, June 1995. pp. 785-799.
- DECALUWÉ, Bernard, André LEMELIN et David BAHAN (2010) « Endogenous labor supply with several occupational categories in a bi-regional CGE Model ». *Regional Studies* 44(10), p. 1401- 1414; Première publication: 5 juillet 2010 (iFirst) http://pdfserve.informaworld.com.erable.inrs.ca:2048/301262\_731264076\_923820466.pdf http://dx.doi.org/10.1080/00343401003713324
- DECALUWÉ, Bernard, André LEMELIN, David BAHAN (2006) « Oferta endógena de trabajo y capital parcialmente móvil en un MEGC birregional : Versión estática del modelo de equilibrio general computable del Ministerio de Hacienda de Québec », *Investigación Económica,* 258, octubrediciembre.
- DECALUWÉ, Bernard, André LEMELIN, David BAHAN et Nabil ANNABI (2011) « Taxation et mobilité partielle du capital dans un MEGC statique bi-régional du Québec et du reste du Canada », *L'Actualité économique*, vol. 87, No. 2, juin, 175-203. http://www.erudit.org/revue/ae/2011/v87/n2/1007620ar.pdf
- DECALUWÉ, Bernard, André LEMELIN, Véronique ROBICHAUD et David BAHAN (2003) *Modèle d'équilibre général du ministère des Finances du Québec (MEGFQ) : caractéristiques et structure du modèle*, ministère des Finances du Québec, Collection *Feuille d'argent*, Travaux de recherche 2003-002

http://www.finances.gouv.qc.ca/documents/feuille/fr/2003\_002.pdf Disponible en version anglaise sous le titre : *General equilibrium model of the ministère des Finances du Québec (GEMFQ) : Characteristics and structure of the model* http://www.finances.gouv.qc.ca/documents/Feuille/en/2003\_002\_eng.pdf

- DECALUWÉ, Bernard, André LEMELIN, Véronique ROBICHAUD et Hélène MAISONNAVE (2013a), *PEP-1-1. The PEP standard single-country, static CGE model : PEP-1-1* (Version 2.1), Partnership for Economic Policy (PEP) Research Network, Université Laval, Québec. http://www.pep-net.org/pep-standard-cge-models
- DECALUWÉ, Bernard, André LEMELIN, Véronique ROBICHAUD et Hélène MAISONNAVE (2013b), *PEP-1-t. The PEP standard single-country, recursive dynamic CGE model* (Version 2.1), Partnership for Economic Policy (PEP) Research Network, Université Laval, Québec. http://www.pep-net.org/pep-standard-cge-models
- DECALUWÉ, Bernard, André LEMELIN, Véronique ROBICHAUD, David BAHAN, et Daniel FLOREA (2004) « Le modèle d'équilibre général calculable du ministère des Finances, de l'Économie et de la recherche du Québec : un modèle bi-régional du Québec et du Reste-du-Canada », chapitre 14, p. 285-297 dans CLOUTIER, L. Martin et Christian DEBRESSON, avec la collaboration d'Érik DIETZENBACHER, *Changement climatique, flux technologiques, financiers et commerciaux – nouvelles directions d'analyse entrée-sortie*, Actes de la Quatorzième Conférence internationale de techniques d'analyse entrée-sortie, tenue à Montréal, 10-15 octobre 2002, Presses de l'Université du Québec.
- DUBÉ, Jean et André LEMELIN (2005) « Une application expérimentale de la méthode de minimisation de l'entropie croisée : l'estimation des flux d'échanges interrégionaux au Québec », CIRPÉE (Centre Interuniversitaire sur le Risque, les Politiques Économiques et l'Emploi), Cahier de recherche 05-25, 29 p.

http://papers.ssrn.com/sol3/papers.cfm?abstract\_id=787727

- DUBÉ, Jean et André LEMELIN (2005) « Estimation expérimentale des flux d'échanges interrégionaux par la méthode de minimisation de l'entropie croisée », *Revue canadienne des sciences régionales/Canadian Journal of Regional Science* 28(3). http://www.cjrs-rcsr.org/archives/28-3/5-Dube-Lemelin.pdf
- FRECHETTE, P. et V. ROBICHAUD (1998) *Construction de la matrice de comptabilité sociale de la région métropolitaine de Québec pour 1992 : aspects techniques*, Sainte-Foy, CRAD, Université Laval, mai, 53 pages et 259 tableaux.
- HEAD, Keith et Thierry MAYER (2015) « Gravity equations: Workhorse, toolkit and cookbook », Chap. 3 *in* Elhanan HELPMAN, Kenneth ROGOFF and Gita GOPINATH (sous la direction de) *Handbook of International Economics*. Vol 4, Elsevier, p.131-195.
- LEMELIN, A. et V. ROBICHAUD (1998) *Construction de la matrice de comptabilité sociale de la région métropolitaine de Montréal pour 1992 : aspects techniques*, Montréal, INRS-Urbanisation, mai, 53 pages et 259 tableaux.
- LEMELIN, André (1994), «Analyse économique régionale et équilibre général : un modèle appliqué à la région métropolitaine de Montréal», *Revue d'Économie Régionale et Urbaine*, No 5, 1994, 795- 820.
- LEMELIN, André (1998) «The impact of an identical demand shock on two cities», *Growth and Change*, 29(2), 215-229, Spring 1998, texte issu de communications présentées à la Conférence sur la recherche urbaine/Conference on Urban Research, tenue les 7-8-9 juin 1995 dans le cadre du Congrès des Sociétés Savantes, UQAM, Montréal, 8 juin 1995, et au colloque «Avenir du Québec des Régions», tenu les 22-23-24 mai 1995 dans le cadre du 63e Congrès annuel de l'ACFAS, Chicoutimi, 22 mai 1995.
- LEMELIN, André (2008), *Modèles économiques régionaux : un survol de la littérature*, Cahier technique et méthodologique, Institut de la statistique du Québec, 100 p. http://www.stat.gouv.qc.ca/clacon/modeles\_econo\_regions.pdf
- LEMELIN, André (2013a) « La géographie économique du Québec dans une perspective centrepériphérie », chap. 1, p. 15-37 dans *Panorama des régions du Québec, Édition 2013*, Institut de la statistique du Québec.

http://www.stat.gouv.qc.ca/statistiques/profils/panorama-regions-2013.pdf

LEMELIN, André (2013b) *GPCEMA.gms : A general purpose cross-entropy matrix adjustment program (Quick user guide)*, Partnership for Economic Policy (PEP) Research Network, Université Laval, Québec.

http://www.pep-net.org/pep-standard-cge-models

- LEMELIN, André (2017) « Current Account Balances, Exchange Rates, and Fundamental Properties of Walrasian CGE World Models: A Pedagogical Exposition », *Journal of Global Economic Analysis*, [S.l.], v. 2, n. 1, p. 215-324, june 2017. ISSN 2377-2999. <https://jgea.org/resources/jgea/ojs/index.php/jgea/article/view/30> doi[:http://dx.doi.org/10.21642/JGEA.020104AF](http://dx.doi.org/10.21642/JGEA.020104AF)
- LEMELIN, André et Pierre MAINGUY (2008 révision 2009) *Analyse des structures économiques des 17 régions administratives québécoises en 2005*, Cahier technique et méthodologique, Institut de la statistique du Québec, 213 pages. http://www.stat.gouv.qc.ca/statistiques/economie/comptes-economiques/comptes-production/structures-economiques-regions.pdf

(accès 2016-04-14)

LEMELIN, André et Pierre MAINGUY (2009a) *Estimation du produit intérieur brut régional des 17 régions administratives du Québec*, Cahier technique et méthodologique, Institut de la statistique du Québec.

http://www.stat.gouv.qc.ca/statistiques/economie/comptes-economiques/comptes-production/estimation-pib-regions.pdf (accès 2016-04-14)

LEMELIN, André et Pierre MAINGUY (2009b) *Revue des méthodes d'estimation du produit intérieur brut régional*, Cahier technique et méthodologique, Institut de la statistique du Québec. http://www.stat.gouv.qc.ca/statistiques/economie/comptes-economiques/comptes-production/revue-methodes.pdf (accès 2016-04-14)

- LEMELIN, André et Pierre MAINGUY (2012) « Concentración y convergencia en la provincia de Québec, 1997-2006. Nueva evidencia », Chap. 11, pp. 309-342 in: Miguel Ángel Mendoza, Luis Quintana et Normand Asuad, Coordinadores, *Análisis espacial y regional : Crecimiento, concentración económica, desarrollo y espacio*, Facultad de Economía, Universidad Nacional
- LEMELIN, André et Véronique ROBICHAUD (1998) *Construction de la matrice de comptabilité sociale de la région métropolitaine de Montréal pour 1992 : aspects techniques*, Montréal, INRS-Urbanisation, mai, 53 p. et 259 tableaux.
- LEMELIN, André et Véronique ROBICHAUD (2014) *PEP-w-t The PEP standard multi-region, recursive dynamic world CGE model: Update, with a reference scenario*, Partnership for Economic Policy (PEP) Research Network, Université Laval, Québec. http://www.pep-net.org/pep-standard-cge-models
- LEMELIN, André, Gaëtan DUSSAULT et Véronique ROBICHAUD (2018) *Un modèle gravitaire pour générer des flux d'échanges interrégionaux*, INRS-UCS, non diffusé.
- LEMELIN, André, Ismaël FOFANA et John COCKBURN (2013) *Balancing a Social Accounting Matrix: Theory and application (revised edition)*, Partnership for Economic Policy (PEP), Université Laval, Québec, 24 p. http://www.pep-net.org/pep-standard-cge-models
- LEMELIN, André, Pierre MAINGUY, Danielle BILODEAU et Réjean AUBÉ (2013), « GDP estimates for regions within the Province of Quebec: The changing geography of economic activity », Chapitre II.2 dans Esteban FERNÁNDEZ-VASQUEZ et Fernando RUBIERA-MOROLLÓN, *Rethinking the economic region. New possibilities of regional analysis from data at small scale*, Springer-Verlag Berlin Heidelberg.
- ROBICHAUD, Véronique, Pierre FRÉCHETTE et André LEMELIN (1998) *Construction de la matrice de comptabilité sociale du Québec pour 1992 : aspects techniques*, Montréal et Sainte-Foy, INRS-Urbanisation et CRAD, Université Laval, mai, 34 p. et 131 tableaux.

#### **SOURCES DE DONNÉES**

Autónoma de México.

- Applied Research Associates, Inc. (2008) *Estimation of the representative annualized capital and maintenance costs of roads by functional class*, Revised final report TP-14743 submitted to Transport Canada. http://publications.gc.ca/collections/collection\_2009/tc/T22-147-2008E.pdf (accès 2016-04-04\_
- Deloitte&Touche (2012) *Étude sur l'état des infrastructures municipales du Québec*, diaporama présenté à l'Union des municipalités du Québec. *http://old.umq.qc.ca/uploads/files/content/rapport-complet-infrastructures-municipales-oct12.pdf* (accès 2016-04-04)
- Institut de la statistique du Québec (2014) *Comptes économiques des revenus et dépenses du Québec*. Édition 2014.
- Institut de la statistique du Québec (2014), *Perspectives démographiques du Québec et des régions, 2011- 2061.* tableaux de données diffusés en ligne : http://www.stat.gouv.qc.ca/statistiques/populationdemographie/perspectives/population/index.html  $(\text{access } 2016 - 03 - 21)$
- Institut de la statistique du Québec (2015) *Produit intérieur brut (PIB) aux prix de base par région administrative, Québec, 2007-2014*, tableau de données diffusé en ligne : http://www.stat.gouv.qc.ca/statistiques/economie/comptes-economiques/comptes-production/pib\_ra\_2007-2014.htm (accès 2016-04-04)
- Institut de la statistique du Québec (2015) *Produit intérieur brut (PIB) aux prix de base par région administrative et par industrie, 2007-2013*, tableau de données diffusé en ligne : http://www.stat.gouv.qc.ca/statistiques/economie/comptes-economiques/comptes-production/pib\_industrie\_ra\_2007-2013.htm (accès 2016-04-04)
- Institut de la statistique du Québec (2015) *Produit intérieur brut (PIB) aux prix de base par région métropolitaine de recensement (RMR), Québec, 2007-2014*, tableau de données diffusé en ligne : http://www.stat.gouv.qc.ca/statistiques/economie/comptes-economiques/comptes-production/pib\_rmr\_2007-2014.htm (accès 2016-04-04)
- Institut de la statistique du Québec (2015) *Produit intérieur brut aux prix de base par région métropolitaine de recensement (RMR) et par industrie, Québec, 2007-2013*, tableau de données diffusé en ligne : http://www.stat.gouv.qc.ca/statistiques/economie/comptes-economiques/comptes-production/pib\_industrie\_rmr\_2007-2013.htm (accès 2016-04-04)
- Institut de la statistique du Québec (2015) *Dépenses en immobilisation et réparation, régions administratives et ensemble du Québec, 2013-2015*, tableau de données diffusé en ligne : http://www.stat.gouv.qc.ca/statistiques/economie/investissements/prives-publics/ipp\_ra.htm (accès 2016-04-05)
- Institut de la statistique du Québec (2015) *Valeur des permis de bâtir selon le type de construction, régions administratives et ensemble du Québec, 2011-2015*, tableau de données diffusé en ligne : http://www.stat.gouv.qc.ca/statistiques/profils/comp\_interreg/tableaux/permis.htm (accès 2016-04-05)
- INTER-SECRETARIAT WORKING GROUP ON NATIONAL ACCOUNTS (2009). « System of National Accounts 2008 » (SNA2008), Eurostat, International Monetary Fund, OECD, United Nations, World Bank; Bruxelles-Luxembourg, New York, Paris, Washington (D.C.), 662 p. *http://unstats.un.org/unsd/nationalaccount/sna2008.asp*
- Ministère des transports du Québec (2012) *Rapport annuel de gestion 2011-2012 https://www.mtq.gouv.qc.ca/centredocumentation/Documents/Ministere/rapp-annuel/RAG\_2011-2012.pdf* (accès 2016-04-04)
- Statistique Canada. Tableau 031-0004 Flux et stocks de capital fixe non résidentiel, pour l'ensemble des industries, selon les actifs, provinces et territoires
- Statistique Canada. Tableau 383-0031 Statistiques du travail conformes au Système de comptabilité nationale (SCN) par province et territoire, selon la catégorie d'emploi et le Système de classification des industries de l'Amérique du Nord (SCIAN)
- Statistique Canada. Tableau 381-0022 Tableaux d'entrées-sorties, entrées et sorties, niveau détaillé, prix de base, annuel (dollars)
- Statistique Canada. Tableau 381-0023 Tableaux d'entrées-sorties, demande finale, niveau détaillé, prix de base
- Statistique Canada. Tableau 381-0028 Tableaux entrées-sorties provinciaux, entrées et sorties, niveau sommaire, prix de base, annuel (dollars)
- Statistique Canada. Tableau 381-0029 Tableaux entrées-sorties provinciaux, demande finale, niveau sommaire, prix de base, annuel (dollars)
- Statistique Canada. Tableau 381-0031 Production brute provinciale, selon le secteur et l'industrie, annuel (dollars).
- Statistique Canada. Tableau 031-0005 Flux et stocks de capital fixe non résidentiel, selon des industries et actifs, Canada, provinces et territoires, annuel (dollars).

# ANNEXE 1 - DESCRIPTION DU MODÈLE : ÉQUATIONS, ENSEMBLES, **VARIABLES ET PARAMÈTRES**

## A1.1 Équations

#### **A1.1.1 PRODUCTION**

- 001.  $VA_{j,z,t} = v_{j,z} \cdot XST_{j,z,t}$
- 002.  $CI_{j,z,t} = i\sigma_{j,z} \cdot XST_{j,z,t}$

003. 
$$
VA_{j,z,t} = B_{j,z}^{VA} \left[ \beta_{j,z}^{VA} \cdot LD_{j,z,t}^{-\rho_{j}^{VA}} + \left(1 - \beta_{j,z}^{VA}\right) \cdot KD_{j,z,t}^{-\rho_{j}^{VA}} \right]^{-\rho_{j}^{VA}}
$$

004. 
$$
LD_{j,z,t} = \left[ \frac{\beta_{j,z}^{VA}}{1 - \beta_{j,z}^{VA}} \cdot \frac{R_{j,z,t}}{W_{z,t}} \right]^{\sigma_j^{VA}} KD_{j,z,t}
$$

005.  $DI_{i,j,z,t} = aij_{i,j,z} \cdot CI_{j,z,t}$ 

### **A1.1.2 REVENU ET ÉPARGNE**

#### **Ménages**

006. 
$$
YH_{h,z,t} = YHL_{h,z,t} + YHK_{h,z,t} + YHTR_{h,z,t}
$$
  
\n007.  $YHL_{h,z,t} = \lambda_{h,z}^{WL} \Bigg[ \sum_{zj} W_{zj,t}LS_{z,zj,t}^{NAV} - W_{z,t}TCHO_{z,t}LS_{z,t} + W_t^{RDC}LS_{z,t}^{RDC}$   
\n008.  $YHK_{h,z,t} = \lambda_{h,z}^{RK} \sum_{j,zj} R_{j,zj,t}KD_{j,zj,t}$   
\n009.  $YHTR_{h,z,t} = \sum_{a g, z t} TR_{h,z,a g, z t,t} + R P_{h,z,t}^{RECU}$   
\n010.  $YDH_{h,z,t} = YH_{h,z,t} - \sum_{gvt} (TDH_{gvt,h,z,t} + TR_{gvt,z,h,z,t})$   
\n011.  $CTH_{h,z,t} = YDH_{h,z,t} - SH_{h,z,t} - \sum_{agng, zt} TR_{agng, zt,h,z,t} - R P_{h,z,t}^{PAYE}$   
\n012.  $SH_{h,z,t} = PIXCON_{zs,t}^{\eta}shO_{h,z,t} + sh1_{h,z,t}YDH_{h,z,t}$ 

**Entreprises** 

$$
013. \quad YF_{f,t} = YFK_{f,t} + YFTR_{f,t}
$$

014. 
$$
YFK_{f,t} = \lambda_{f,zs}^{RK} \sum_{j,z} R_{j,z,t} KD_{j,z,t}
$$

$$
015. \quad YFTR_{f,t} = \sum_{ag,zt} TR_{f,zs,ag,zt,t} + RP_{f,zs,t}^{RECU}
$$

016. 
$$
YDF_{f,t} = YF_{f,t} - \sum_{\text{gytsup}} TDF_{\text{gytsup},f,t}
$$

$$
017. \quad SF_{f,t} = YDF_{f,t} - CTF_{f,t} - \sum_{ag,zt} TR_{ag,zt,f,zs,t} - RP_{f,zs,t}^{PAYE}
$$

### *Gouvernements*

018. 
$$
YG_{gvt,z,t} = YGK_{gvt,z,t} + TDHT_{gvt,z,t} + TIPT_{gvt,z,t} + TPRCTS_{gvt,z,t} + YGTR_{gvt,z,t}
$$
  
019.  $YGK_{gvt,z,t} = \lambda_{gvt,z}^{RK} \sum_{j,zj} R_{j,zj,t} KD_{j,zj,t}$ 

$$
020. \quad \text{TDHT}_{\text{gvt},z,t} = \sum_{h} \text{TDH}_{\text{gvt},z,h,t}
$$

$$
021. \quad TIPT_{gvt,z,t} = \sum_{j} TIP_{gvt,j,z,t}
$$

$$
022. \quad TPRCTS_{gvt,z,t} = TICT_{gvt,z,t} + TIMT_{gvt,z,t} + TIXT_{gvt,z,t}
$$

*j zj*

$$
023. \quad TICT_{gvt,z,t} = \sum_{i} TIC_{gvt,i,z,t} + \sum_{j} TIS_{gvt,j,z,t}
$$

$$
024. \quad TIMT_{gyt,z,t} = \sum_{i} TIM_{gyt,i,z,t}
$$

$$
025. \quad TIXT_{gyt,z,t} = \sum_{i} TIX_{gyt,i,z,t}
$$

026. 
$$
YGTR_{gyt,z,t} = \sum_{ag,zt} TR_{gyt,z,ag,zt,t} + RP_{gyt,z,t}^{RECU}
$$

027. 
$$
TDH_{gvt,h,z,t} = PIXCON_{zs,t}^{\eta} ttdh0_{gvt,h,z,t} + ttdh1_{gvt,h,z,t} YH_{h,z,t}
$$

028. 
$$
TIP_{gyt, j, z, t} = \text{ttip}_{gyt, j, z, t} \cdot PP_{j, z, t} \cdot XST_{j, z, t}
$$

$$
TIC_{gvt,i,z,t} = ttic_{gvt,i,z,t}^{DF} \cdot \left[ \left( PCOMP_{i,z,t} + \sum_{ij} PCOMP_{ij,z,t} \cdot tmrg_{ij,i,z}^{DF} \right) \cdot DF_{i,z,t} \right] +
$$
  
9.  

$$
ttic_{gvt,i,z,t}^{DIT} \cdot \left[ \left( PCOMP_{i,z,t} + \sum_{ij} PCOMP_{ij,z,t} \cdot tmrg_{ij,i,z}^{DIT} \right) \cdot DIT_{i,z,t} \right]
$$

029

030. 
$$
TIS_{gvt, j, z, t} = t \, t \, \text{is}_{gvt, j, z, t} \cdot PP_{j, z, t} \cdot XST_{j, z, t}
$$

031. 
$$
TIM_{gvt,i,z,t} = \sum_{row} ttim_{gvt,i,row,z,t} \cdot PWM_{i,row,z,t} \cdot e_{row,t} \cdot IM_{i,row,z,t}
$$

 $\label{eq:2} TIX_{gvt,i,z,t}=$ 

11A <sub>gvt,i,z,t</sub> =  
\n032. 
$$
\sum_{row} t t i x_{gvt,i,row,z,t} \left( PE_{i,row,z,t} + \sum_{ij} PCOMP_{ij,z,t} \cdot t m r g_{ij,i,row,z}^X \right) EXP_{i,row,z,t}
$$

033. 
$$
SG_{gvt,z,t} = YG_{gvt,z,t} - \sum_{ag,zt} TR_{ag,zt,gvt,z,t} - G_{gvt,z,t} - RP_{gvt,z,t}^{PAYE}
$$

034. 
$$
YG_{gytsup,zs,t} = T DFT_{gytsup,t} + Y GTR_{gytsup,zs,t} + \sum_{z} SG_{gytsup,z,t}
$$

$$
035. \quad TDFT_{\text{gvtsup},t} = \sum_{f} TDF_{\text{gvtsup},f,t}
$$

036. 
$$
TDF_{\text{gytsup},f,t} = PIXCON_{zs,t}^{\eta} \cdot \text{tdf} \, 0_{\text{gytsup},f,t} + \text{tdf} \, 1_{\text{gytsup},f,t} \cdot YFK_{f,t}
$$

037. 
$$
YGTR_{gytsup,zs,t} = \sum_{ag,zt} TR_{gytsup,zs,ag,zt,t} + RP_{gytsup,zs,t}^{RECU}
$$

$$
038. \quad SG_{\text{gvtsup},zs,t} = YG_{\text{gvtsup},zs,t} - \sum_{ag,\,zt} TR_{ag,\,zt,\,gvtsup,\,zs,t} - RP_{\text{gvtsup},zs,t}^{PAYE}
$$

## Étranger

$$
YROW_{RDM';t} = e_{{RDM';t}} \sum_{i,z} PWM_{i,RDM';t} (IM_{i,'RDM';z,t} + REX_{i,z,t})
$$
  
039.  

$$
+ \sum_{ag,zt} TR_{RDM';zs,ag,zt,t} + RPR_{RDM';zs,t}^{RECU}
$$

$$
040. \quad YROW_{RDC',t} = e_{{RDC',t}} \sum_{i,z} PWM_{i, RDC',t} \cdot IM_{i, RDC',z,t} + \sum_{ag,zt} TR_{RDC',zs,ag,zt,t} + RP_{RDC',zs,t}^{RECU}
$$

$$
SROW_{RDM';t} = YROW_{RDM';t} - \sum_{i,z} (PE_{i,'RDM';t}^{FOB} \cdot EXD_{i,'RDM';z,t} + PE_{i,t}^{FOBR} \cdot REX_{i,z,t})
$$

 $-\sum_{agd,\,zt} \mbox{TR}_{agd,\,zt}, \mbox{RDM}\, , \mbox{zst} - \mbox{RP}^{PAYE}_{RDM}, \mbox{zs,t}$ 

$$
SROW_{RDC',t} = YROW_{RDC',t} - \sum_{i} PE_{i,'RDC',z,t}^{FOB} \cdot EXD_{i,'RDC',z,t} - \sum_{agd,zt} TR_{agd,zt,'RDC',zs,t}
$$
  
+
$$
-RP_{RDC',zs,t}^{PAYE} - W_t^{RDC} LD_t^{RDC}
$$

 $04$ 

 $041.$ 

043.  $SROW_{row,t} = -CAB_{row,t}$ 

## **Transferts**

044. 
$$
TR_{agng,zt,h,z,t} = \lambda_{agng,zt,h,z}^{TR} \cdot YDH_{h,z,t}
$$
  
\n045.  $TR_{gvt,z,h,z,t} = PIXCON_{zs,t}^T \cdot tr0_{gvt,h,z,t} + tr1_{gvt,h,z,t} \cdot YH_{h,z,t}$   
\n046.  $TR_{ag,zt,f,zs,t} = \lambda_{ag,zt,f,zs}^{TR} \cdot YDF_{f,t}$   
\n047.  $TR_{ag,zt,gvt,ztj,t} = PIXCON_{zs,t}^T \cdot TR_{ag,zt,gvt,ztj}^O \cdot pop_{zt,t}$   
\n048.  $TR_{ag,zt,row,zs,t} = PIXCON_{zs,t}^T \cdot TR_{ag,zt,row,zs}^O \cdot pop_{zt,t}$ 

## Revenu de la propriété

049. 
$$
RP_{h,z,t}^{PAYE} = \lambda_{h,z}^{RPP} \cdot CTH_{h,z,t}
$$
  
\n050. 
$$
RP_{f,zs,t}^{PAYE} = \lambda_{f,zs}^{RPP} \cdot YDF_{f,t}
$$
  
\n051. 
$$
RP_{gvt,zt,t}^{PAYE} = PIXCON_{zs,t}^{\eta} \cdot RP_{gvt,zt}^{PAYE} \cdot pop_{zt,t}
$$
  
\n052. 
$$
RP_{row,zs,t}^{PAYE} = RP_{row,zs}^{PAYE} \cdot NP_{gvt,zt}^{PAYE}
$$
  
\n053. 
$$
RP_{ag,zt,t}^{RECU} = \lambda_{ag,zt}^{RPR} \sum R P_{agj,ztj,t}^{PAYE}
$$

$$
\begin{array}{ll}\n\text{U33.} & \text{u}_8, \text{u}_1, \text{u}_8, \text{u}_9, \text{u}_8 \\
\text{a} \text{g}_3, \text{z} \text{t}_3\n\end{array}
$$

### A1.1.3 DEMANDE

054. 
$$
PDF_{i,z,t} \cdot C_{i,h,z,t} = PDF_{i,z,t} \cdot C_{i,h,z,t}^{MIN} + \gamma_{i,h,z}^{LES} \cdot \left( CTH_{h,z,t} - \sum_{ij} PDF_{ij,z,t} C_{ij,h,z,t}^{MIN} \right)
$$

055. 
$$
PDF_{i,z,t} \cdot INV_{i,a,z,t} = \gamma_{i,a,z}^{INV} \cdot IT_{a,z,t}^{A}
$$

$$
056. \quad \text{INV}T_{i,z,t} = \sum_{a} \text{INV}_{i,a,z,t}
$$

057. 
$$
PDF_{i,z,t} \cdot CG_{i, gvt, z,t} = \gamma_{i, gvt, z}^{GVT} \cdot G_{gvt, z,t}
$$

058. 
$$
PDF_{i,z,t} \cdot CF_{i,f,z,t} = \gamma_{i,f,z}^F \cdot CTF_{f,z,t}
$$

059. 
$$
DF_{i,z,t} = \sum_{h} C_{i,h,z,t} + \sum_{gvt} CG_{i,gvt,z,t} + \sum_{f} CF_{i,f,z,t} + INVT_{i,z,t} + VSTR_{i,z,t}^{IN}
$$

060. 
$$
DTT_{i,z,t} = \sum_{j} DI_{i,j,z,t}
$$

$$
MRGN_{i,z,t} = \sum_{ij} tmrg_{i,ij,z}^{DF} \cdot DF_{ij,z,t} + \sum_{ij} tmrg_{i,ij,z}^{DIT} \cdot DIT_{ij,z,t} + \sum_{ij,row} tmrg_{i,ij,row,z}^{X} \cdot EXP_{ij,row,z,t}
$$
  
061.  

$$
+ \sum_{ij} tmrg_{i,ij,z}^{XR} \cdot REX_{ij,z,t}
$$

### **A1.1.4 COMMERCE**

$$
062.
$$

062. 
$$
XST_{j,z,t} = B_{j,z}^{XT} \left[ \sum_{i} \beta_{j,i,z}^{XT} \cdot XS_{j,i,z,t}^{p_{j}^{XT}} \right]^{\frac{1}{\rho_{j}^{XT}}} \n063. \quad XS_{j,i,z,t} = \frac{XST_{j,z,t}}{\left(B_{j,z}^{XT}\right)} \left[ \frac{P_{i,z,t}}{\beta_{j}^{XT} \cdot PT_{j,z,t}} \right]^{\sigma_{j}^{XT}}
$$

064. 
$$
XSI_{i,z,t} = \sum_j XS_{j,i,z,t}
$$

065. 
$$
XSI_{i,z,t} = B_{i,z}^{X} \left[ \beta_{i,z}^{X,RDM} \cdot EX_{i,RDM';z,t}^{P_{i}^{X}} + \beta_{i,z}^{X,RDC} \cdot EX_{i,RDC';z,t}^{P_{i}^{X}} \right]^{1/2} + \left(1 - \beta_{i,z}^{X,RDC} - \beta_{i,z}^{X,RDM}\right) \cdot DS_{i,z,t}^{P_{i}^{X}}
$$

066. 
$$
EX_{i, RDM', z, t} = \left[ \frac{1 - \beta_{i,z}^{X.RDM} - \beta_{i,z}^{X.RDC}}{\beta_{i,z}^{X.RDM}} \cdot \frac{PE_{i, RDM', z, t}}{PL_{i,z,t}} \right]^{\sigma_i^{\alpha}} DS_{i,z,t}
$$

067. 
$$
EX_{i, RDC', z, t} = \left[ \frac{1 - \beta_{i, z}^{X.RDM} - \beta_{i, z}^{X.RDC}}{\beta_{i, z}^{X.RDC}} \cdot \frac{PE_{i, RDC', z, t}}{PL_{i, z, t}} \right]^{\sigma_{i}^{X}} DS_{i, z, t}
$$

068. 
$$
EX_{i, RDC', z, t} = \left[ \frac{\beta_{i,z}^{X.RDM}}{\beta_{i,z}^{X.RDC}} \cdot \frac{PE_{i, RDC', z, t}}{PE_{i, RDM', z, t}} \right]^{\sigma_i^X} EX_{i, RDM', z, t} \quad (si DS = 0)
$$

069. 
$$
DS_{i,z,t} = B_{i,z}^{XQ} \left[ \sum_{zj} \beta_{i,z,zj}^{XQ} \cdot OPQ_{i,z,zj,t}^{p_{i,z}^{XQ}} \right]^{\frac{1}{p_{i,z}^{XQ}}}
$$

070. 
$$
OPQ_{i,z,zj,t} = \frac{DS_{i,z,t}}{\left(B_{i,z}^{XQ}\right)^{1+\sigma_{i,z}^{XQ}}}\left[\frac{PPQ_{i,z,zj,t}}{\beta_{i,z,zj}^{XQ} \cdot PL_{i,z,t}}\right]^{\sigma_{i,z}^{XQ}}
$$

071. 
$$
EXP_{i,row,z,t} = EXP_{i,row,z}^O \cdot pop_t \cdot \left(\frac{e_{row,t} \cdot PWX_{i,row,z,t}}{PE_{i,row,z,t}^{FOB}}\right)^{\sigma_{i,row}^{XD}}
$$

072. 
$$
REX_{i,z,t} = REX_{i,z}^O \cdot pop_t \cdot \left(\frac{e_{RDM',t} \cdot PWXR_{i,z,t}}{PE_{i,z,t}^{FOBR}}\right)^{\sigma_i^{REX}}
$$

073. 
$$
Q_{i,z,t} = B_{i,z}^M \left[ \beta_{i,z}^{M.RDM} \cdot IM \cdot_{RDM';i,z,t}^{-\rho_i^M} + \beta_{i,z}^{M.RDC} \cdot IM \cdot_{RDC';i,z,t}^{-\rho_i^M} \right]^{-\rho_i^M} + \left(1 - \beta_{i,z}^{M.RDM} - \beta_{i,z}^{M.RDC}\right) \cdot DD_{i,z,t}^{-\rho_i^M}
$$

074. 
$$
IM_{{}^{\cdot}RDM}^{\cdot}{}_{,i,z,t} = \left[ \frac{\beta_{i,z}^{M.RDM}}{1 - \beta_{i,z}^{M.RDM} - \beta_{i,z}^{M.RDC}} \cdot \frac{PD_{i,z,t}}{PM_{{}^{\cdot}RDM}^{\cdot}{}_{,i,z,t}} \right]^{\sigma_i^M} DD_{i,z,t}
$$

075. 
$$
IM_{RDC';i,z,t} = \left[ \frac{\beta_{i,z}^{M.RDC}}{1 - \beta_{i,z}^{M.RDM} - \beta_{i,z}^{M.RDC}} \cdot \frac{PD_{i,z,t}}{PM_{RDC';i,z,t}} \right]^{\sigma_i^M} DD_{i,z,t}
$$

076.  
\n
$$
DD_{i,z,t} = B_{i,z}^{MQ} \left[ \sum_{zj} \beta_{i,zj,z}^{MQ} \cdot DPQ_{i,zj,z,t} \right]^{-\rho_{i,z}^{MQ}}
$$
  
\n077.  
\n $DPQ_{i,zj,z,t} = \left( B_{i,z}^{MQ} \right)^{\sigma_{i,z}^{MQ} - 1} \cdot DD_{i,z,t} \cdot \left[ \frac{\beta_{i,zj,z}^{MQ} \cdot PD_{i,z,t}}{PPQ_{i,zj,z,t}} \right]^{\sigma_{i,z}^{MQ}}$ 

### **A1.1.5 PRIX**

**Production** 

078. 
$$
PP_{j,z,t} = \frac{PVA_{j,z,t} \cdot VA_{j,z,t} + PCI_{j,z,t} \cdot CI_{j,z,t}}{XST_{j,z,t}}
$$
  
079. 
$$
PT_{j,z,t} = \left(1 + \sum_{gvt} \text{ttip}_{gvt,j,z,t} + \sum_{gvt} \text{ttis}_{gvt,j,z,t}\right) PP_{j,z,t}
$$

080. 
$$
PCI_{j,z,t} = \frac{\sum_{i} PDI_{i,z,t} \cdot DI_{i,j,z,t}}{CI_{j,z,t}}
$$
  
081. 
$$
PVA_{j,z,t} = \frac{W_{z,t} \cdot LD_{j,z,t} + R_{j,z,t} \cdot KD_{j,z,t}}{VA_{j,z,t}}
$$

#### **Commerce**

- 082.  $P_{i,z,t} = PT_{j,z,t}$  (dans le cas où il y a un seul output)
- 082a.  $P_{46-LOY}$  \_IMP', z,t = PT'32-PROPRIO', z,t
- 082b.  $P_{05-POISSON}$ ;  $RANA-08$ ;  $= PT_{03-CHASSE}$ ;  $RANA-08$ ;  $t$

083. 
$$
P_{i,z,t} = \frac{\sum_{row} PE_{i,row,z,t} \cdot EX_{i,row,z,t} + PL_{i,z,t} \cdot DS_{i,z,t}}{XSI_{i,z,t}}
$$

084. PPQ<sub>i,Z,Zj,t</sub> = PL<sub>i,Z,t</sub> (dans le cas où le produit n'est vendu que sur une seule destination)

085. 
$$
PE_{i,row,z,t}^{FOB} = \left( PE_{i,row,z,t} + \sum_{ij} PCOMP_{ij,z,t} \cdot tmrg_{ij,i,row,z}^{X} \right) \cdot \left( 1 + titx_{i,row,z,t} \right)
$$

086. 
$$
PE_{i,z,t}^{FOBR} = e_{RDM',t} \cdot PWM_{i, RDM',z,t} + \sum_{ij} PCOMP_{ij,z,t} \cdot t mrg_{ij,i,z}^{XR}
$$

087. 
$$
PPQ_{i,z,zj,t} = PD_{i,z,t}
$$
 (dans le cas où le produit n'est acheté que d'une seule région)

088. 
$$
PM_{i,row,z,t} = \left(1 + \sum_{gvt} t \text{tim}_{gvt,i,row,z,t}\right) \cdot e_{row,t} \cdot PWM_{i,row,z,t}
$$

089. 
$$
PCOMP_{i,z,t} = \frac{\sum_{row} PM_{row,i,z,t} \cdot IM_{row,i,z,t} + PL_{i,z,t} \cdot DD_{i,z,t}}{Q_{i,z,t}}
$$

090. 
$$
PDI_{i,z,t} = \left(1 + \sum_{gvt} ttic_{gvt,i,z,t}^{DI}\right) \cdot \left(PCOMP_{i,z,t} + \sum_{ij} PCOMP_{ij,z,t} \cdot tmrg_{ij,i,z}^{DI}\right)
$$

091. 
$$
PDF_{i,z,t} = \left(1 + ttic_{i,z,t}^{DF}\right) \cdot \left(PCOMP_{i,z,t} + \sum_{ij} PCOMP_{ij,z,t} \cdot tmrg_{ij,i,z}^{DF}\right)
$$

## *Indices de prix*

$$
PIXGDP_{z,t} = \n\begin{bmatrix}\n\sum_{j} TIP_{gvt,j,z,t} \\
PVA_{j,z,t} + \frac{gvt}{VA_{j,z,t}}\n\end{bmatrix} \cdot VA_{j,z}^{O} + VAP_{j,z} \cdot \sum_{j} \left( PVA_{j,z,t} \cdot VA_{j,z,t} + \sum_{gvt} TIP_{gvt,j,z,t}\n\right)\n\begin{bmatrix}\n\sum_{j} \left( PVA_{j,z}^{O} \cdot VA_{j,z}^{O} + \sum_{gvt} TIP_{gvt,j,z}\n\end{bmatrix} \cdot \sum_{j} \left( PVA_{j,z}^{O} + \frac{PVA_{j,z}^{O}}{VA_{j,z}^{O}} \right) \cdot VA_{j,z,t}\n\end{bmatrix}
$$

$$
PIXGDP_{zs,t} = \frac{\sqrt{\sum_{j,z} PVA_{j,z,t} + \frac{svt}{VA_{j,z,t}}}}{\sqrt{\sum_{j,z} PVA_{j,z,t} + \sum_{j,z} PIP_{gvt,j,z,t}}}} \cdot VA_{j,z}^{O} \frac{\sqrt{\sum_{j,z} PVA_{j,z,t} + \sum_{j,z} PIP_{gvt,j,z,t}}}{\sqrt{\sum_{j,z} PVA_{j,z}^{O} + \sum_{gvt} PIP_{gvt,j,z}}}} \cdot VA_{j,z}^{O} + \frac{\sqrt{\sum_{j,z} PIP_{gvt,j,z}^{O}}}{\sqrt{\sum_{j,z} PVA_{j,z}^{O} + \sum_{j,z} PIP_{gvt,j,z}^{O}}}} \cdot VA_{j,z,t}^{O}.
$$

094. 
$$
PIXCON_{z,t} = \frac{\sum_{i} PDF_{i,z,t} \cdot \sum_{h} C_{i,h,z}^{O}}{\sum_{ij} PDF_{ij,z}^{O} \cdot \sum_{h} C_{ij,h,z}^{O}}
$$

095. 
$$
PIXCON_{zs,t} = \frac{\sum_{i,z} PDF_{i,z,t} \cdot \sum_{h} C_{i,h,z}^{O}}{\sum_{ij,z} PDF_{ij,z}^{O} \cdot \sum_{h} C_{ij,h,z}^{O}}
$$

096. 
$$
PIXGVT_{gvt,z,t} = \prod_{i} \left(\frac{PDF_{i,z,t}}{PDF_{i,z}}\right)^{\gamma_{gvt,i,z}^{GVT}}
$$

## **A1.1.6 ÉQUILIBRE**

097. 
$$
Q_{i,z,t} + VSTK \frac{OUT}{i,z,t} + MUSA_{i,z,t} = DF_{i,z,t} + DIT_{i,z,t} + MRGN_{i,z,t}
$$
  
\n098. 
$$
CHO_{z,t} = \sum_{zj} LS_{zj,z,t}^{NAV} - \sum_{j} LD_{j,z,t}
$$
\n099. 
$$
TCHO_{z,t} = \frac{CHO_{z,t}}{LS_{z,t}}
$$

100. 
$$
\frac{W_{z,t}}{PIXCON_{z,t}} = tchoO_{z}TCHO_{z,t}^{tholz}
$$
\n101. 
$$
LS_{z,zj,t}^{NNV} = LS_{z,t} \left[ \frac{e^{\beta_{z,zj}^{NNV}}[1 - TCHO_{zj,t})w_{zj,t}]}{e^{\beta_{z,zj}^{NNV}} + \sum_{zj} e^{\beta_{z,zj}^{NNV}}[1 - TCHO_{zj,t})w_{zj,t}]} e^{\gamma_{NN}^{NNV}} \right]
$$
\n102. 
$$
LS_{z,t}^{RDC} = LS_{z,t} \left[ \frac{e^{\beta_{z}^{NNV}RDC} \left( w_{t}^{RDC} \right)^{\sigma^{NNV}}}{e^{\beta_{z}^{NNV}RDC} \left( w_{t}^{RDC} \right)^{\sigma^{NNV}}} + \sum_{zj} e^{\beta_{z,zj}^{NNV}}[1 - TCHO_{zj,t})w_{zj,t} ]^{\sigma^{NNV}} \right]
$$
\n103. 
$$
\sum_{z} LS_{z,t}^{RDC} = LD_{t}^{RDC}
$$
\n104. 
$$
KS_{z,t} = \sum_{j} KD_{j,z,t}
$$
\n105. 
$$
IT_{t} = \sum_{h,z} SH_{h,z,t} + \sum_{f} SF_{f,t} + \sum_{z} SG_{LOC',z,t} + \sum_{gvtsup} SG_{gvtsup,z,t} + \sum_{row} SROW_{row,t}
$$
\n106. 
$$
IT_{t}^{PRI} = IT_{t} - IT_{t}^{PUB} - \sum_{i,z} PDF_{i,z,t} \cdot VSTK_{i,z,t}^{IN} + \sum_{i,z} PCOMP_{i,z,t} \left( VSTK_{i,z,t}^{OUT} + MUSA_{i,z,t} \right)
$$
\n107. 
$$
OPQ_{i,z,zj,t} = EXD_{i,row,z,t}
$$
\n108. 
$$
EX_{i,row,z,t} = EXD_{i,row,z,t}
$$

#### A1.1.7 ÉQUATIONS DYNAMIQUES

109a.  $KD_{j,z,t+1} = KD_{j,z,t} \left(1 - \delta_{j,z}\right) + IND_{j,z,t}$ 109b.  $KD_{pub,z,t+1}^R = KD_{pub,z,t}^R (1 - \delta_{pub,z}^R) + IND_{pub,z,t}^R$ 110.  $IT_t^{PUB} = \sum_{a, pub,z} PIT_{a,z,t}^A (DINV_{a,pub,z,t} + DINV_{a,pub,z,t}^R)$ 111.  $IT_t^{PRI} = \sum_{a.bus. z} PIT_{a,z,t}^A \cdot DINV_{a,bus,z,t}$ 

112. 
$$
PIT_{a,z,t}^{A} = \frac{1}{A_{a,z}^{K}} \prod_{i} \left( \frac{PDF_{i,z,t}}{\gamma_{i,a,z}^{INV}} \right)^{\gamma_{i,a,z}^{INV}}
$$
  
113. 
$$
PK_{j,z,t} = \sum_{a} \gamma_{a,j,z}^{IND} \cdot PIT_{a,z,t}^{A}
$$

114. 
$$
IND_{bus,z,t} = \Phi_t \cdot \varphi_{bus,z} \left[ \frac{R_{bus,z,t}}{U_{bus,z,t}} \right]^{O_{bus}} \, KD_{bus,z,t}
$$

115. 
$$
IR_t = \frac{\sum_{j,z} (R_{j,z,t} - \delta_{j,z} \cdot PK_{j,z,t}) \cdot KD_{j,z,t}}{\sum_{j,z} PK_{j,z,t} \cdot KD_{j,z,t}}
$$

116. 
$$
U_{j,z,t} = PK_{j,z,t} \left( \delta_{j,z} + IR_t \right)
$$

117. 
$$
DINV_{a,j,z,t} = \gamma_{a,j,z}^{IND} \cdot IND_{j,z,t}
$$

118. 
$$
IT_{a,z,t}^{A} = PIT_{a,z,t}^{A} \cdot \sum_{j} DINV_{a,j,z,t} + PIT_{a,z,t}^{A} \sum_{pub} DINV_{a,pub,z,t}^{R}
$$

## **A1.1.8 PRODUIT INTÉRIEUR BRUT**

119. 
$$
GDP_{z,t}^{BP} = \sum_{j} PVA_{j,z,t} \cdot VA_{j,z,t} + \sum_{gvt} TIPP_{gvt,z,t}
$$
  
\n120.  $GDP_{zs,t}^{BP} = \sum_{z} GDP_{z,t}^{BP}$   
\n121.  $GDP_{z,t}^{MP} = GDP_{z,t}^{BP} + \sum_{gvt} TPRCTS_{gvt,z,t}$   
\n122.  $GDP_{zs,t}^{MP} = \sum_{z} GDP_{z,t}^{MP}$   
\n123.  $GDP_{zs,t}^{IB} = \sum_{j} W_{z,t} \cdot LD_{j,z,t} + \sum_{j} R_{j,z,t} \cdot KD_{j,z,t} + \sum_{gvt} [TIPP_{gvt,z,t} + TPRCTS_{gvt,z,t}]$   
\n124.  $GDP_{zs,t}^{IB} = \sum_{z} GDP_{z,t}^{IB}$ 

$$
GDP_{z,t}^{FD} = \sum_{i} PDF_{i,z,t} \cdot DF_{i,z,t} - \sum_{i} PCOMP_{i,z,t} \cdot \left( VSTK_{i,z,t}^{OUT} + MUSA_{i,z,t} \right)
$$
  
+ 
$$
\sum_{i,row} PE_{i,row,z,t}^{FOB} \cdot EXD_{i,row,z,t} + \sum_{i} PE_{i,z,t}^{FOBR} \cdot REX_{i,z,t} + \sum_{i,j} PPQ_{i,z,zj,t} \cdot OPQ_{i,z,zj,t}
$$
  
125.  
- 
$$
\sum_{i,row} e_{row,t} \cdot PWM_{i,row,z,t} \cdot IM_{i,row,z,t} - \sum_{i} e_{RDM',t} \cdot PWM_{i,RDM',z,t} \cdot REX_{i,z,t}
$$
  
- 
$$
\sum_{i,row} PPQ_{i,zj,z,t} \cdot DPQ_{i,zj,z,t}
$$
  
126.  
 
$$
GDP_{zs,t}^{FD} = \sum_{z} GDP_{z,t}^{FD}
$$

#### **A1.1.9 VARIABLES RÉELLES CALCULÉES À PARTIR DES INDICES DE PRIX**

127. 
$$
CTH_{h,z,t}^{REAL} = \frac{CTH_{h,z,t}}{PIXCON_{z,t}}
$$
  
128. 
$$
CTH_{h,z,s,t}^{REAL} = \frac{\sum_{z} CTH_{h,z,t}}{PIXCON_{zs,t}}
$$

129. 
$$
G_{gvt,z,t}^{REAL} = \frac{G_{gvt,z,t}}{PIXGVT_{gvt,z,t}}
$$

130. 
$$
GDP_{zt,t}^{BP} - REAL = \frac{GDP_{zt,t}^{BP}}{PIXGDP_{zt,t}}
$$

131. 
$$
GDP_{zt,t}^{MP} - REAL = \frac{GDP_{zt,t}^{MP}}{PIXCON_{zt,t}}
$$

## **A1.1.10 ÉVOLUTION DES SOLDES DE COMPTE COURANT**

132. 
$$
CAB_{row,t} = CAB_{row}^O \left\{ \left( 1 - a_{row,t}^{CAB} \right) + a_{row,t}^{CAB} \frac{GDP_{zs,t}}{GDP_{zs,t}^O} \right\}
$$

### **A1.2 Ensembles[16](#page-63-0)**

 $\overline{a}$ 

#### **A1.2.1 INDUSTRIES ET PRODUITS**

Toutes les industries :  $j, jj \in \{J_1, ..., J_{44}\} = J$ 

Tous les produits :  $i, ij \in \{I_1, ..., I_{63}\} = I$ 

<span id="page-63-0"></span><sup>16</sup> Voir l'annexe 2 pour une description complète éléments des ensembles.

Secteurs publics :  $pub \in \{PUB_1, ..., PUB_5\} = PUB \subset J$ 

Secteurs privés :  $bus \in \{BUS_1, ..., BUS_{39} \} = BUS \subset J$ ;  $BUS \cap PUB = \emptyset$ 

#### **A1.2.3 AGENTS**

Tous les agents :

 $ag, ag \in AG = \{MEN, SOC, ISBL, FED, PROV, LOC, RRQ, RPC, RDM, RDC\} = H \cup F \cup GVT \cup ROW$ 

 $Ménages : h, hj \in \{MEN\} = H \subset AG$ 

Entreprises :  $f, f \in \{SOC, ISBL\} = F \subset AG$ 

Administrations publiques : *gvt, gvtj*  $\in \{FED, PROV, LOC, RRQ, RPC\} = GVT \subset AG$ 

Administrations publiques supérieurs:  $gvtsup \in \{FED, PROV, RRQ, RPC\} \subset GVT$ 

Agents étrangers :  $row, rowj \in \{RDM, RDC\} = ROW \subset AG$ 

Agents non gouvernementaux :

 $agng \in \{MEN, ENT, ISBL, RDM, RDC\} = H \cup F \cup ROW = AGNG \subset AG$ 

Agents locaux :

 $agd \in \{MEN, ENT, ISBL, FED, PROV, LOC, RRQ, RPC\} = H \cup F \cup GVT = AGD \subset AG$ 

### **A1.2.4 CATÉGORIES D'ACTIFS**

$$
Actifs: a, aj \in \begin{cases} BRES, BNRES\_PRI, GENIE\_PRI, MM\_PRI, PI\_PRI, \\ BNRES\_PUB, GENI\_PUB, MM\_PUB, PI\_PUB, INF\_ROUT \end{cases} = A
$$

#### **A1.2.6 RÉGIONS**

Toutes les régions et comptes supra régionaux : *zt, ztj* ∈  $ZT = \{RANA - 01, ..., RANA - 16, SUPRA\}$ Uniquement les régions : *z*, *zj* ∈ {RANA - 01,..., RANA - 16} = Z ⊂ ZT

Uniquement les comptes suprarégionaux : *zs*, *zsj* ∈ {*SUPRA*} =  $ZS$  ⊂  $ZT$ 

#### **A1.2.7 PÉRIODES**

Périodes :  $t \in \{2011 \text{ à } 2025\} = T$ 

## **A1.3 Variables endogènes**

### **A1.3.1 VARIABLES EN VOLUME**

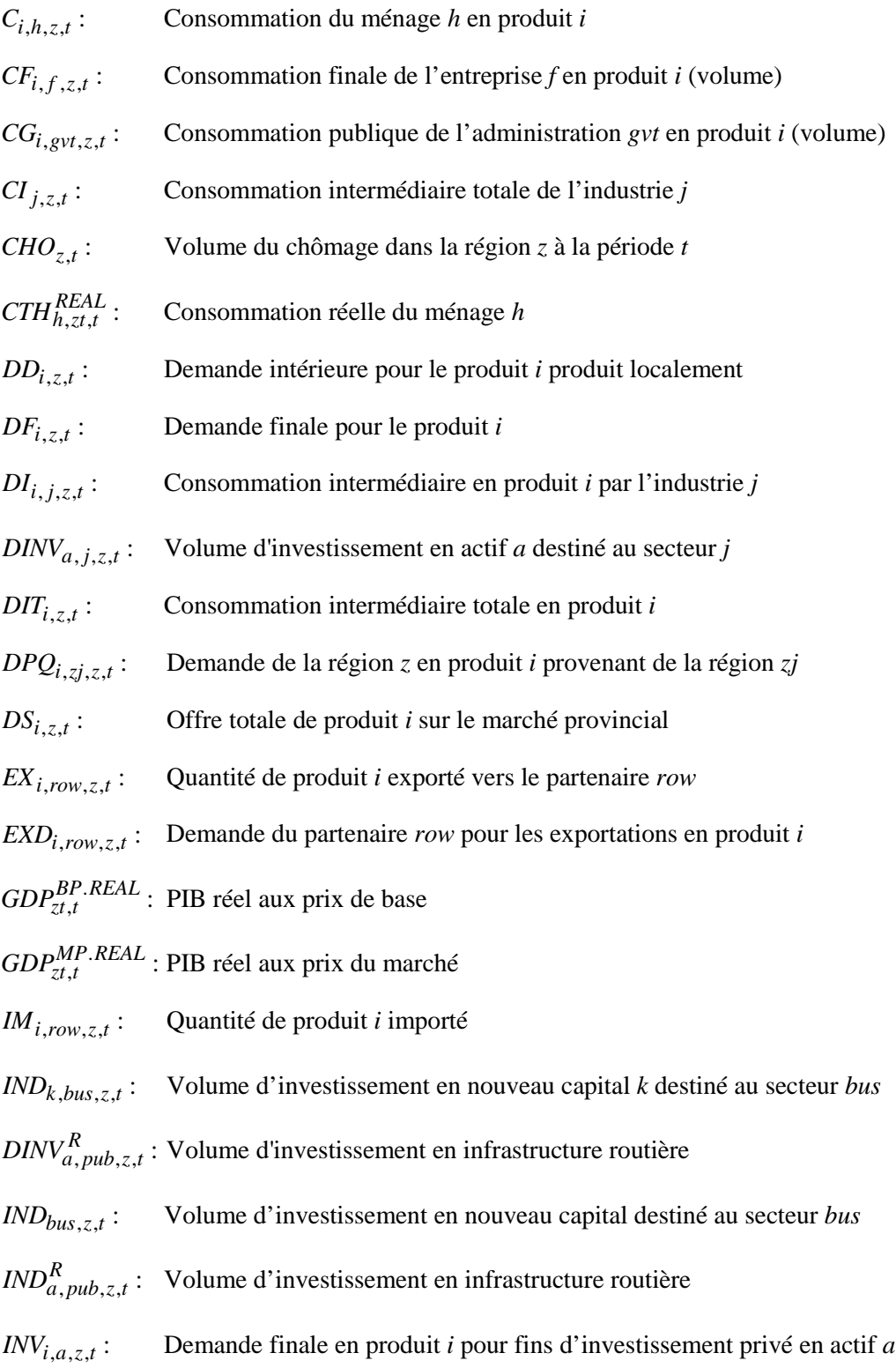

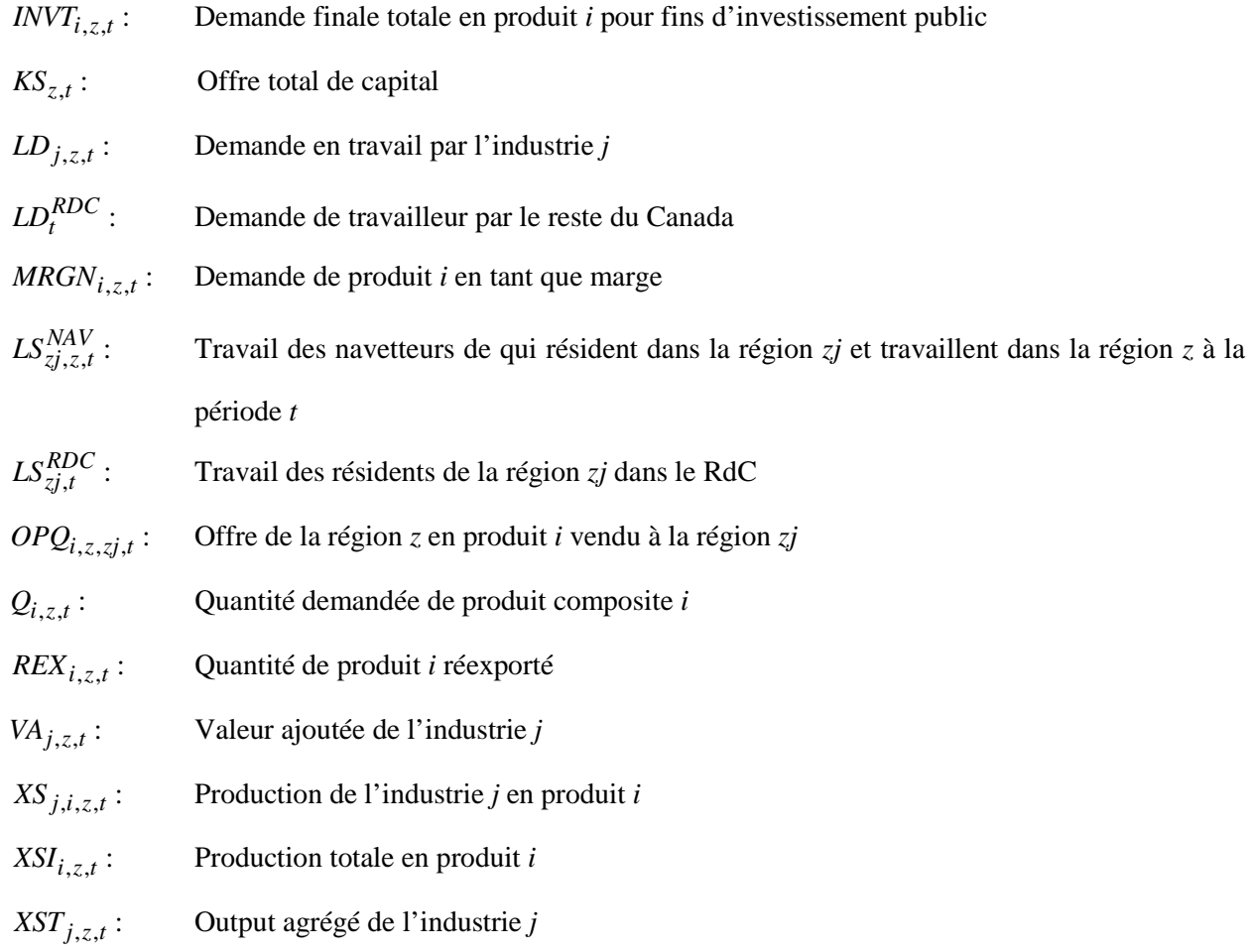

## **A1.3.2 VARIABLES PRIX**

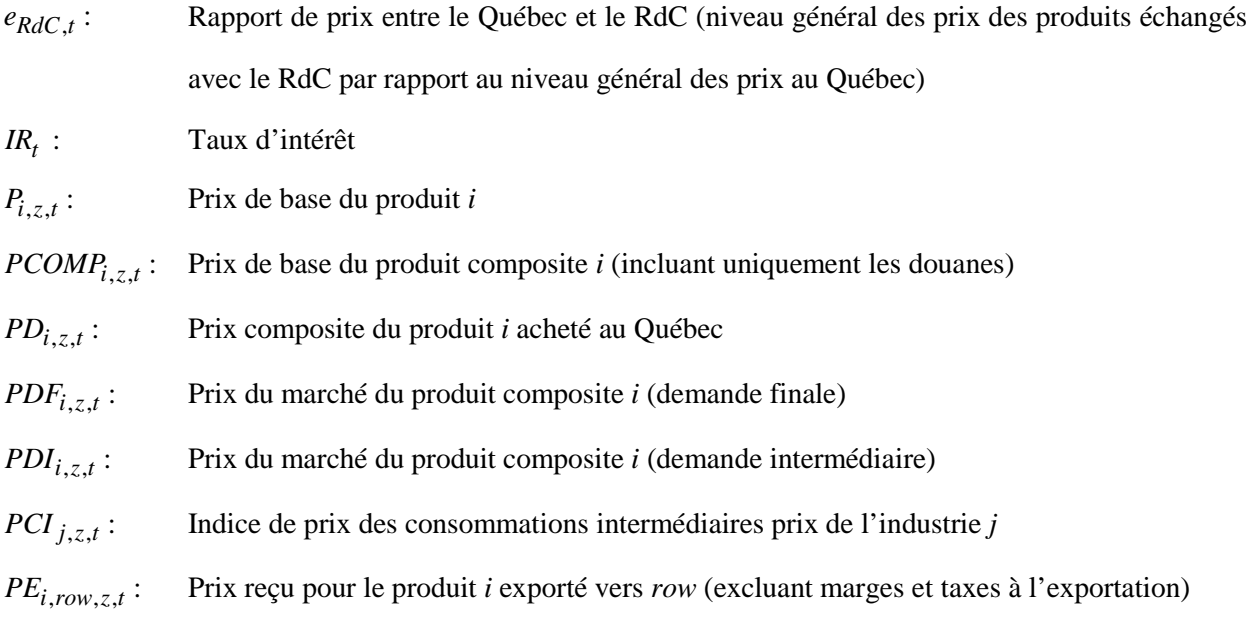

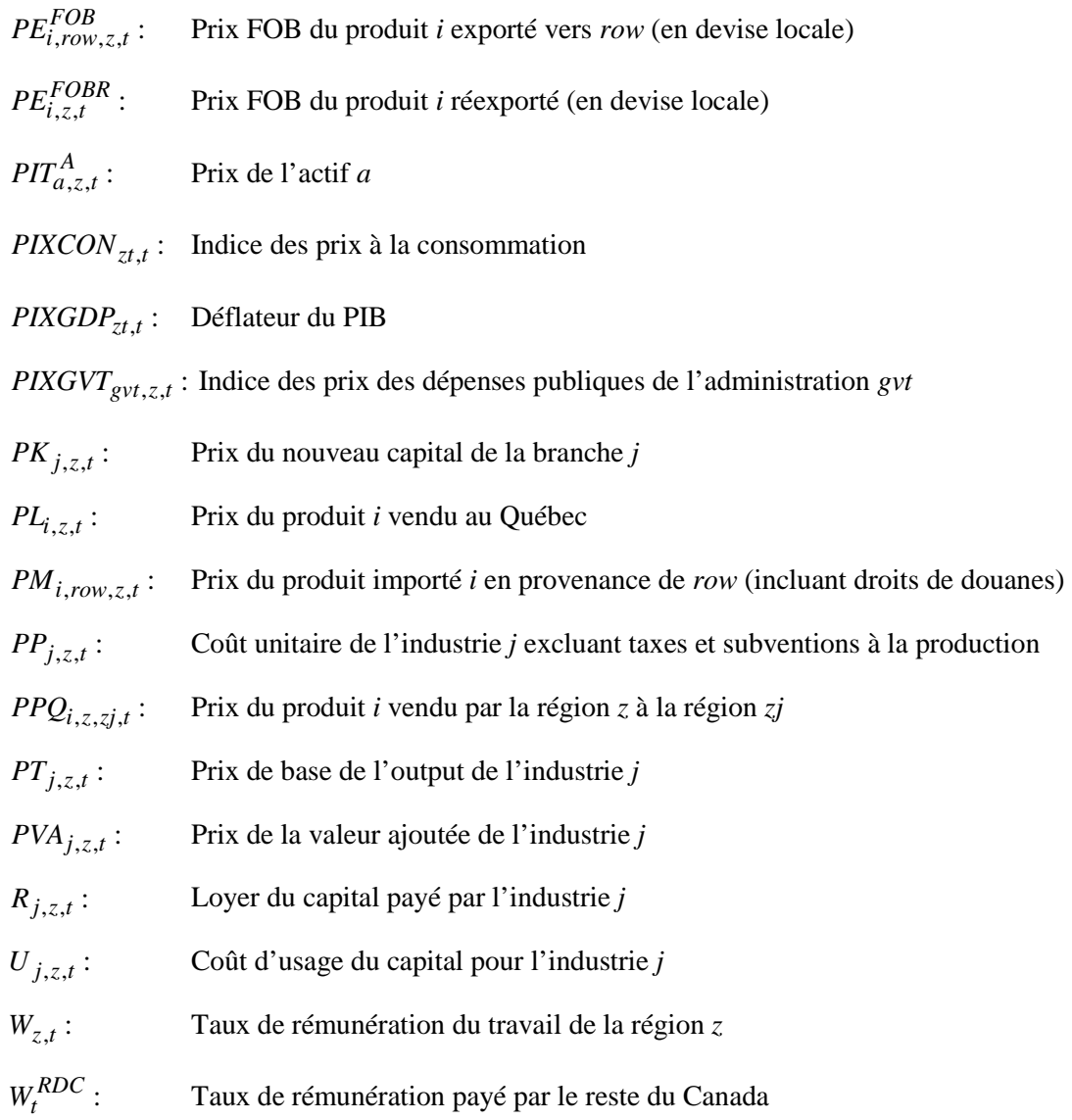

## **A1.3.3 VARIABLES NOMINALES**

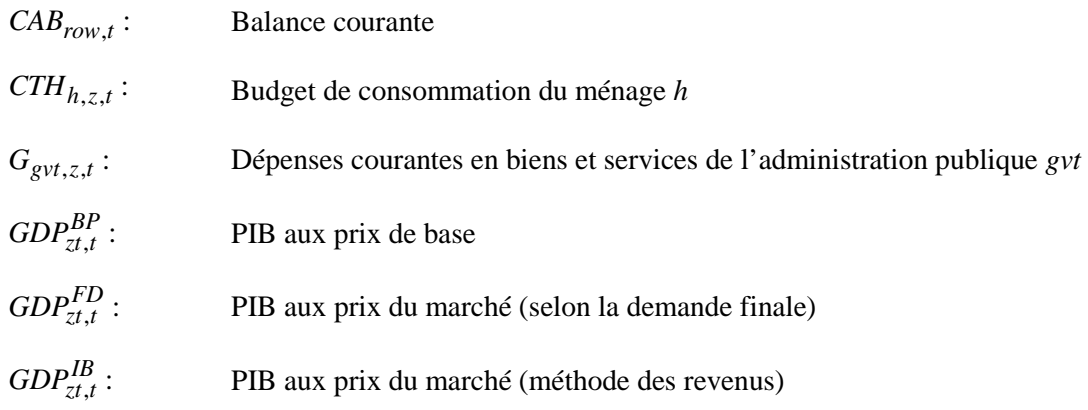

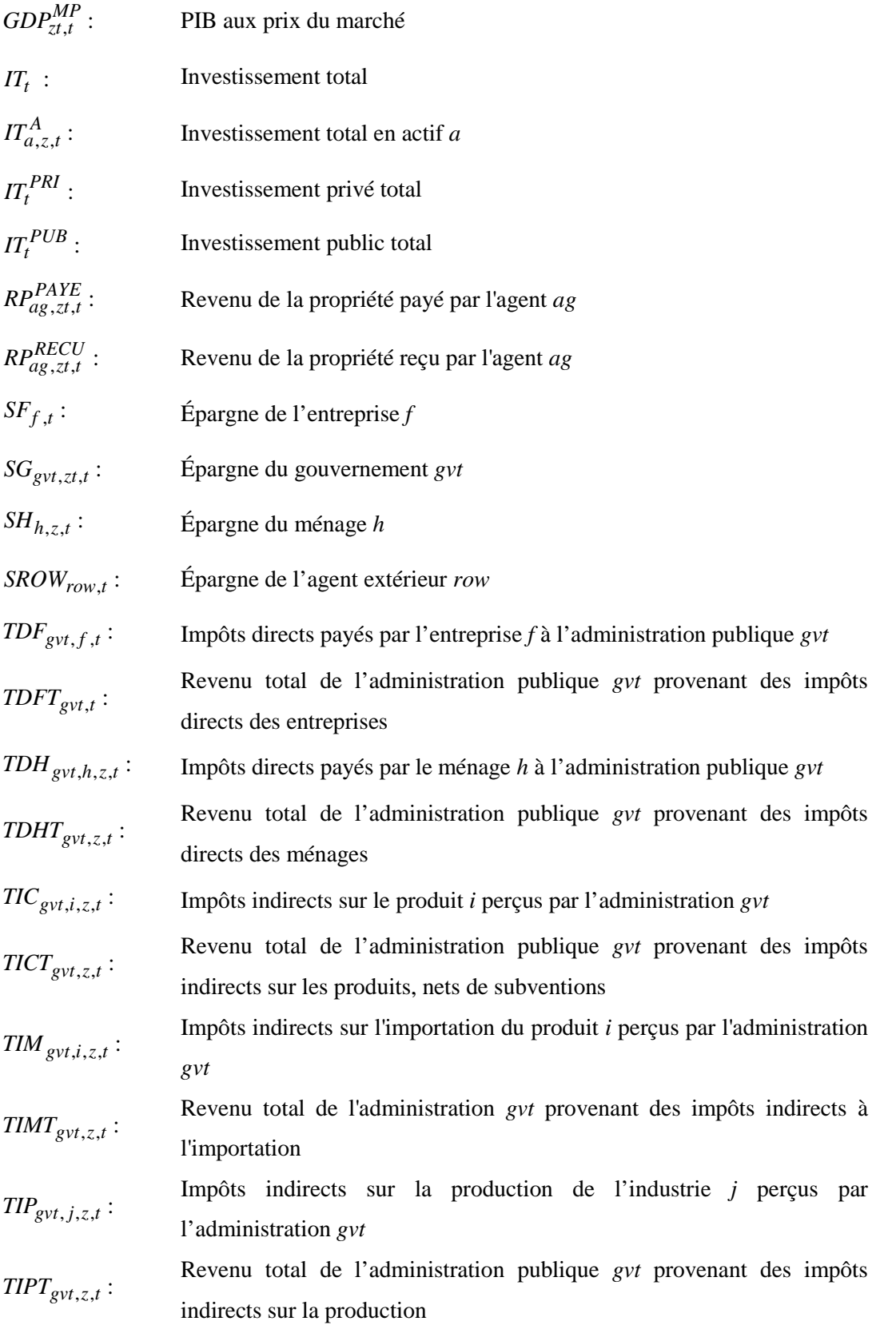

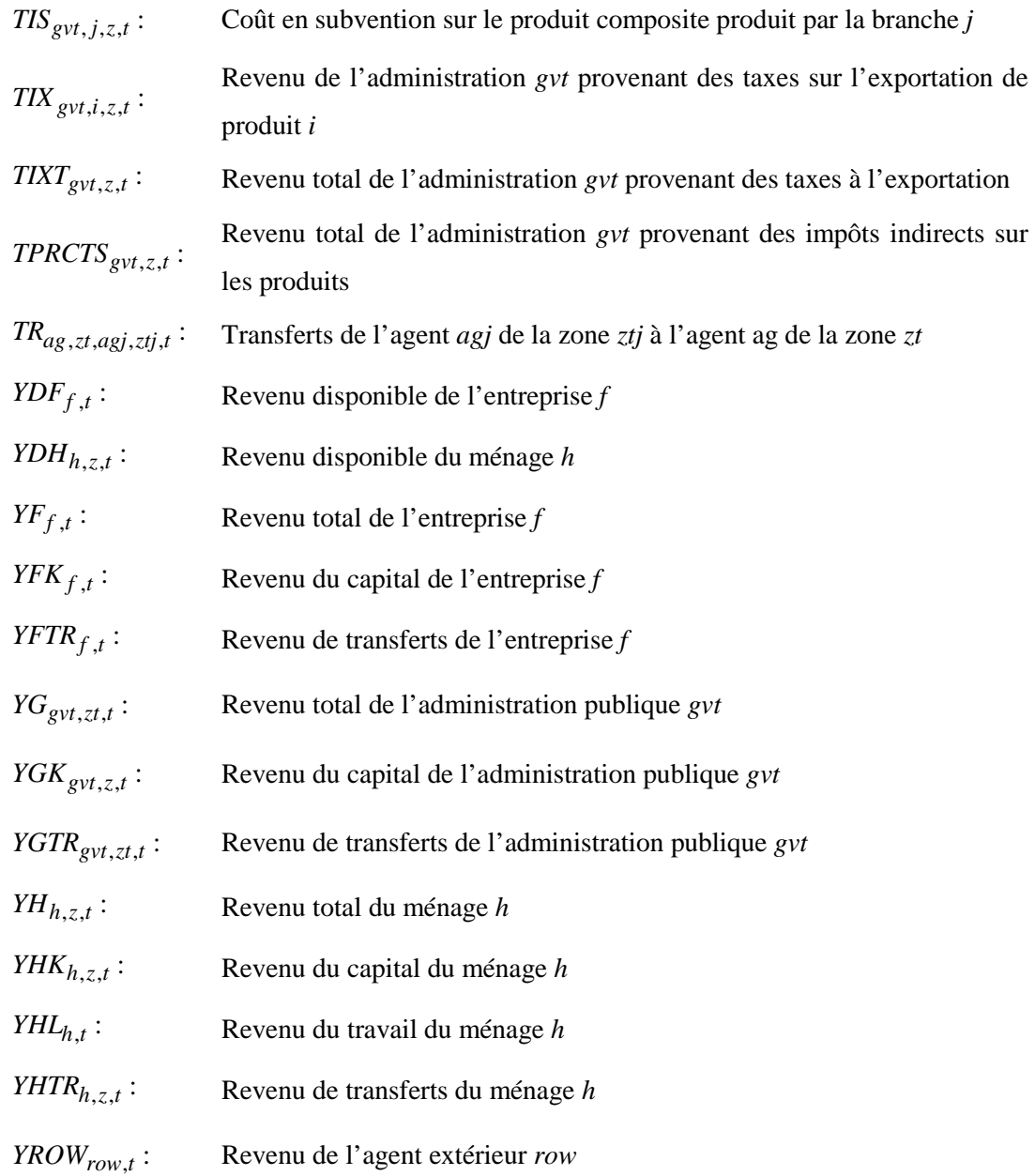

## **A1.3.4 TAUX, ORDONNÉES À L'ORIGINE, ETC.**

*TCHO*<sub>z,t</sub> : *Taux de chômage des travailleurs dans la région z à la période t* 

## **A1.4 Variables exogènes**

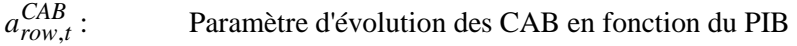

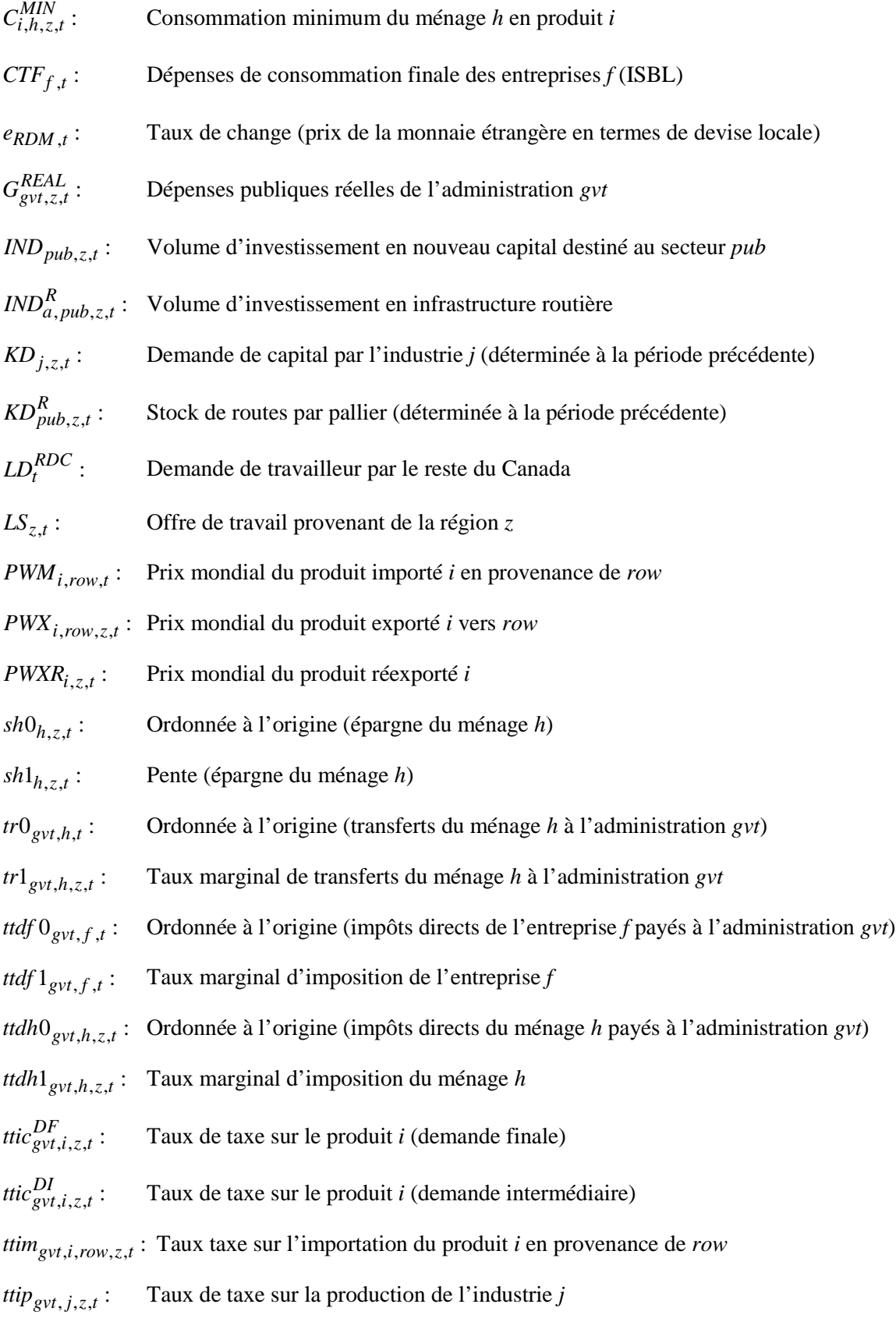

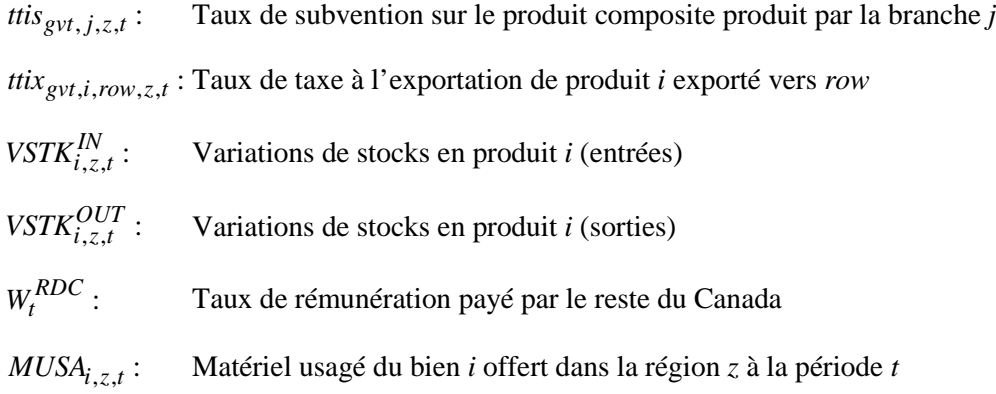

## **A1.5 Paramètres**

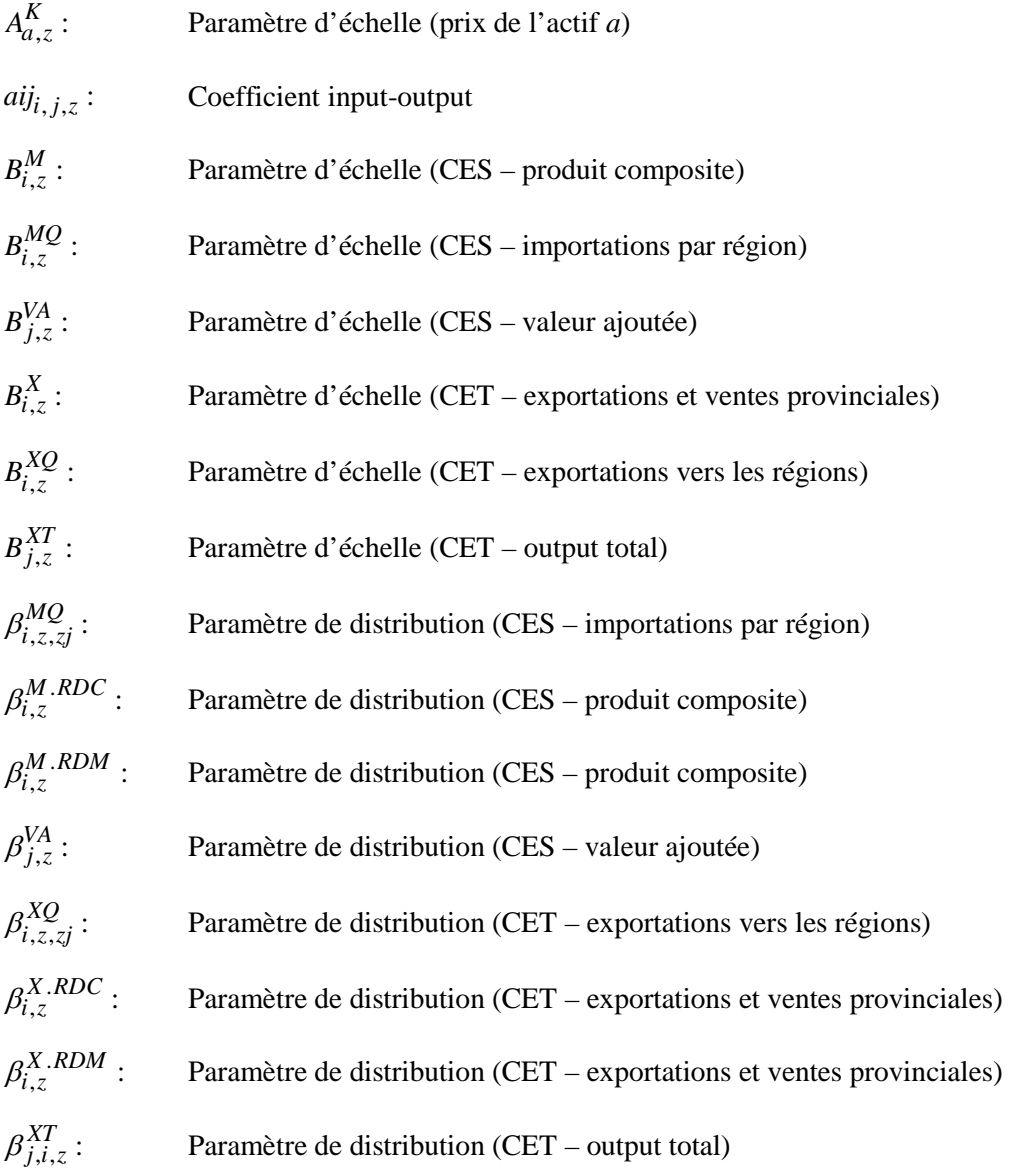
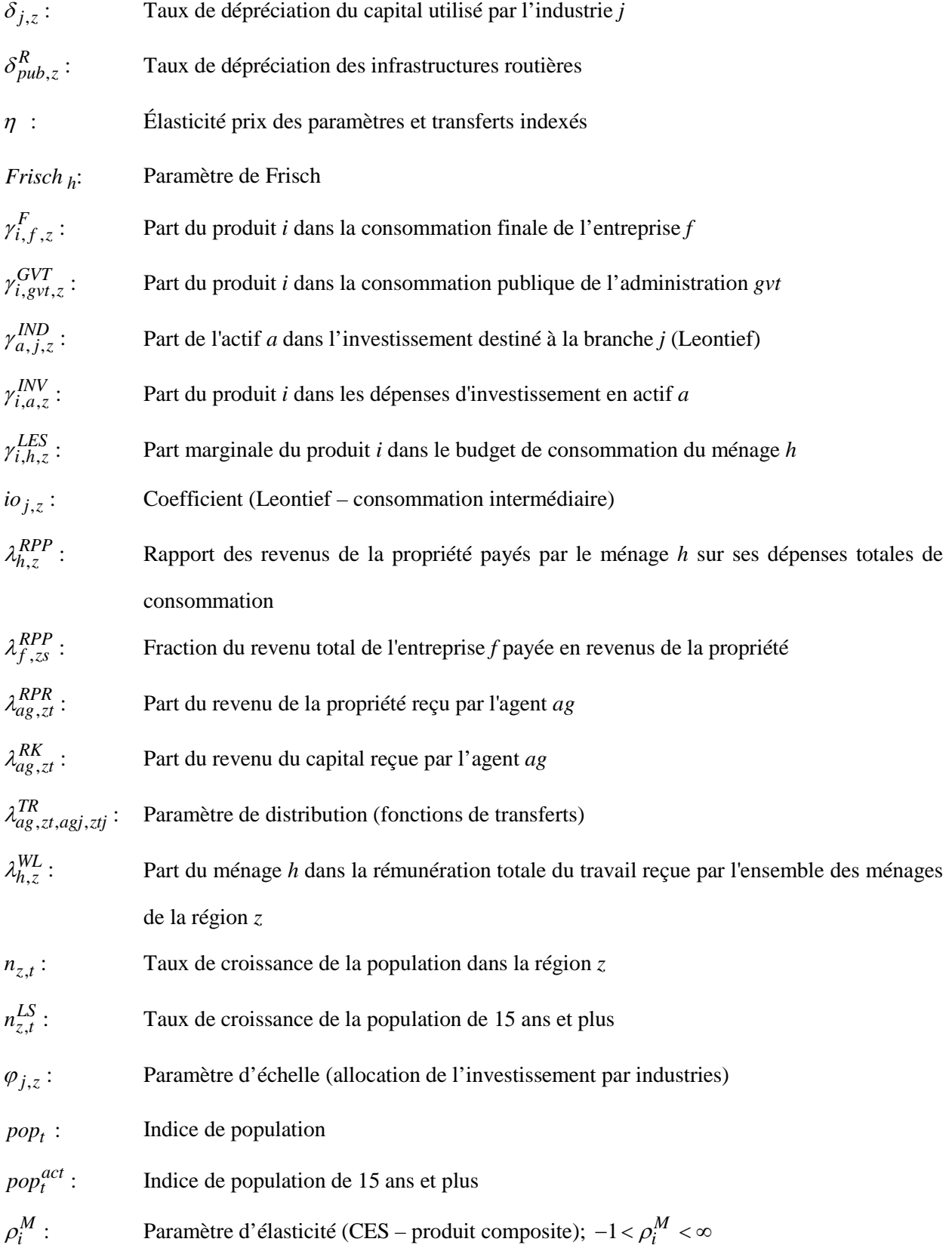

$$
\rho_{i,\xi}^{MQ}
$$
: Paramètre d'élasticiité (CES – importations par région);  $-1 < \rho_i^M < \infty$ \n $\rho_i^M$ : Paramètre d'élasticiité (CES – valeur ajoutée);  $1 < \rho_j^M < \infty$ \n $\rho_i^X$ : Paramètre d'élasticié (CES – valeur ajoutée);  $1 < \rho_j^M < \infty$ \n $\rho_{i,\xi}^X$ : Paramètre d'élasticié (CET – exportations est les régions);  $1 < \rho_{j,i}^X < \infty$ \n $\rho_{i,\xi}^X$ : Paramètre d'élasticié (CET – output total);  $1 < \rho_j^{XT} < \infty$ \n $\sigma_{i,\xi}^M$ : Élasticié de la demande d'investissement par rapport au q de Tobin  $\sigma_i^M$ : Élasticié de substitution (CES – product composite);  $0 < \sigma_i^M < \infty$ \n $\sigma_{i,\xi}^M$ : Élasticié de substitution (CES – unduit composite);  $0 < \sigma_i^M < \infty$ \n $\sigma_i^M$ : Élasticié de transformation (CES – valeur ajoutée);  $0 < \sigma_j^M < \infty$ \n $\sigma_i^X$ : Élasticié de transformation (CES – valeur ajoutée);  $0 < \sigma_j^M < \infty$ \n $\sigma_{i,\xi}^X$ : Élasticié errix de la demande extérieure *row* pour le produi exporté i  $\sigma_{i,\xi}^X$ : Élasticié de transformation (CET – exportations vers les régions);  $0 < \sigma_{j,i}^X < \infty$ \n $\sigma_{i,\xi}^X$ : Élasticié de transformation (CET – output total);  $0 < \sigma_j^X < \infty$ \n $\sigma_{i,\xi}^X$ : Élasticié de transformation (CET – output total);  $0 < \sigma_j^X < \infty$ \n $$ 

# **ANNEXE 2 – COMPTES DE LA MATRICE DE COMPTABILITÉ SOCIALE ET CLASSIFICATIONS**

### **A2.1 Industries**

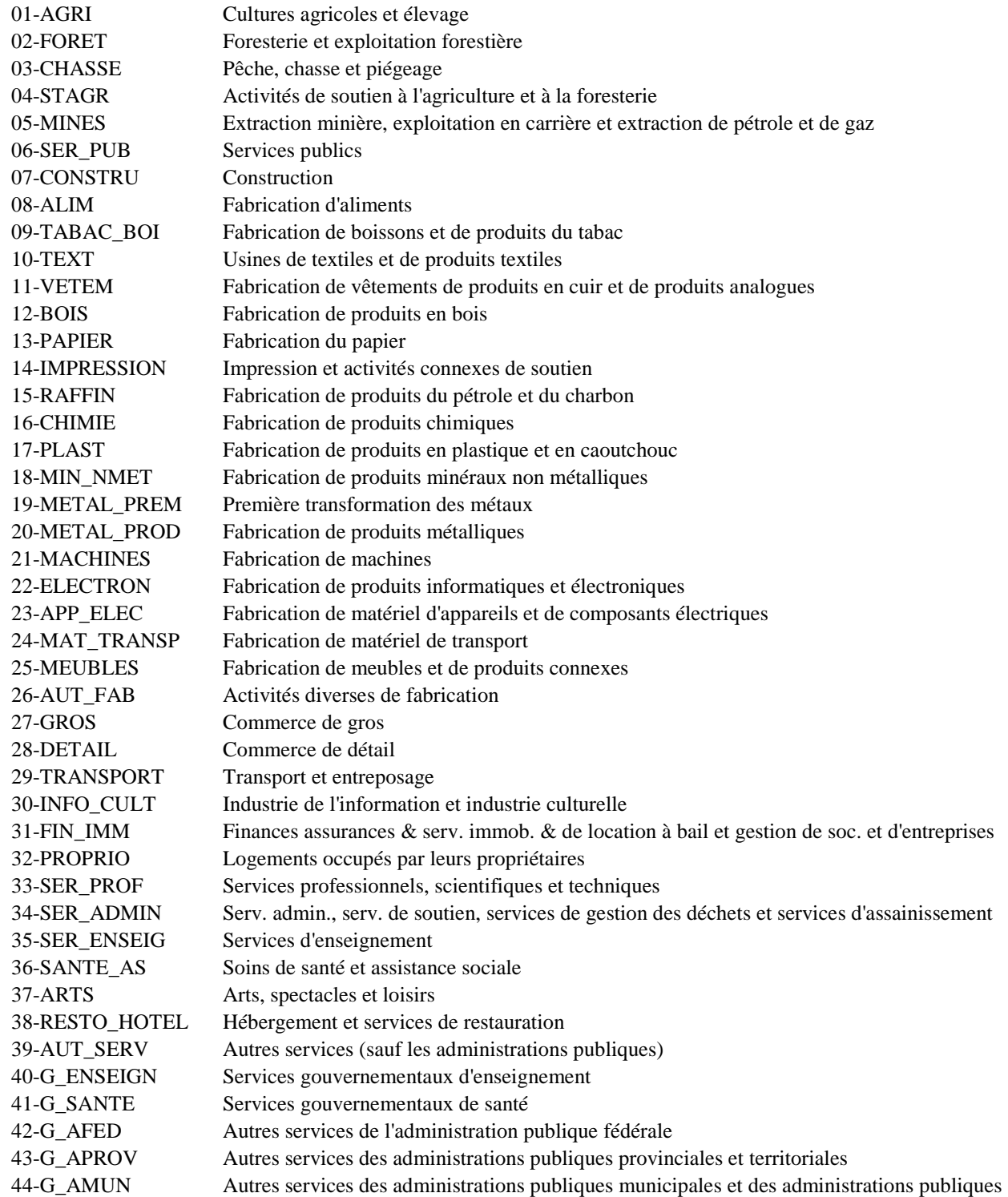

### **A2.2 Produits**

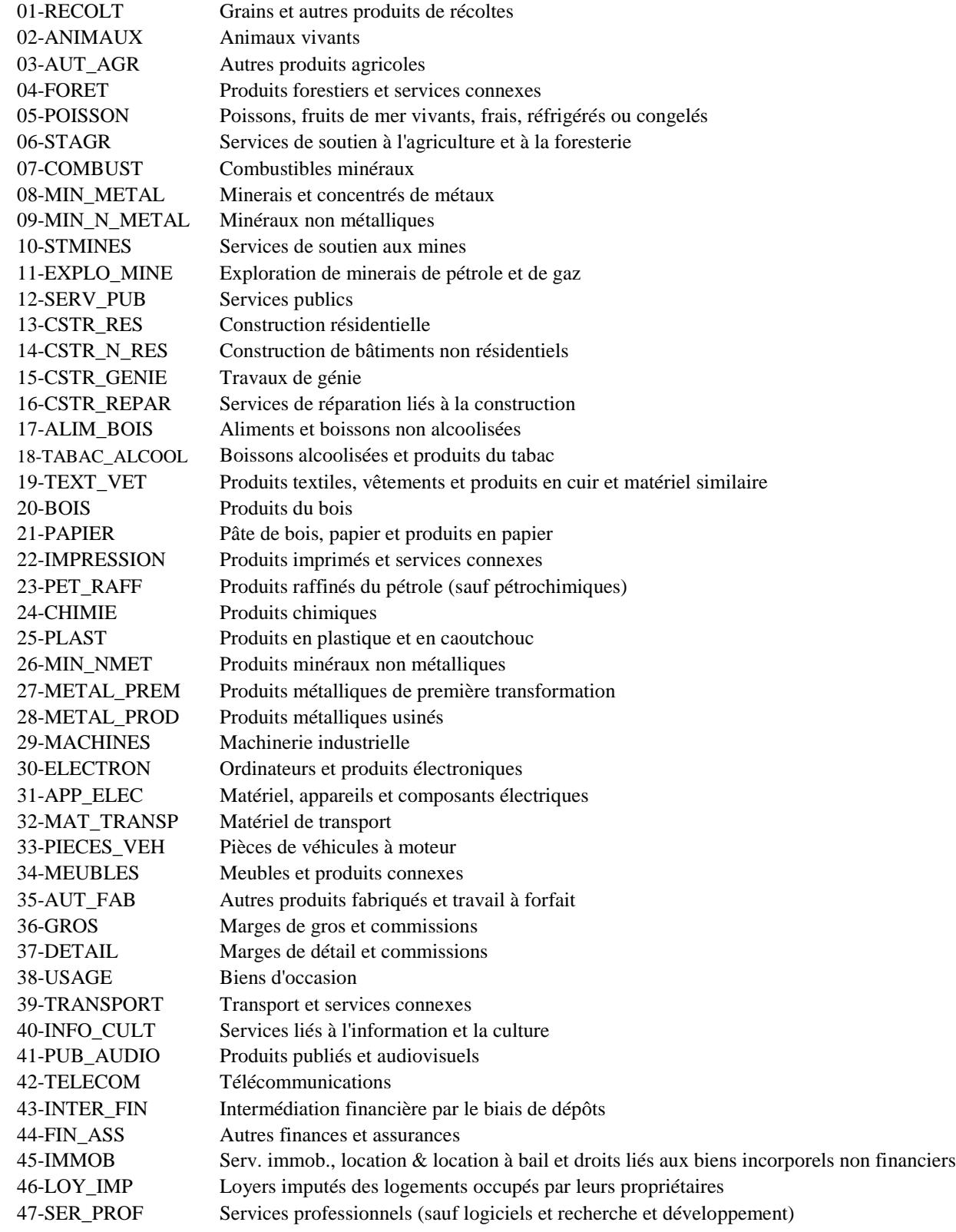

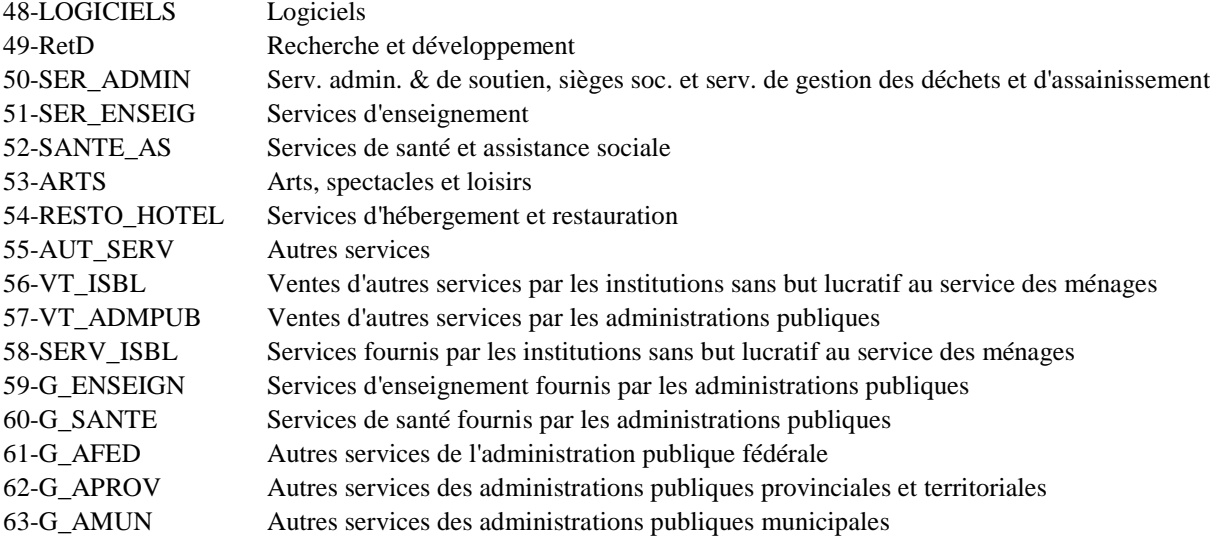

## **A2.3 Agents**

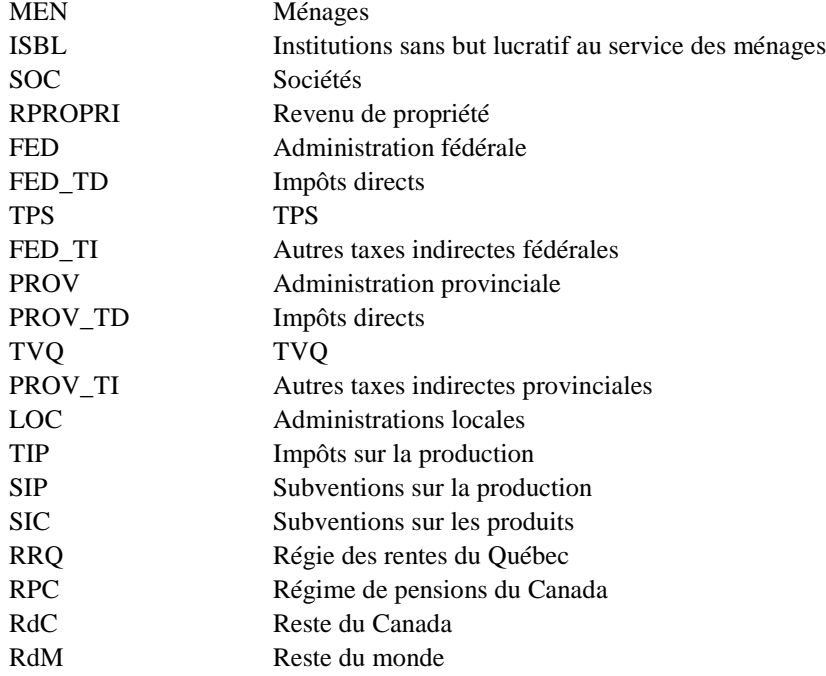

## **A2.4 Catégories d'actifs (capital)**

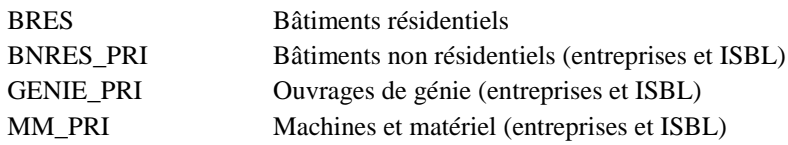

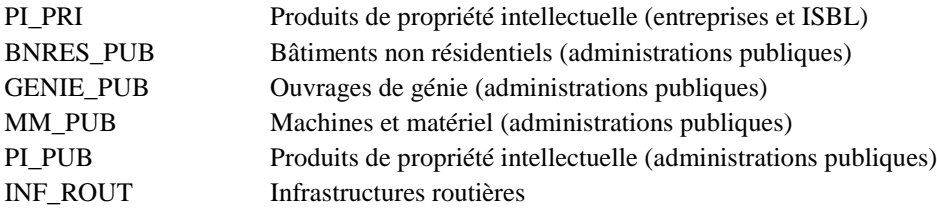

# **ANNEXE 3 – GÉOGRAPHIE DES RÉGIONS ANALYTIQUES (RANA)**

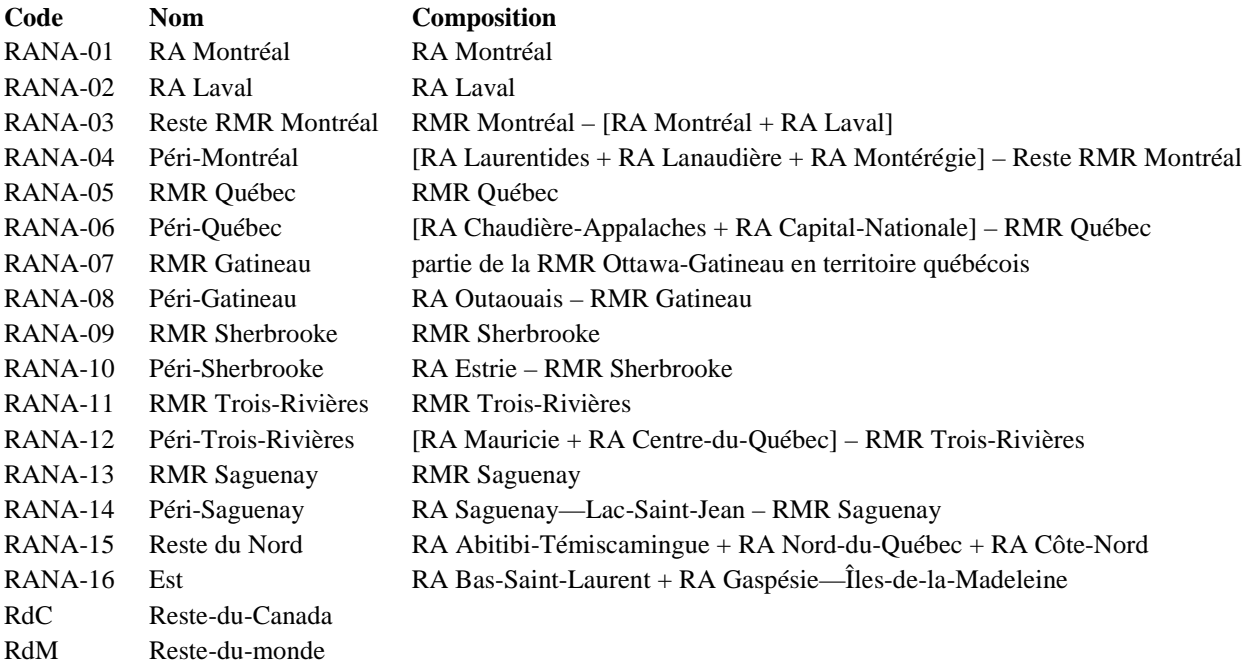

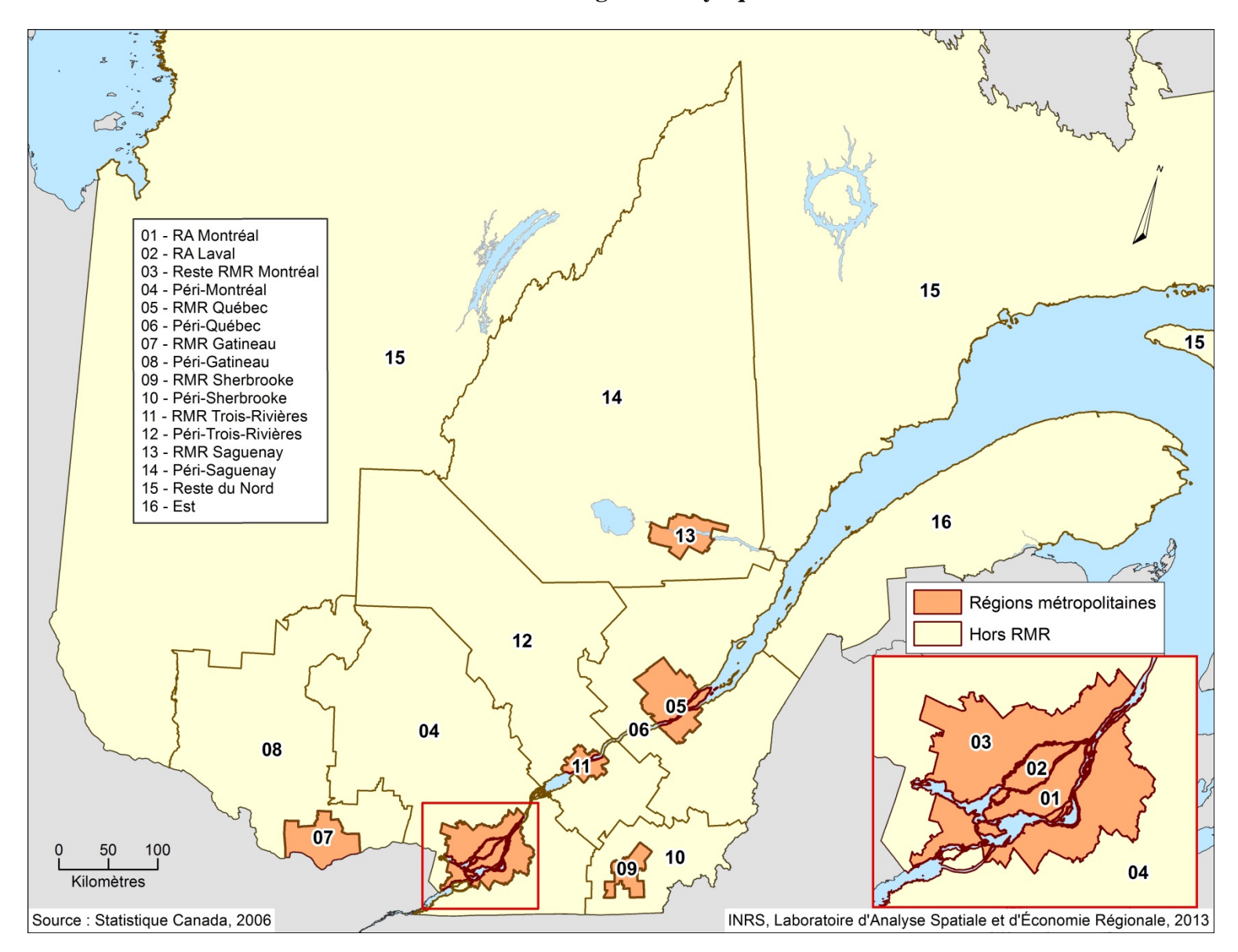

**Carte 1 – Régions analytiques** 

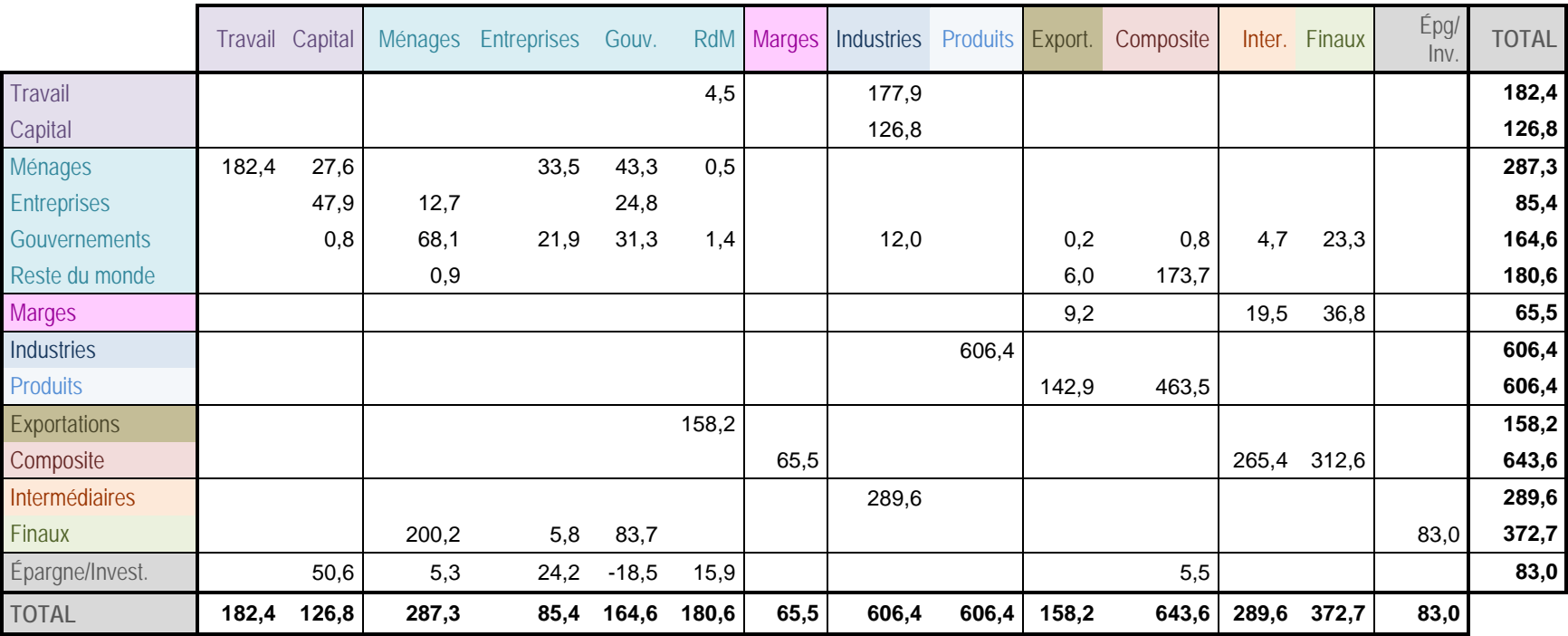

# **ANNEXE 4 – MCS AGRÉGÉE DU QUÉBEC 2011 (G\$)**

# **ANNEXE 5 – PARAMÈTRES LIBRES DU MODÈLE**

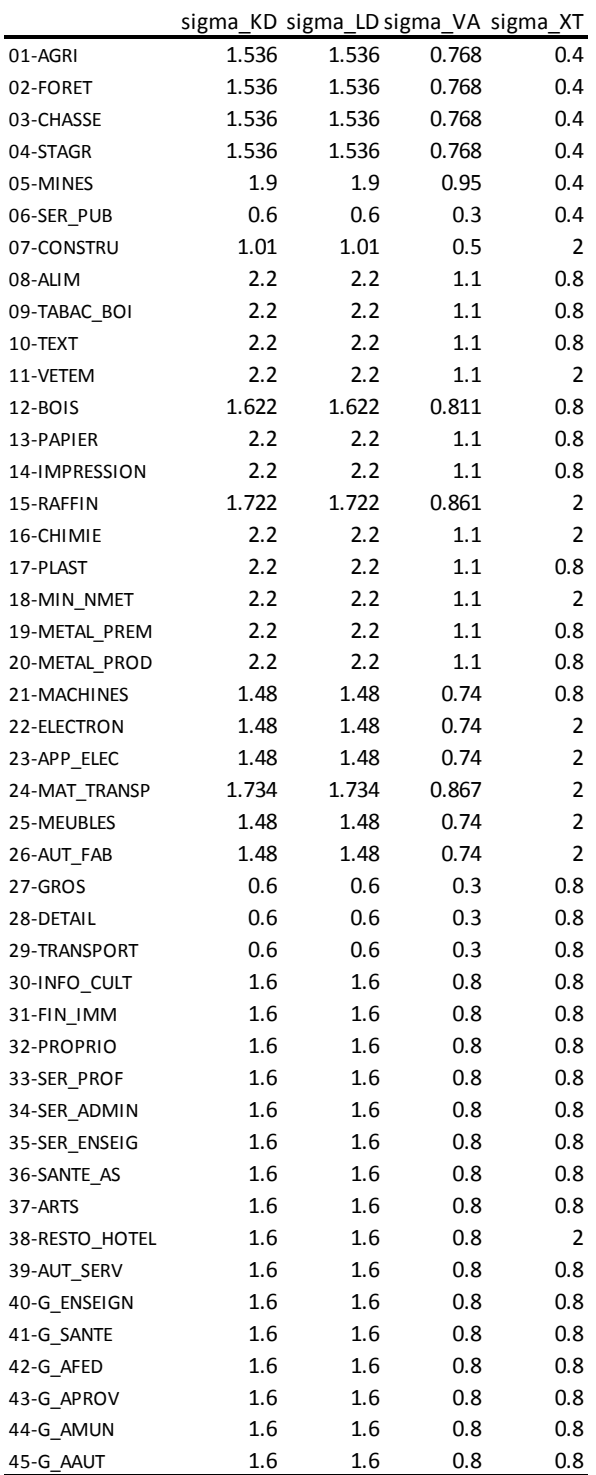

## **Paramètres relatifs aux industries**

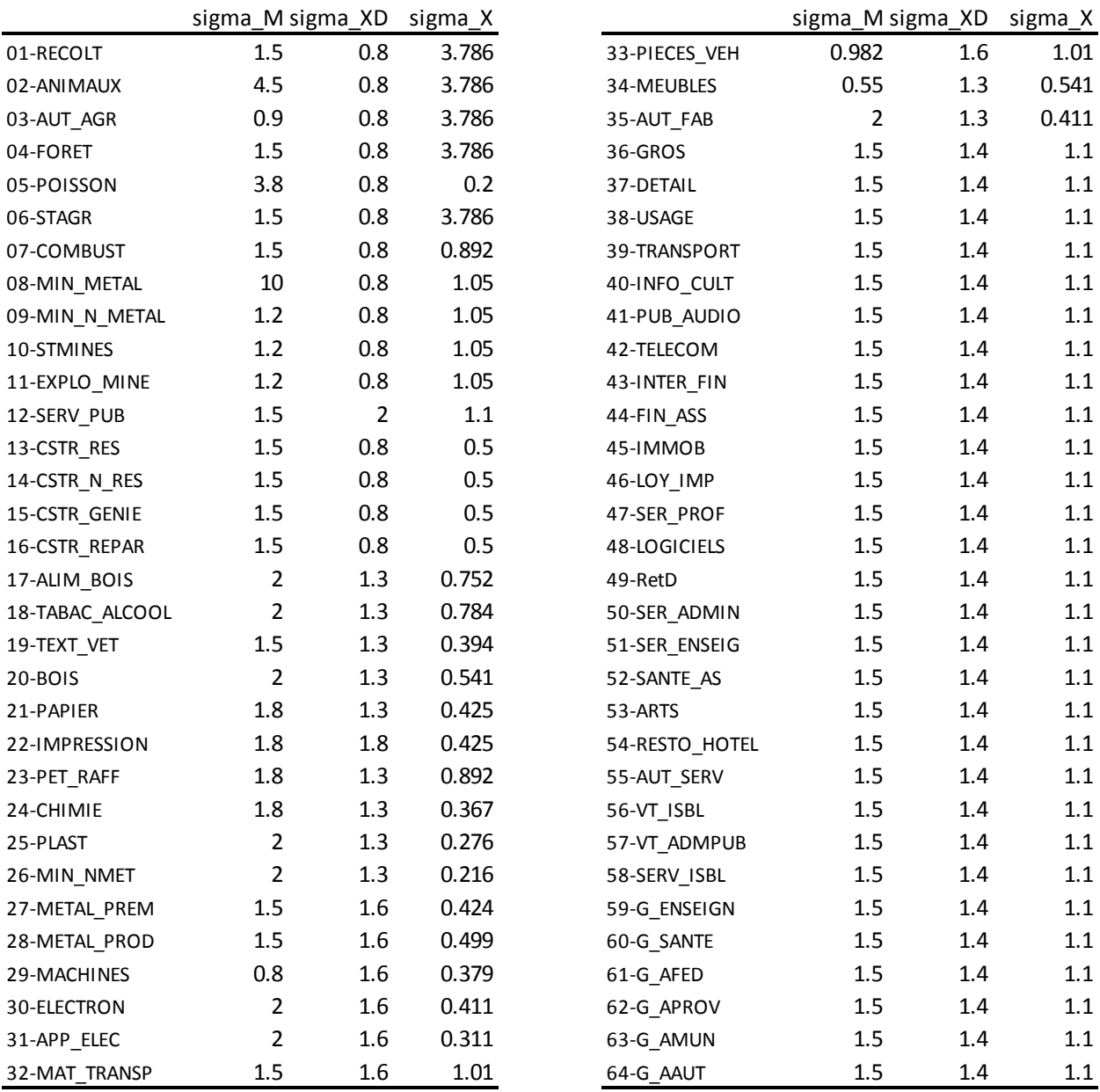

# **Paramètres relatifs aux produits**

## **ANNEXE 6 – PARAMÉTRISATION**

La paramétrisation du modèle consiste à déterminer les valeurs des paramètres qui sont cohérentes avec les données de la MCS. La MCS ne contient pas suffisamment d'information pour fixer tous les paramètres, de sorte que certains paramètres, dits *libres*, doivent se voir attribuer des valeurs *a priori*; celles-ci sont généralement tirées de la littérature ou estimées économétriquement. En l'occurrence, nous avons emprunté des paramètres d'élasticité à diverses sources. Les tableaux de l'annexe 5 contiennent la valeur des principaux paramètres.

Le processus de paramétrisation du modèle est très semblable à celui du modèle PEP-1-t, décrit à l'annexe C de DLRM (2013b), sauf pour ce qui est du modèle de navettage, absent de PEP-1-t. Nous nous contenterons donc dans ce qui suit de décrire le processus de calibrage des paramètres du modèle de navettage.

### **Calibrage des paramètres du modèle de navettage**

Les équations 101 et 102 doivent être respectées par les données de référence :

A6.01. 
$$
LS_{z, zj}^{NAVO} = LS_z^O
$$
  
\n
$$
\begin{bmatrix}\n\frac{\beta_{z, zj}^{NAV}}{e} \left[1-\text{ICHO}_{zj}^O \right] w_{zj}^O\right]^{\sigma^{NAV}} \\
\frac{\beta_{z, zj}^{NAV}}{e} + \sum_{zjj}^P e \frac{\beta_{z, zjj}^{NAV}}{e} \left[1-\text{ICHO}_{zjj}^O \right] w_{zjj}^O\right]^{\sigma^{NAV}} \\
\frac{\beta_{z, zjj}^{NAV}}{e} + \sum_{zjj}^P e \frac{\beta_{z, zjj}^{NAV}}{e} \left[1-\text{ICHO}_{zjj}^O \right] w_{zjj}^O\right]^{\sigma^{NAV}} \\
\frac{\beta_{z}^{NAV, RDC} \left( w^{RDCO} \right)^{\sigma^{NAV}}}{e} + \sum_{zjj}^P e \frac{\beta_{z, zjj}^{NAV} \left[ \left(1-\text{ICHO}_{zjj}^O \right) w_{zjj}^O \right]^{\sigma^{NAV}}}{e} \end{bmatrix}
$$

L'équation A6.02 implique

A6.03 
$$
LS_{z}^{O} - LS_{z}^{RDCO} = LS_{z}^{O}
$$

$$
\begin{bmatrix} \frac{\beta_{z}^{NAV.RDC}(w^{RDCO})^{\sigma^{NAV}}}{\beta_{z}^{NAV.RDC}(w^{RDCO})^{\sigma^{NAV}} + \sum_{zjj} e^{\beta_{z, zjj}^{NAV}[(1-TCHO_{zjj}^{O})w_{zjj}^{O}]^{\sigma^{NAV}}}\end{bmatrix}
$$

A6.04 
$$
LS_{z}^{O} - LS_{z}^{RDCO} = LS_{z}^{O}
$$
  
\n
$$
\frac{\sum_{zjj} e^{\beta_{z, zjj}^{NAV} \left[ (1 - TCHO_{zjj}^{O})w_{zjj}^{O} \right]^{\sigma^{MAV}}}}{e^{\beta_{z}^{NAV.RDC} \left( w^{RDCO} \right)^{\sigma^{NAV}} + \sum_{zjj} e^{\beta_{z, zjj}^{NAV} \left[ (1 - TCHO_{zjj}^{O})w_{zjj}^{O} \right]^{\sigma^{NAV}}}}
$$
\nA6.05  $LS_{z}^{O} = (LS_{z}^{O} - LS_{z}^{RDCO})$   
\n
$$
\frac{\sum_{zjj} e^{\beta_{z, zjj}^{MAV.RDC} \left( w^{RDCO} \right)^{\sigma^{MAV}} + \sum_{zjj} e^{\beta_{z, zjj}^{NAV} \left[ (1 - TCHO_{zjj}^{O})w_{zjj}^{O} \right]^{\sigma^{NAV}}}}{\sum_{zjj} e^{\beta_{z, zjj}^{NAV} \left[ (1 - TCHO_{zjj}^{O})w_{zjj}^{O} \right]^{\sigma^{MAV}}}}
$$

On substitue A6.05 dans A6.01 et après simplification, on trouve

A6.06 
$$
LS_{z,zj}^{NAVO} = (LS_z^O - LS_z^{RDCO})
$$

$$
\sum_{zjj} e^{\beta_{z,zj}^{NAV} \left[ (1 - TCHO_{zj}^O) w_{zj}^O \right]^{\sigma^{NAV}}}
$$

On prend le rapport de A6.06 pour deux régions, *zj*1 et *zj*2 :

$$
A6.07 \frac{LS_{z, zj1}^{NAVO}}{LS_{z, zj2}^{NAVO}} = \frac{\left(LS_{z}^{O} - LS_{z}^{RDCO}\right)\left[\frac{e^{-\beta_{z, zj1}^{NAV}\left[(1-TCHO_{zj1}^{O})w_{zj1}^{O}\right]^{\sigma^{NAV}}}}{E_{z, zj2}^{NAVO}}\right]}{\left(LS_{z}^{O} - LS_{z}^{RDCO}\right)\left[\frac{e^{-\beta_{z, zj1}^{NAV}\left[(1-TCHO_{zj1}^{O})w_{zj1}^{O}\right]^{\sigma^{NAV}}}}{E_{z, zj2}^{PAAV}}\right]}{\left(LS_{z}^{O} - LS_{z}^{RDCO}\right)\left[\frac{e^{-\beta_{z, zj2}^{NAV}\left[(1-TCHO_{zj2}^{O})w_{zj2}^{O}\right]^{\sigma^{NAV}}}}{E_{z, zj1}^{PAAV}}\right]}}\right]
$$
\n
$$
A6.08 \frac{LS_{z, zj1}^{NAVO}}{LS_{z, zj2}^{NAVO}} = \frac{e^{-\beta_{z, zj1}^{NAV}\left[(1-TCHO_{zj1}^{O})w_{zj1}^{O}\right]^{\sigma^{NAV}}}}{e^{-\beta_{z, zj2}^{NAV}\left[(1-TCHO_{zj2}^{O})w_{zj2}^{O}\right]^{\sigma^{NAV}}}}
$$

Il s'ensuit

A6.09 
$$
e^{\beta_{z, zj2}^{NAV} \left[ \left( 1 - TCHO_{zj2}^O \right) w_{zj2}^O \right]^{\sigma^{MAV}}} = e^{\beta_{z, zj1}^{NAV} \left[ \left( 1 - TCHO_{zj1}^O \right) w_{zj1}^O \right]^{\sigma^{MAV}}} \left( \frac{LS_{z, zj2}^{NAVO}}{LS_{z, zj1}^{NAVO}} \right)
$$

On prend la somme de A6.09 sur l'ensemble des régions :

A6.10 
$$
\sum_{zjj} e^{\beta_{z, zjj}^{NAV}} \left[ \left( 1 - r \text{C} H O_{zjj}^O \right) w_{zjj}^O \right]^{\sigma^{NAV}} = e^{\beta_{z, zj1}^{NAV}} \left[ \left( 1 - r \text{C} H O_{zj1}^O \right) w_{zj1}^O \right]^{\sigma^{NAV}} \left( \frac{\sum_{zjj} LS_{z, zjj}^{NAVO}}{\sum_{z, zj1}^{NAVO}} \right)
$$

où  $\sum L S_{z, zjj}^{NAVO} = L S_z^O - L S_z^{RDCO}$ *zjj*  $\sum L S_{z, zjj}^{NAVO} = L S_z^O - L S_z^{RDCO}$ , de sorte que

A6.11 
$$
\sum_{zjj} e^{\beta_{z, zjj}^{NAV} \left[ \left( 1 - TCHO_{zjj}^O \right) W_{zjj}^O \right]^{\sigma^{NAV}}} = e^{\beta_{z, zj1}^{NAV} \left[ \left( 1 - TCHO_{zj1}^O \right) W_{zj1}^O \right]^{\sigma^{NAV}}} \left( \frac{LS_z^O - LS_z^{RDCO}}{LS_{z, zj1}^{NAVO}} \right)
$$

On substitue A6.11 dans A6.06 et on trouve

A6.12 
$$
LS_{z, zj}^{NAVO} = (LS_z^O - LS_z^{RDCO})
$$
  

$$
= \left(LS_z^O - LS_z^{RDCO}\right)
$$

$$
= \left( \frac{\frac{\beta_{z, zj}^{NAV}}{e^{RX_{z, zj1}} \left[ (1 - TCHO_{zj1}^O) w_{zj1}^O \right]^{\sigma^{NAV}}}{\frac{\beta_{z, zj1}^{NAV}}{e^{RX_{z, zj1}}}} \right)
$$

A6.13 
$$
LS_{z, zj}^{NAVO} = \frac{e^{j_{z, zj}^{NAV}} \left[ (1 - TCHO_{zj}^O) w_{zj}^O \right]^{\sigma^{NAV}}}{e^{j_{z, zj}^{NAVO}} \left[ (1 - TCHO_{zj}^O) w_{zj}^O \right]^{\sigma^{NAV}}} LS_{z, zj1}^{NAVO}
$$

$$
A6.14 \quad e^{j_{z, zj}^{NAV}} \left[ (1 - TCHO_{zj}^O) w_{zj}^O \right]^{\sigma^{NAV}} = \left( \frac{LS_{z, zj}^{NAVO}}{LS_{z, zj1}^{NAVO}} \right) e^{j_{z, zj1}^{NAVO}} \left[ (1 - TCHO_{zj1}^O) w_{zj1}^O \right]^{\sigma^{NAV}}
$$

On prend le logarithme :

A6.15 
$$
\beta_{z, zj}^{NAV} \left[ \left( 1 - TCHO_{zj}^O \right) W_{zj}^O \right]^{\sigma^{NAV}} = \ln \left( \frac{LS_{z, zj}^{NAVO}}{LS_{z, zj1}^{NAVO}} \right) + \beta_{z, zj1}^{NAV} \left[ \left( 1 - TCHO_{zj1}^O \right) W_{zj1}^O \right]^{\sigma^{NAV}}
$$
  
A6.16 
$$
\beta_{z, zj}^{NAV} = \frac{\ln \left( \frac{LS_{z, zj}^{NAVO}}{LS_{z, zj1}^{NAVO}} \right) + \beta_{z, zj1}^{NAV} \left[ \left( 1 - TCHO_{zj1}^O \right) W_{zj1}^O \right]^{\sigma^{NAV}}}{\left[ \left( 1 - TCHO_{zj}^O \right) W_{zj}^O \right]^{\sigma^{NAV}}}
$$

A6.17 
$$
LS_{z}^{RDCO} = (LS_{z}^{O} - LS_{z}^{RDCO}) \left[ \frac{e^{NAV.RDC} (w^{RDCO})^{\sigma^{NAV}}}{\sum_{zij} e^{\beta_{z, zij}^{NAV} [(1 - TCHO_{zij}^{O})w_{zij}^{O}]^{\sigma^{NAV}}}} \right]
$$

On prend le rapport de A6.17 sur A6.12 et on trouve

$$
A6.18 \frac{LS_{z}^{RDCO}}{LS_{z, zj}^{NAVO}} = \frac{\left(LS_{z}^{O} - LS_{z}^{RDCO}\right)\left[\frac{e^{-\beta_{z,zjj}^{NAV.RDC}(w^{RDCO})^{\sigma^{NAV}}}}{E_{z, zj}^{NAVO}}\right]}{\left[SE_{z, zj}^{NAVO}\right] - \left[SE_{z, zj}^{NAVO}\right] - \left[SE_{z,
$$

A6.19 
$$
\frac{LS_{z}^{RDCO}}{LS_{z, zj}^{NAVO}} = \frac{e^{B_{z}^{NAV.RDC}(w^{RDCO})^{\sigma^{NAV}}}}{e^{B_{z, zj}^{NAV}[(1-TCHO_{zj}^{O})w_{zj}^{O}]^{\sigma^{NAV}}}}
$$
  
\nA6.20 
$$
e^{B_{z, zj}^{NAV}[(1-TCHO_{zj}^{O})w_{zj}^{O}]^{\sigma^{NAV}}]} = \frac{LS_{z, zj}^{NAVO}}{LS_{z}^{RDCO}}e^{B_{z}^{NAV.RDC}(w^{RDCO})^{\sigma^{NAV}}}
$$

On prend les logarithmes

A6.21 
$$
\beta_{z, zj}^{NAV} \left[ \left( 1 - TCHO_{zj}^O \right) W_{zj}^O \right]^{\sigma^{NAV}} = \ln \left( \frac{LS_{z, zj}^{NAVO}}{LS_z^{RDCO}} \right) + \beta_z^{NAV.RDC} \left( W^{RDCO} \right)^{\sigma^{NAV}}
$$
  
A6.22  $\beta_z^{NAV.RDC} \left( W^{RDCO} \right)^{\sigma^{NAV}} = \beta_{z, zj}^{NAV} \left[ \left( 1 - TCHO_{zj}^O \right) W_{zj}^O \right]^{\sigma^{NAV}} - \ln \left( \frac{LS_{z, zj}^{NAVO}}{LS_z^{RDCO}} \right)$ 

A6.23 
$$
\beta_z^{NAV.RDC} = \frac{\beta_{z,zj}^{NAV} \left[ \left( 1 - TCHO_{zj}^O \right) W_{zj}^O \right]^{\sigma^{NAV}} - \ln \left( \frac{LS_{z,zj}^{NAVO}}{LS_{z}^{RDCO}} \right)}{\left( W^{RDCO} \right)^{\sigma^{NAV}}}
$$
  
A6.24 
$$
\beta_z^{NAV.RDC} = \frac{\ln \left( \frac{LS_{z}^{RDCO}}{LS_{z,zj}^{NAVO}} \right) + \beta_{z,zj}^{NAV} \left[ \left( 1 - TCHO_{zj}^O \right) W_{zj}^O \right]^{\sigma^{NAV}}}{\left( W^{RDCO} \right)^{\sigma^{NAV}}}
$$

Pour chaque région de résidence *z*, on peut donc fixer arbitrairement la valeur d'un  $\beta_{z, zj1}^{NAV}$  (par exemple  $\beta_{z,z}^{NAV}$ ) et calculer les valeurs des autres paramètres au moyen des formules A6.16 et A6.24. Si nous fixons  $\beta_{z,z}^{NAV} = 1$ , il en résulte des  $\beta_{z, zj}^{NAV}$  négatifs, ce qui est incompatible avec l'interprétation de [T008] comme fonction d'utilité systématique. Pour éviter d'obtenir des  $\beta_{z, zj}^{NAV}$  négatifs, à la lumière de A6.16, il faut que la valeur *a priori* de  $\beta_{z,z}^{NAV}$  respecte la condition

A6.25 
$$
\ln \left( \frac{LS_{z, zj}^{NAVO}}{LS_{z, z}} \right) + \beta_{z, z}^{NAV} \left[ \left( 1 - TCHO_z^O \right) W_z^O \right]^{\sigma^{NAV}} > 0, \forall zj
$$
  
\nA6.26  $\beta_{z, z}^{NAV} \left[ \left( 1 - TCHO_z^O \right) W_z^O \right]^{\sigma^{NAV}} > -\ln \left( \frac{LS_{z, zj}^{NAVO}}{LS_{z, z}^{NAVO}} \right), \forall zj$   
\nA6.27  $\beta_{z, z}^{NAV} \left[ \left( 1 - TCHO_z^O \right) W_z^O \right]^{\sigma^{NAV}} > -\min_{zj} \left[ \ln \left( \frac{LS_{z, zj}^{NAVO}}{LS_{z, z}^{NAVO}} \right) \right]$ 

Il faut aussi respecter la condition

A6.28 
$$
\ln \left( \frac{LS_z^{RDCO}}{LS_{z,z}^{NAVO}} \right) + \beta_{z,z}^{NAV} \left[ \left( 1 - TCHO_z^O \right) W_z^O \right]^{\sigma^{NAV}} > 0
$$
  
A6.29  $\beta_{z,z}^{NAV} \left[ \left( 1 - TCHO_z^O \right) W_z^O \right]^{\sigma^{NAV}} > -\ln \left( \frac{LS_z^{RDCO}}{LS_{z,z}^{NAVO}} \right)$ 

Soit

A6.30 
$$
MinNav_z = min \left\{ min \left[ ln \left( \frac{LS_{z,zj}^{NAVO}}{LS_{z,z}^{NAVO}} \right) \right], ln \left( \frac{LS_{z}^{RDCO}}{LS_{z,z}^{NAVO}} \right) \right\}
$$

Une façon d'assurer le respect des conditions A6.27 et A6.29 est de poser

A6.31 
$$
\beta_{z,z}^{NAV} \left[ \left( 1 - TCHO_z^O \right) W_z^O \right]^{\sigma^{NAV}} = 1 - MinNav_z > -MinNav_z \ge \begin{cases} -\min \left[ \ln \left( \frac{LS_{z,zj}^{NAVO}}{LS_{z,z}^{NAVO}} \right) \right] \\ -\ln \left( \frac{LS_z^{NAVO}}{LS_{z,z}^{NAVO}} \right) \end{cases}
$$

C'est-à-dire

$$
A6.32 \quad \beta_{z,z}^{NAV} = \frac{1 - MinNav_z}{\left[ \left( 1 - TCHO_z^O \right) W_z^O \right]^{\sigma^{NAV}}}
$$

On applique ensuite les formules A6.16 et A6.24 avec  $\beta_{z, zj1}^{NAV} = \beta_{z, z}^{NAV}$ .

# **ANNEXE 7 – RÈGLES DE FERMETURE ET SCÉNARIO DE RÉFÉRENCE**

### **A7.1 Fermeture du modèle**

Les règles de fermeture que nous utilisons par défaut sont assez similaires à celles de PEP-1-t. Les investissements publics sont fixes par habitant, tout comme les dépenses réelles des administrations publiques. La valeur totale de l'investissement à chaque période est endogène et déterminée par la somme des épargnes (« *savings driven* »). Le Québec a deux partenaires commerciaux : le reste du Canada et le reste du monde, tous deux caractérisés par des prix fixes. Les prix  $PWM_{i, row, t}$  reçus par le RdC ou le RdM pour des produits qu'importe le Québec sont exogènes; il en est de même des prix internationaux de référence *PWX<sub>i.row,z,t*</sub> en fonction desquels se module la demande d'exportations québécoises (équation 71). L'équilibre entre l'offre et la demande d'importations et d'exportations s'établit par le jeu des prix intérieurs au Québec par rapport à ces prix exogènes.

En ce qui concerne le solde du compte courant, il est fixe dans la fermeture par défaut, autant vis-à-vis le RdC que vis-à-vis le RdM. Mais on peut faire évoluer l'un ou l'autre solde ou les deux en fonction du PIB; à la limite, si on fixe le paramètre  $a_{row,t}^{CAB}$  à 1, le solde est une proportion fixe du PIB (équation132) :

132. 
$$
CAB_{row,t} = CAB_{row}^O \left\{ \left( 1 - a_{row,t}^{CAB} \right) + a_{row,t}^{CAB} \frac{GDP_{zs,t}}{GDP_{zs,t}^O} \right\}
$$

Le choix de soldes fixes par défaut est dicté par la prudence et il vise à neutraliser ce qui pourrait constituer un mécanisme de croissance artificiel. Car un déficit (surplus) du compte courant a pour contrepartie une épargne étrangère positive (négative); il s'ensuit que toute variation du solde se traduit par une variation équivalente de l'investissement total. Or le solde combiné du compte courant du Québec avec le RdC et le RdM est négatif; faire évoluer ce solde mécaniquement au rythme du PIB introduirait un mécanisme artificiel de croissance : la croissance du PIB accroîtrait mécaniquement l'épargne étrangère et donc l'investissement, qui ferait augmenter le stock du capital à la période suivante et gonflerait le PIB. L'hypothèse de soldes fixes écarte un tel scénario de « *free lunch* ».

Comme dans plusieurs MEGC, c'est le taux de change avec l'étranger  $e_{RDM,t}$  qui joue le rôle de numéraire.[17](#page-89-0) Mais la contrainte imposée au solde du compte courant vis-à-vis le RdC ajoute une équation

 $\overline{a}$ 

<span id="page-89-0"></span><sup>17</sup> Il y a d'autres possibilités. Voir Lemelin (2017).

au modèle, qui devient ainsi surdéterminé (le nombre d'équations est supérieur au nombre de variables). Concrètement, avec  $e_{RDM,t}$  comme numéraire, et si nous n'avions pas introduit un « taux de change » entre le Québec et le RdC, les *PWM<sub>irow,t</sub>* et *PWX<sub>irow,z,t*</sub> du RdC et du RdM seraient fixes les uns par rapport aux autres, bloquant ainsi les ajustements de prix relatifs nécessaires pour permettre le respect des deux contraintes sur les soldes courants. Les variations du « taux de change »  $e_{RDC,t}$  représentent donc des variations du niveau général des prix du RdC par rapport au numéraire  $e_{RDM,t}$ , c'est-à-dire par rapport aux prix du RdM. Et puisque les prix intérieurs du Québec sont exprimés en termes du même numéraire, il faut interpréter les variations de  $e_{RDC,t}$  comme des variations du niveau général des prix du RdC par rapport à ceux du Québec : quand  $e_{RDC,t}$  augmente (diminue), les prix des importations en provenance du, et des exportations en direction du RdC montent (baissent).

### **A7.2 Scénario de référence**

#### *Variations de stocks*

La première étape dans l'élaboration d'un scénario de référence a été d'éliminer les variations de stocks *VSTK* $_{i,z,t}^{IN}$  et *VSTK*  $_{i,z,t}^{OUT}$ . Il est invraisemblable en effet de supposer que les stocks de certains produits vont s'accumuler indéfiniment; il est encore plus invraisemblable de croire qu'on pourrait retirer des stocks éternellement, comme s'ils étaient inépuisables. Comme nous n'avons pas de modèle de la variation des stocks, nous avons choisi de les éliminer du scénario de référence : pour ce faire, nous avons fait tourner le modèle en forçant les variations de stocks à zéro. La solution sans variations de stocks est celle qui nous sert d'état initial dans le scénario de référence.

#### *Revenu de la propriété reçu du RdC et du RdM*

Le revenu de propriété payé par les agents extérieurs est fixe à la valeur initiale pour toutes les périodes (équation 52) :

$$
052. \quad RP_{row,zs,t}^{PAYE} = RP_{row,zs}^{PAYE.O}
$$

Le modèle MegBec n'a pas de représentation de l'évolution des économies du RdC et du RdM; il n'y a pas davantage de représentation des placements qui pourraient être faits par les résidents du Québec au RdC ou dans le RdM. Le modèle ne fournit donc aucune base pour projeter le montant des revenus de propriété qui y seront générés et dont une partie sera versée au Québec. Par conséquent, suivant le principe de « *No Free Lunch* » évoqué précédemment, nous avons choisi de fixer ces revenus reçus sans contrepartie à leur valeur initiale.

### *Évolution de l'offre régionale de travail*

Alors que l'évolution du stock de capital par industrie dans chaque région est endogène, l'évolution de l'offre régionale de travail est exogène. Plus exactement, l'offre de travail dans chaque région croît au rythme de la population de 15 et plus selon les *Perspectives démographiques du Québec et des régions, 2011* (Institut de la statistique du Québec, 2014).[18](#page-91-0) La population projetée de 15 ans et plus selon le scénario de référence de l'ISQ, par région administrative et par RMR, a été agrégée selon les RANA et son taux de croissance annuelle a été calculé à partir des chiffres de la population.

Il est intéressant de signaler que ce scénario démographique se traduit dans le modèle par une certaine tendance générale à une diminution des taux de chômage, ce qui est conforme à ce qui est observé couramment et au consensus quant aux perspectives d'avenir économique du Québec.

Cela dit, les projections de migrations interrégionales incluses dans les perspectives démographiques de l'ISQ sont fondées sur les données de migration 2001-2013 par groupe d'âge et par sexe selon le *Fichier d'inscription des personnes assurées* (FIPA) de la RAMQ. Les flux migratoires projetés évoluent donc dans le temps selon la structure par âge et par sexe de la population, mais ne tiennent aucun compte des incitations économiques. On pourrait donc envisager de compléter le MEGC avec un modèle de migration interrégionale qui prendrait en considération les facteurs économiques. Mais dans la version actuelle du modèle, la mobilité du travail prend exclusivement la forme de déplacements résidence-travail.

 $\overline{a}$ 

<span id="page-91-0"></span><sup>18</sup> Ces données sont disponibles en ligne : http://www.stat.gouv.qc.ca/statistiques/population-demographie/perspectives/population/index.html.